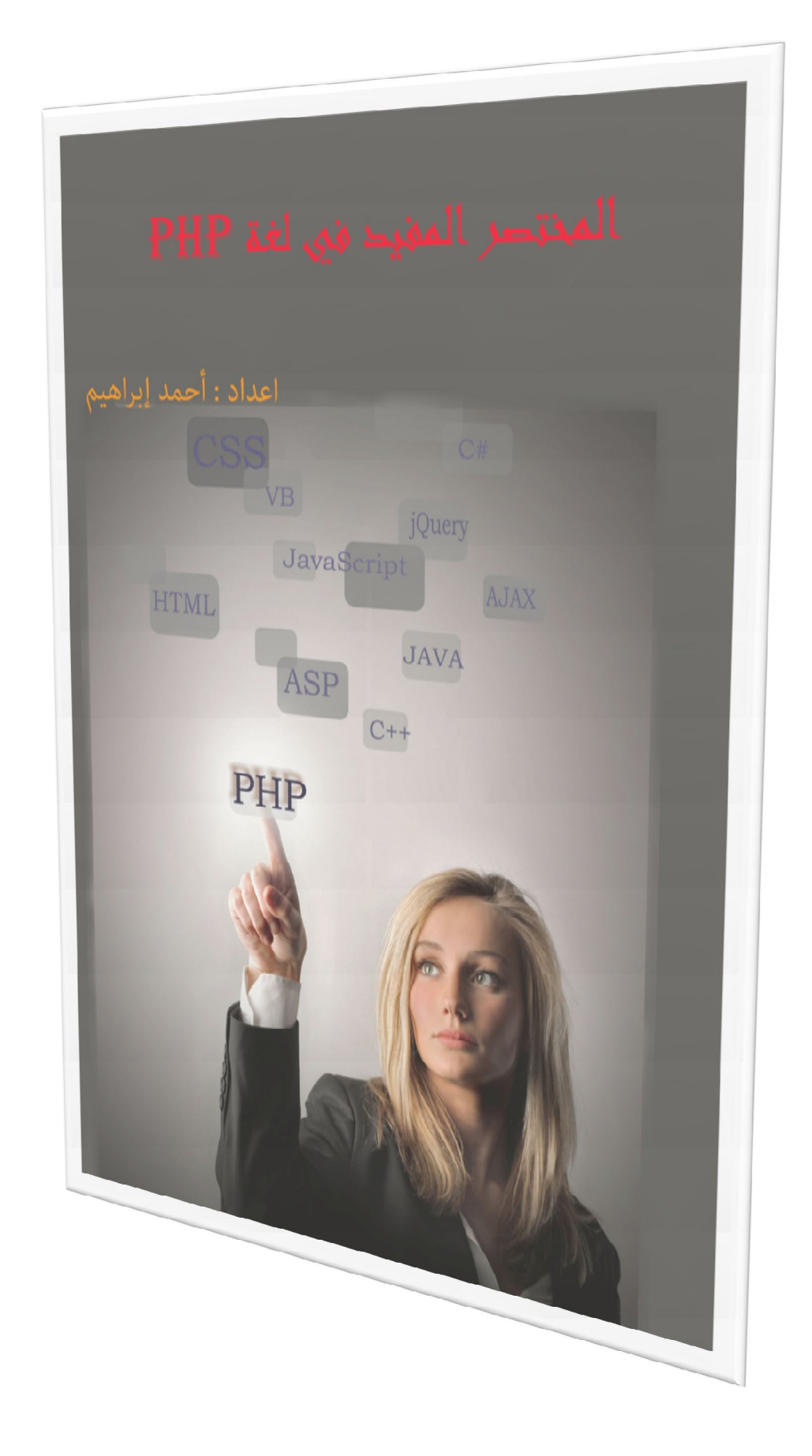

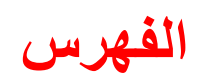

 $\Box$ 

 $\blacksquare$ 

 $\overline{\phantom{a}}$ 

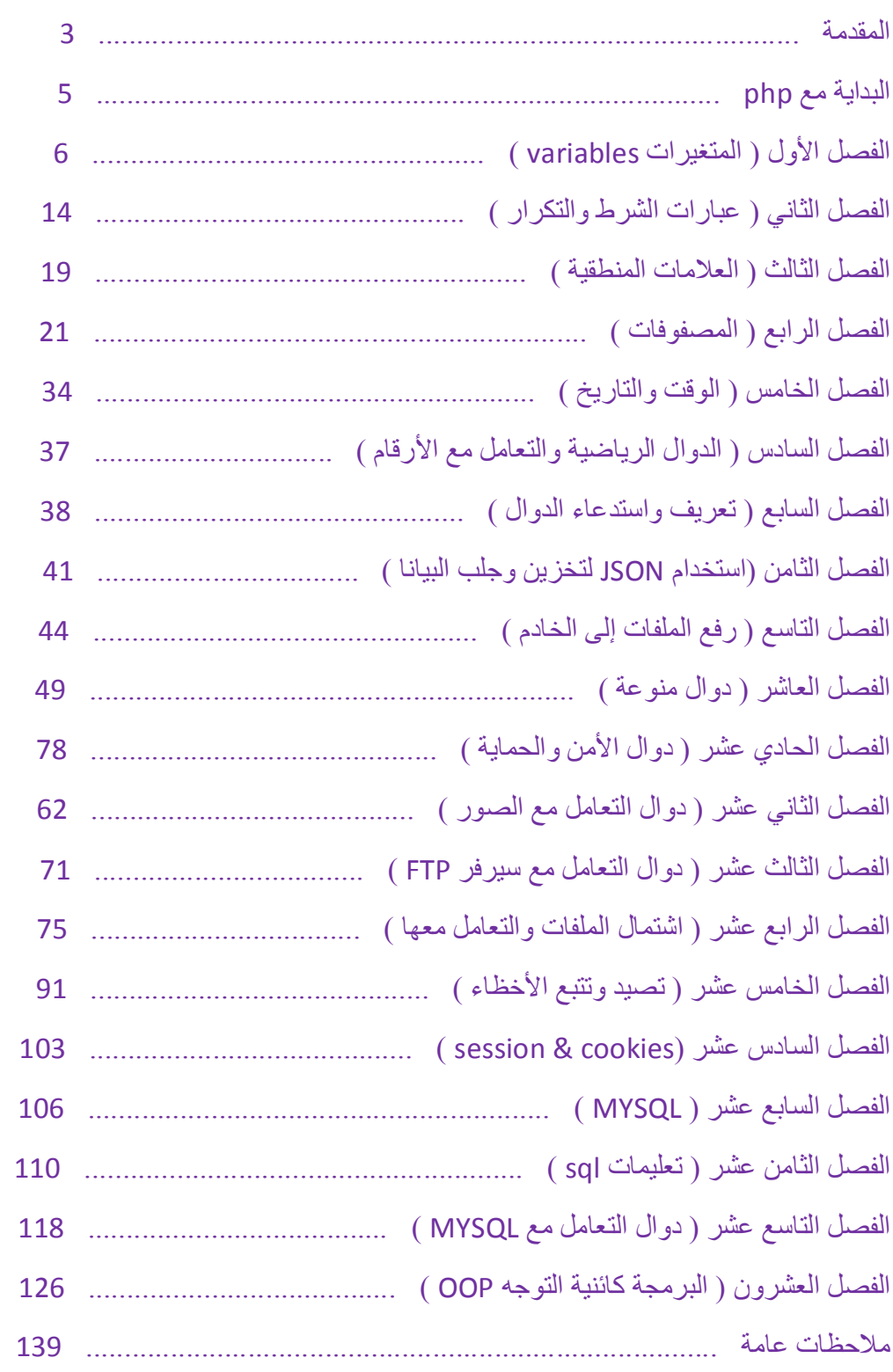

#### *المقدمة ( 3 )*

# **المقدمة**

**كیف فكرت بانشاء ھذا الكتاب ؟** 

فكرت بتعلم تصمیم مواقع الإنترنت وأنا لم یكن لي أي خلفیة مسبقة في البرمجة ولست صاحب أختصاص في ھذا المجال وانا مجرد ھاوي أعشق البرمجة ولازلت أتعلم الى حد ھذه اللحظة عندما بدأت أتعلم البرمجة ( ولا ازال ) أحببتھا بشكل جنوني وأصبحت البرمجة تأخذ كل وقتي حیث أصبحت أمضي في الیوم من 10 الى 15 ساعة امام شاشة اللابتوب وفي بعض الأحیان استمر لأكثر من 30 ساعة بشكل متواصل , في البدایة أكبر مشكلة واجھتني ھي أنھ لا توجد كتب ضخمة وتشمل كل جوانب لغة البرمجة والمحتوى العربي ضعیف للغایة والمشكلة الأكبر ھي أني لا أجید اللغة الإنجلیزیة بشكل جید لذا تقریبا ً قرأت أكثر الكتب العربیة التي كتبت في ھذه اللغة وبما أن أكثرھا ھو عبارة عن مجموعة صفحات لیس إلا وأغلب المعلومات التي فیھ ھي فقط أساسیات اللغة وعند قراءة كتاب تجد إن كل مافیھ تقریبا ً ھو موجود في كتاب آخر مع إضافة بسیطة لذا فكرت بأن أجمع كل معلومة جدیدة أتعلمھا في ھذه اللغة وادونھا بشكل مختصر لیسھل علي الوصول لھا عند نسیانھا لذا أنشأة مرجع بسیط خاص بي لھذ الغة , وبعد فترة أصبح فیھ مجموعة لا بأس بھا من المعلومات ففكرت أن أنشرھا بشكل كتاب لیستفاد منھا كل من یحب تعلم لغة الـ php , لذا قد تجدون في ھذا الكتاب الكثیر من الإختصار في شرح الأوامر ولم أضع أمثلة مطولھ بل فقط أمثلة بسیطة لتصل الفكرة .

وبنفس الطریقة أنشأت مراجع خاصة بي تشمل عدة لغات وتقنیات منھا مرجع للغة HTML ومرجع للغة CSS ومرجع للغة JavaScript وسأنشرھذه الكتب قریبا ً لتكون متاحة للجمیع .

ملاحظة/ ھذه ھي الطبعة الأولى من الكتاب طبعت بتاریخ 2014/4/20 ومن المحتمل أن أضیف على ھذا المرجع الصغیر بعض الإضافات وأجري علیھ بعض التعدیلات وأنشره كطبعھ ثانیة ( في المستقبل ) .

ارحب بكل أسئلتكم واستفساراتكم أيضاً كل أقتراحاتكم لأنه كما قلت سابقاً إني لازلت في بداية طریقي في البرمجة ولا زلت اتعلم شيء جدید كل یوم .

یمكنكم التواصل معي على العنوان التالي -: com.gmail@17ahmedcia

**نظرة عامة عن اللغة** 

 php ھي لغة برمجة لإنشاء تطبیقات وصفحات مواقع الإنترنت وأن php ھي إختصار لـ ( Pages Home Personal ( وتعني الصفحات الشخصیة , Lerdof Rasmus ھو من أنشأ لغة php وفي البدایة كانت لغة php لغة بسیطة لكن مما ساھم في توسعھا ھو ان صاحبھا قد طرحھا على الإنترنت بشكل مجاني وجعلھا مفتوحة المصدر أي أنھ یمكن لأي شخص التعدیل أو الإضافة علیھا , ومن فترة إنشائھا الى الآن تم إضافة الكثیر من الإضافات علیھا من قبل العدید من المبرمجین فاصبحت لغة php لغة قویة وفیھا الكثیر من المیزات حیث أنھا تعتبر من اللغات سھلة التعامل وسریعة في تنفیذ البرامجیات ولغة آمنھ وھي تعمل على جمیع أنضمة التشغیل بخلاف الكثیر من لغات البرمجة الأخرى , وكل ذلك ساھم بأنتشار ھذه اللغة إنتشارا ً واسعا ً حیث یعتقد البعض إن %75 من مواقع الإنترنت مصممة بھذه اللغة ومن بین ھذه المواقع موقع التواصل الإجتماعي Facebook , لغة php تعتبر لغة من طرف الخام Server حیث أن معالجھا یوجد على الخادم أي أنك إذا كتبت برنامج بھذه اللغة وحاولت تشغیلھ مباشرتا ً من المتصفح فإنھ لن یعمل لأنك یجب أن ترفع ھذا البرنامج على خادم على الإنترنت وبما أن ھذه العملیة ستكون بطیئة إذ أننا نحتاج الى تجربة البرنامج الذي نكتبھ والتعدیل علیھ مرارا ً وتكرارا ً قبل أن یكتمل لذا توجد ھناك العدید من البرامج التي تسمى سیرفر محلي وإن ھذا البرنامج ھو عبارة عن سیرفر ( خادم ) یتم تنصیبھ على جھازك الشخصي وبھذا یمكنك تشغیل ما تكتبھ بلغة الـ php بدون الحاجة للأتصال بالإنترنت ومن ھذه البرامج AppServ و Server Apache و Xamp وغیرھا العدید ویمكنك أن تنزل واحدأ من الإنترنت وتنصبھ على جھازك لتتمكن من العمل بسھولھ مع php , أنا استخدم AppServ وھوبرنامج سھل وجمیل جدا ً .

ملاحظة/ یفترض بالقارئ أن یعرف كیفیة التعامل مع لغة html قبل أن یقراء ھذا الكتاب .

أحمد إبراھیم

# **البدایة مع php**

إن لغة php تبدأ بالوسم ( ophp (> ) ووسم النهاية هو ( <? ) وفي داخل هذين الوسمين يكتب كود البرنامج , ویمكن كتابة وسم البدایة بھذا الشكل ( ?> )أي من دون كلمة php لكن في ھذه الحالة یمكن أن یتداخل ھذا النص مع xml لذا فمن الأفضل كتابة وسم البدایة بھذه الطریقة ( php ( <?.

وھناك عدة دوال تستخدم مع لغة php ومن ھذه الدوال -:

#### **echo الدالة**

وظیفة ھذه الدالة (echo (طباعة (عرض) ما یكتب داخلھا

مثال -:

**<?php**

 **echo "welcome";**

**?>**

كما لاحظت فأن النص المدخل یكتب بین علامتي تنصیص ( " " ) , حیث إننا نكتب ھذین العلامتين في أي مكان نريد أن نضعضاً وذلك لكي نخبر المحلل إن هذه قيمة نصية , ولكن إن أردنا إن نكتب قیمة عددیة فلا نحتاج أن نكتب علامتي التنصیص , وفي نھایة السطر نضع فارزة منقوطة ( **;** ) حیث إن ھذه الفارزة المنقوطة توضع في نھایة كل سطر في ھذه اللغة وذلك لكي نخبر المحلل عن انتھاء سطر وبدأ سطر جدید , وإن نسیت وضع ھذه الفارزة المنقوطة في نھایة أي سطر فسوف یحدث خطأ .

**ملاحظة/** الفواصل بین الدالة والقیمة في لغة php ) في كل دوال اللغة ) لا تؤثر على البرنامج , لاحظ ھذین المثالین حیث لا یوجد فرق بینھما -:

**echo "welcome";**

 **echo " welcome " ;**

# **الفصل الأول ( المتغیرات Variables (**

إن المتغیر یمكن أن یعطى أي اسم وأیضا یمكن إعطائھ أي قیمة ولكي یتعرف المحلل على إن ھذا متغیر یجب وضع علامة دولار ( \$ ) قبل اسم المتغیر , ولاحظ أن اسم المتغیر حساس لحالة الأحرف الكبیرة والصغیرة حیث إن M لیست ھي نفسھا m , یمكن أن یتكون اسم المتغیر من الحروف الانجلیزیة الكبیرة والصغیرة ومن أرقام ( 9 - 0 ) ولكن لا یمكن أن یكون اسم المتغیر فقط أرقام ویمكن أن تدخل رمز واحد فقط في اسم المتغیر وھذا الرمز ھو ( \_ ) مثل 5\_man\$ , لاحظ أن الرمز ( \_ ) یختلف عن الرمز ( - ) .

مثال -:

**\$Ahmed = 50 ; \$Ali = " welcome "; echo \$Ahmed ; echo \$Ali ;**

كذلك یمكن كتابة نص ومتغیر في داخل الدال **echo** , مثال -:

**\$value = "welcome" ;**

 **echo " my text is \$value" ;**

( my text is welcome ) النتیجة لتكون

**ملاحظة/** یمكن إنشاء متغیر اسمھ قیمة متغیر غیرة وذلك بإضافة العلامة ( \$ ) قبل اسم المتغیر , ویستفاد من ھذه الطریقة إذا أرید ربط متغیر معین بمتغیر آخر مثل الاسم وكلمة السر .

مثال -:

**\$a = "sager" ;**

 **\$\$a = "My program" ;** 

لاحظ ھنا إننا أنشأنا متغیر جدید اسمھ sager وقیمتھ program My .ولطباعة ھذا المتغیر الجدید یمكن أن نكتب أي صیغة من ھذه الصیغ الثلاثة -: *الفصل الأول ( المتغیرات Variables ) ( 7 (*

m.

echo \$\$a ; echo \${" **sager** "} ; echo \${"**\$a**"} ;

**\*** یمكن إنشاء متغیر فارغ وذلك بعدم إسناد أي قیمة لھ

**\$X ;**

او یمكن أن نعطیھ قیمة فارغة وذلك بإسناد القیمة null والتي ھي تعبر عن اللاشيء ( القیمة الفارغة )

**\$x=null ;**

**المتغیرات الثابتة** 

وھي عبارة عن متغیرات یتم التصریح عنھا كمتغیرات عامة على مستوى الصفحة كاملة , والفرق بینھ وبین المتغیر العادي إنھ لا یسبق بعلامة دولار ( \$ ) عند كتابة الاسم وینطبق على الاسم ما ینطبق على المتغیر العادي من حروف وأرقام وعلامة ( \_ ) ویستخدم ھذا النوع من المتغیرات في حفظ المتغیرات الھامة على مستوى صفحة أو برنامج كامل ویتم فتح ھذا المتغیر عن طریق الدالة ( **define** ( والقاعدة العامة لھا -:

**;( قیمة المتغیر , اسم المتغیر ) define** 

مثال -:

**define ( man ,"Ahmed"); echo man ;**

**أنواع المتغیرات** 

**أولاً -:** المتغیرات الرقمیة أو العددیة ( Integers (

یتم تعریف المتغیرات الرقمیة بمجرد إعطاء المتغیر قیمة رقمیة وبدون علامات اقتباس ( " " ) . مثال -:

**\$x = 5 ;**

ویمكن إجراء عملیات الجبر الریاضیة علیھ , مثال -:

**\$x = 5 ; \$y =6 ; \$z = \$x + \$y ; echo \$z ;**

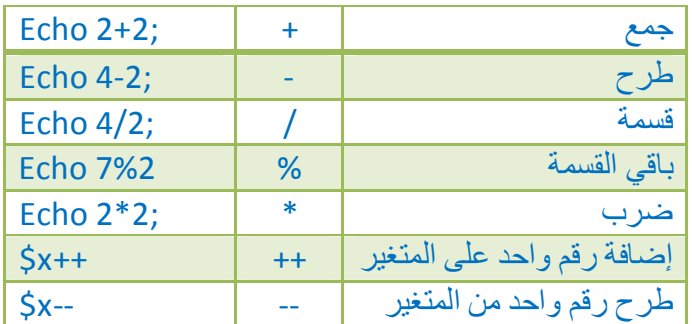

لاحظ أسبقیة العملیات الریاضیة -:

أولاً -: الأقواس .

ثانياً :- الضرب ثم القسمة .

ثالثاً :- الطرح ثم الجمع .

**العملیات الریاضیة على المتغیرات** 

-1 متغیر أسي حیث أن E یمثل رمز الأس ; 10E3= x\$ -2 إجراء عملیة جبر ریاضیة على قیمة المتغیر القدیمة وإضافة العملیة الجدیدة علیھ

*الفصل الأول ( المتغیرات Variables ) ( 9 (* مثال/  $$x=5;$  $$x^* = 4;$ echo \$x ; ھنا ستكون النتیجة 20 **ثانیاً -:** المتغیرات النصیة ( string ( ھذا النوع من المتغیرات یقبل تخزین نصوص وأرقام ولكن بوضعھا بین علامتي تنصیص (" "). مثال -:  **\$y = " welcome"; ثالثا -:** المتغیرات المنطقیة ( Boolean ( وھذا المتغیر تكون لھ قیمتان أما true أو false ونستطیع كتابة ھذا المتغیر فقط بإضافة إحدى القیمتین إلى المتغیر . مثال -:

**\$y = true ;**

里川

 **\$x = false ;**

**TH** 

# **دوال المتغیرات**

## **intval الدالة**

تعمل ھذه الدالة على تحویل المتغیر بجمیع أحوالھ إلى متغیر صحیح , فإذا كاننصا ً ویوجد بھ رقم یتم استخراج الرقم منھ .

مثال -:

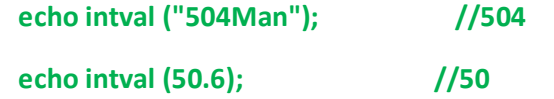

 **floatval الدالة**

تعمل ھذه الدالة للحصول على أو استخراج الأرقام العشریة من المتغیرات .

مثال -:

 **echo floatval ("60.7Man"); //60.7**

 **doubleval الدالة**

ھذه الدالة تحول المتغیر إلى نوع الرقمي المضاف من أي نوع آخر .

مثال/

**\$x="arab 50.9 program" ; \$y=doubleval( \$x ) ; print \$y ;**

تكون النتیجة 50.9

 $\blacksquare$ 

# **gettype الدالة**

تعمل ھذه الدالة على إخراج قیمة ھي عبارة عن نوع المتغیر أما نصي string أو رقمي (عددي) integer أو منطقي Boolean , وذلك بواسطة تمریر المتغیر على الدالة .

مثال -:

**\$y =10 ;**

 **echo gettype (\$y);**

حیث سیتم الحصول على نوع المتغیر وھو integer وطباعتھ

 **var\_dump الدالة**

تقوم ھذه الدالة بتحدید نوع المتغیر والبیانات الموجودة فیھ .

مثال/

**var\_dump( \$x ) ;**

 **settype الدالة**

ھذه الدالة تعمل على تحویل نوع المتغیر الممرر إلیھا إلى أي نوع آخر .

مثال -:

 **\$Bol = false ;**

 **echo settype ( \$Bol , "string" ) ;**

حیث یمكن وضع integer لیكون رقم

m.

#### **unset الدالة**

ھذه الدالة تعمل على إزالة وجود المتغیر من الصفحة , تستخدم ھذه الدالة في الحمایة أحیانا وأحیانا ً أخرى في تسریع عمل الصفحات .

مثال -:

```
$y = "value" ;
echo $y ;
unset ( $y ) ;
 echo $y ;
```
النتیجة إنھ ستظھر القیمة value مرة واحدة فقط لأنھ أزیل بعد العرض الأول .

#### **isset الدالة**

تستعمل ھذه الدالة لمعرفة إذا كان ھذا المتغیر تم إنشائھمسبقا ً أم لم یتم إنشاؤه , وھي لا تتطلب سوى اسم المتغیر الذي ترید فحص وجوده وسوف ترجع القیمة ( 1 ) إذا تم إنشاؤه ولا ترجع شيء إذا لم یكن المتغیر موجود .

مثال -:

**\$n = "Man" ; echo isset ( \$n ) ;**

#### **is\_bool الدالة**

تبین ھذه الدالة ھل المتغیر من نوع Boolean إذا كان كذلك تعید القیمة true .

مثال/

**\$x=false ;**

**if( is\_bool( \$x ) ) { print "Boolean" ; }**

 $\blacksquare$ 

### **is\_double الدالة**

تبین ھذه الدالة ھل المتغیر من النوع double إذا كان كذلك تعید القیمة true .

## **is\_int الدالة**

تبین ھذه الدالة ھل المتغیر من النوع integer إذا كان كذلك تعید القیمة true .

# **is\_numeric الدالة**

تبین ھذه الدالة ھل المتغیر من نوع رقمي إذا كان كذلك تعید القیمة true .

# **الفصل الثاني ( عبارات الشرط والتكرار )**

# أولا ً -: العبارات الشرطیة

**-1** العبارة الشرطیة ( **if** (

الصیغة العامة لھا ھي -:

**{ الأمر الذي سینفذ عند تحقق الشرط } ( حالة الشرط ) if**

ھذه العبارة تعني إذا تحقق الشرط نفذ ھذا الأمر .

مثال/

 **\$x =10 ; if ( \$x == 10 ) { echo " تساوي{ ; "**

**\*** لاحظ الفارزة المنقوطة لا توضع في حالة الشرط .

إلیك ھذا الجدول یوضح علامات المقارنة -:

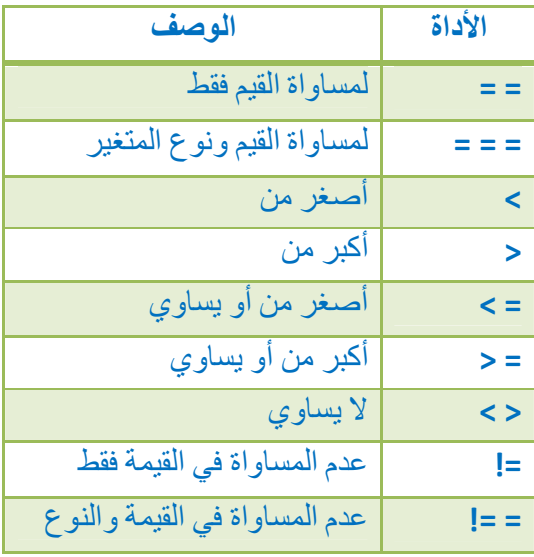

**-2** العبارة الشرطیة ( **else if** ( وھي تشبھ عبارة if لكن ھنا في حالة عدم تحقق الشرط سینفذ أمر آخر بعد else . الصیغة العامة لھا ھي -: **{ أمر عدم تحقق الشرط } else } أمر تحقق الشرط } ( حالة الشرط ) if** مثال /  $$x = 5;$  **if (\$x > 20 ) { eho "أكبر{ ; " else { echo " أصغر{ ; " ملاحظة/** یمكن استخدام العبارة الشرطیة ( **if** ( في داخل عبارة شرطیة ثانیة لاحظ ھذا المثال -:  $$x = 10;$ **if ( \$x > 10 ) { echo " Big " ; } else if ( \$x < 10 ) { echo " small " ; } else { echo " welcome " ; }** ویمكن أن نضیف عبارات كما نشاء , كذلك یمكن تعشیش العبارات الشرطیة . مثال / **\$x = " Ahmed " ; \$y = 50 ; if ( \$x == " Ahmed " ) { if ( \$y = 50 ) { echo " صحیحان والرقم الاسم{ ; " { { ; " فقط الرقم غیر صحیح " echo { else { ; " اسم تسجیل الدخول خاطئ " echo { else -3** عبارة الشرط if المختصرة ( ? )

عبارة الشرط ھذه ھيتماما ً نفس العبارة السابقة if لكنھا في العادة تستخدم للشروط القصیرة المكونة من سطر واحد ویمكن أن نضع بعدھا نقطتین لتكون بمثابة else , وتكون الصیغة العامة لھا بھذا الشكل

**; كود عدم تحقق الشرط : كود تحقق الشرط ? الشرط**

■ 11

**-4** العبارة الشرطیة ( **switch** (

وتستخدم ھذه العبارة الشرطیة للتحقق من عدة شروط وتنفیذ أمر خاص بكل شرط وإن أردنا استخدام العبارة **if** فإننا نحتاج إلى تكرار ھذه العبارة عدة مرات ولتلافي ھذا التكرار نستخدم العبارة ( **switch**( .

الصیغة العامة لھا ھي -:

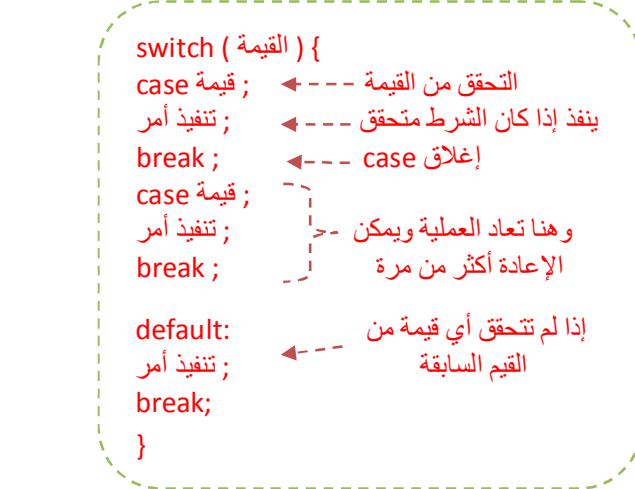

مثال -:

**\$x =2 ; switch ( \$x ) { case 1; ; " واحد " = y\$ break ; case 2; ; " اثنان " = y\$ break ; case 3; ; " ثلاثة " = y\$ break ; }**

ثانیا ً -: عبارات التكرار

-1 عبارة التكرار ( **for** (

وھي تستعمل لتكرار عملیة معینة عدة مرات .

الصیغة العامة لھا ھي -:

**{ تنفیذ أمر أو مجموعة أوامر } ( حالة تحقق الشرط ; الشرط ; قیمة المتغیر ) for** 

مثال -:

 $for (5x = 1; 5x < 5; 5x++)$  { echo  $$x$  . "<br/> \*/> ; }

ستكون النتیجة ھكذا -:

**1 2 3**

-2 عبارة التكرار ( **while** ( الصیغة العامة لھا ھي -:

**{ تنفیذ أمر أو مجموعة أوامر } ( الشرط ) while** 

مثال -:

 $\frac{1}{2}x = 1$ ;

 **4**

 **while ( \$x < 5) { \$x++ ; echo \$x . "<br>"; }**

ستكون النتیجة ھكذا -:

**\*** لاحظ الفرق بین العبارة **for** والعبارة **while** .

 $\blacksquare$ 

 $\blacksquare$ 

-3 عبارة التكرار ( **while do** (

حیث في ھذه الحلقة سوف یتمأولاً تنفیذ الكود وبعدھا یتم التحقق من الشرط , والصیغة العامة لھا ھي -:

**; ( الشرط ) while } كود } do** 

# **الفصل الثالث**

# **( and , or , xor , ! ) المنطقیة العلامات**

إن ھذه العلامات المنطقیة تتیح لك تنفیذ الكود بعد التحقق من مجموعة شروطوأیضا ً تنفیذ الكود إذا تحققت كل الشروط ( **and** ( أو تحقق شرط واحد أو كلھا ( **or** ( ویمكن التحقق من صحة شرط واحد فقط ولا یصح تحقق أكثر من شرط ( **xor** ( ویمكنأیضا ً التحقق من عدم صحة شيء لكي تعمل على تنفیذ شيء آخر ( **!** )

**-1 المعامل ( and ( ونظیره ( && )** 

یمكن استعمال ( **and** ( أو ( **&&** ) للتحقق من صحة عدة شروط في وقت واحد . مثال -:

**\$x = 10 ;**

**\$y = 5 ;**

 **if ( \$x == 10 && \$y == 6 ) { echo " Hi " ;}**

نلاحظ بأنھ لن یظھر شيء .

**-2 المعامل ( or ( ونظیره ( || )** 

یمكن استعمال ( **or** ( أو ( **||** ) للتحقق من صحة شرط واحد أو كل الشروط الموجودة . مثال -:

**\$x = 10 ; \$y = 5 ; if (**  $\zeta x == 10$  **or**  $\zeta == 6$  **) { echo** " Hi " ; }

تلاحظ بأنھ سینفذ الشرط .

m.

**-3 المعامل ( xor ( ونظیره ( ^ )**

یمكن استعمال xor او ^ للتحقق من صحة شرط واحد من بین عدة شروط ولا یصح أن یتحقق أكثر من شرط

**\$x = 10 ; \$y = 5 ; if ( \$x == 10 xor \$y == 6 ) { echo " Hi " ; }**

**-4 المعامل ( ! )** 

لا یمكن استخدام ( Not ( أبدا ً لأنھا غیر موجودة في لغة php لكن یمكن استخدام نظیرھا ( **!** ) ولھ نفس وظیفة ( Not ( حیث یتأكد من أن ھناك قیمة غیر صحیحة ( false ( لكي یتم تنفیذ شيء معین

مثال -:

**\$f = 5 ;**

 **if ! (\$f == 6 ) { echo " Hi " ; }**

تلاحظ بأنھ سیطبع Hi لأن الشرط منفي .

**ملاحظة/** یمكن الجمع بین المعاملات المنطقیة ( **! , xor , or , and** (

# **الفصل الرابع ( المصفوفات Arrays (**

یتم إنشاء المصفوفة بشكل مشابھ لإنشاء المتغیر حیث یتم وضع العلامة دولار (\$) وبعدھا اسم المصفوفة مثل شروط اسم المتغیر من حروف وأرقام أو أحدھما وبعدھا نضع المساواة وبعدھا نضع كلمة array وھذه الكلمة توضع لتعریف المحلل على إنھا مصفوفة وبعدھا نضع القیم بین قوسین .

مثال -:

**\$x = array ("ahmed","ali","salem") ;**

في ھذا المثال تم فتح المصفوفة x\$ وتم إعطائھا القیم ( salem ali ahmed ( أي إنھا تحتوي على ثلاثة قیم ویكون شكل المصفوفة الوھمي كما بالجدول حیث إن كل قیمة في المصفوفة تأخذ رقمامعینا ً یبدأ بالصفر وإلى مالا نھایة .

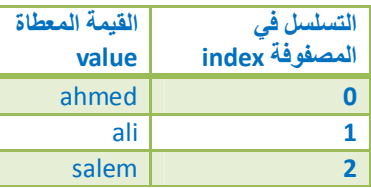

لاحظ أننا بمكن أن نعطي لكل قيمة قماً ً تسلسلي معين من اختيارنا كما في هذا المثال :-

 **\$x = array ( 4=> "ahmed" , 9=> "ali" , 2=> "salem") ;**

ویمكن تغیر قیمة أي عنصرمثلا ً سنغیر اسم ahmed باسم ( لمیاء )

**; " لمیاء " = [ 4 ] x\$** 

ویمكن إضافة عنصر جدید إلى المصفوفة

 **\$x [ ] = " kaled " ;**

فأنھ سیضیف ھذا العنصر إلى المصفوفة x وبما أننا لم نعطھ رقم تسلسلي فإنھ سیأخذ رقم تسلسلي افتراضي یكون أكبر من رقم أكبر تسلسل موجود , ومثلا ً في ھذا المثال سوف یأخذ الرقم ( 10 ) .

ویمكن أن نكتب بشكل عمودي ھكذا -:

**\$x = array ( );**

**\$x[ ] = " ahmed" ;**

**\$x [6] = " ali ";**

 **\$x [2] = " salem" ;**

حیثأولا ً عرفنا اسم المصفوفة x\$ ثم جعلناھا فارغة ( لا تحتوي على رقم ) وبعد ذلك نضع القیم التي نشاء وبالتسلسل الذي نشاء والتي لم نضع لھا رقم تسلسلي تأخذرقما ً افتراضیا ً , ویمكن التعامل بسھولة مع ھذه المصفوفة وطباعة أي صف أو أي عنصر نرید .

مثال -:

 **echo "\$x[6] <br> \$x[2] <br>" ;**

**ملاحظة /** یمكن وضع قیمة نصیة في مكان التسلسل , مثل -:

 **\$x [ "man" ] = "ahmed" ;**

\* إذا أردنا طباعة عناصر مصفوفة تتكون من عدد كبیر من العناصر فلا یمكن أن نستخدم **echo** لطباعة كل عنصر على حده فلذلك نحتاج إلى عبارة تكرار , مثلاً لو كانت لدینا مصفوفة تحتوي على ( 100 ) عنصر ولم نقم بتحدید ترتیب العناصر إذن فنحن نعلم بأن الترتیب یبدأ من الرقم صفر إلى الرقم ( 99 ) الذي یمثل قیمة العنصر ( 100 ) فبھذه الحالة نستطیع طباعة العناصر باستخدام عبارة التكرار ( for ( .

مثال -:

**; ( "Lee "إلى أن نصل إلى العنصر 100 .... , "ali "," ahmed ("array = people\$** 

**for ( \$x =0 ; \$x < 100 ; \$x++ ) {** 

 **echo "\$people [ \$x ] <br> " ; }**

**ملاحظة/** في لغة html إن وضعنا الخاصیة name وھي خاصیة تستخدم في النماذج وھذا الاسم المعطى یتم التعامل معھ على إنھ متغیر في حال أردنا أن نربطھ بلغة php , ولكن إذا أعطیناه اسم وبعدھا وضعنا قوسین [ ] فارغین سیتم التعامل مع ھذه المدخلات على أنھا مصفوفة وتضاف تلقائیا ً .

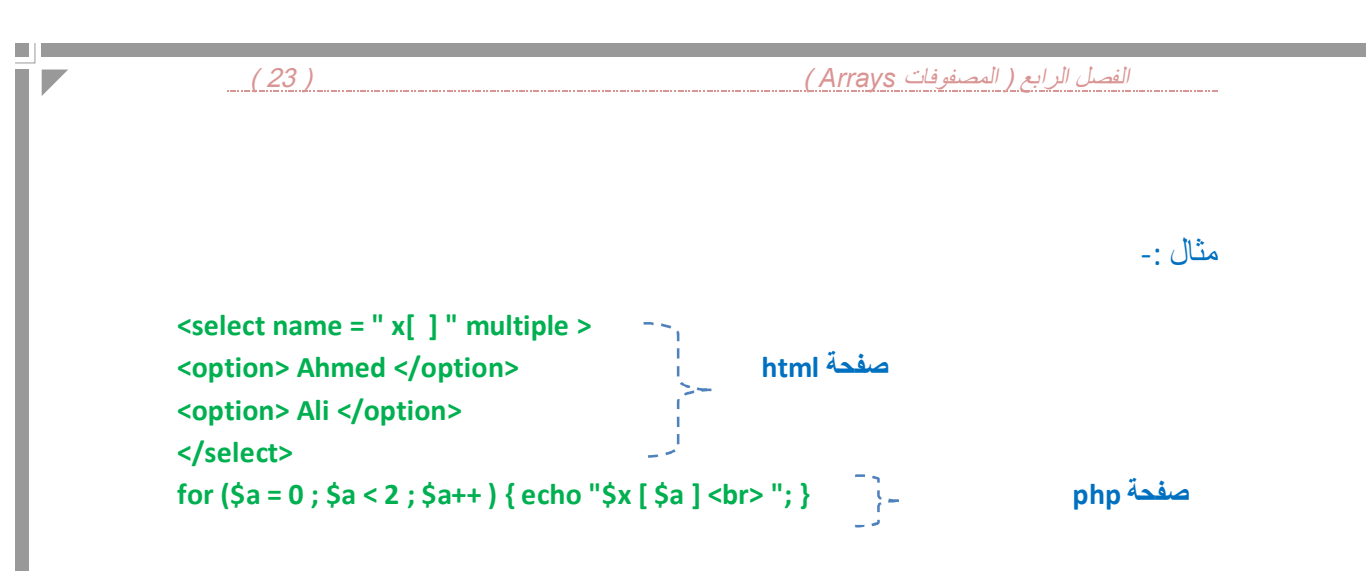

**دوال المصفوفات** 

 **print\_r الدالة**

اسم ھذه الدالة مأخوذ من Array Print أي أطبع المصفوفة حیث إن في ھذه الدالة یتم طباعة المصفوفة بشكل ھرمي أو متشعب .

مثال -:

 **\$x =array ("ahmed","ali"); echo ("<pre>"); print\_r (\$x); echo("</pre>");**

وضعنا الوسمین <pre <و <pre/ <وبینھم الدالة r\_print وذلك لكي یكون الناتج بشكل ھرمي ویمكن أن نلغي ھذین الوسمین ونكتب فقط الدالة لتكون الطباعة بشكل أفقي .

 **array\_merge الدالة**

ھذه الدالة مسئولة عن دمج مصفوفتین في مصفوفة واحدة جدیدة .

*الفصل الرابع ( المصفوفات Arrays ) ( 24 (* مثال -: **\$x = array ("a","b","c") ; \$y = array ("d","e","f") ; \$z =array\_merge (\$x ,\$y); print ("<pre>"); print\_r (\$z); print ("</pre>"); array\_reverse الدالة** تعمل ھذه الدالة على عكس عناصر المصفوفة .

مثال -:

```
$x = array ("a","b","c") ;
$y = array_reverse ($x) ;
echo ("<pre>");
print_r($y) ;
 echo ("</pre>") ;
```
m.

### **array\_pop الدالة**

تعمل ھذه الدالة على حذف آخر عنصر في المصفوفة .

```
$x = array ("a","b","c") ;
```
**array\_pop (\$x) ;**

 **print\_r (\$x) ;**

ھنا في ھذا المثال سیتم حذف العنصر c لأنھ آخر عنصر , مثلا ً لو أعطینا العنصر c رقم تسلسلي 10 والعنصر b رقم تسلسلي 15 فانھأیضا ً سوف یحذف العنصر c بغض النظر عن التسلسل فأنھ یحذف آخر عنصر .

## **array\_shift الدالة**

تعمل ھذه الدالة على حذف أول عنصر بالمصفوفة .

*الفصل الرابع ( المصفوفات Arrays ) ( 25 (*

مثال/

**\$x = array ("a","b","c") ; array\_shift (\$x) ; print\_r (\$x) ;**

#### **array\_push الدالة**

تعمل ھذه الدالة على إضافة عناصر إلى المصفوفة بشكل سھل وسریع , خصوصا ً إن كنا نرید إضافة عدد كبیر من العناصر .

مثال -:

 **\$a [ ] = "ali " ;**

**\$a [ ] = "salem" ;**

**array\_push ( \$a, ahmed , kalid ) ;**

لاحظ ھنا أضفنا عنصرین إلى المصفوفة , ویمكن إضافة عنصر واحد أو أكثر كما نشاء , لكن أولا ً تكتب اسم المصفوفة ثم توضع العناصر , ویمكن أن نضع قیم العناصر بین علامات تنصیص

#### **explode و implode الدالتین**

الدالة **implode** تعمل على إضافة قیمة معینة في ما بین قیم المصفوفة , وتحول ھذه المصفوفة إلى متغیر ( قیمة نصیة ) .

مثال/

**\$array = ("a" , "b" , "c" ) ; \$x = implode( " - " , \$array ) ;**

**echo \$x ;**

في ھذا المثال تحولت المصفوفة إلى متغیر ویمكن التعامل معھا وفق ھذا الأساس وفي ھذا المثال ستكون النتیجة ( c - b - a ( وكما تلاحظ فقد تم الفصل بین القیم بعلامة – وھي التي أدخلناھا في البارامیتر الأول للدالة ویمكن إدخال أي علامة أو كلمة .

أما الدالة **explode** تعمل عكس الدالة implode حیث أنھا ستحول المتغیر إلى مصفوفة بحسب محرف معین یجب أن یكون مضاف في ما بین عناصر المتغیر . مثال -:

```
$t = "a - b - c" ;
$r = explode ( " - " , $t ) ;
 echo $r[1] ;
حیث ھنا في ھذا المثال تم تحویل المتغیر t$ إلى مصفوفة وما بین كل علامة ( - ) تكون قیمة 
                                            من قیم المصفوفة وفي ھذا المثال سیطبع القیمة B
```
 **count الدالة**

تعمل ھذه الدالة على حساب عدد عناصر المصفوفة .

مثال -:

```
$c = array ("A" , "B" , "C") ;
$x = count ($c) ;
 echo $x ;
```
#### **array\_count\_values الدالة**

عندما نرید أن نتعرف على تكرار قیم في مصفوفة معینة فإننا نستخدم ھذه الدالة لتعود لنا بمصفوفة جدیدة تحتوي على اسم العنصر وعدد مرات تكرره في المصفوفة .

مثال /

**\$x=array\_count\_values( \$myarray ) ; foreach( \$x as \$key => \$value ) { print( "\$key : \$value <br> \n" ); }**

#### **key الدالة**

تعمل ھذه الدالة على إیجاد رقم العنصر ( تسلسلھ ) في المصفوفة , أي رقم أول عنصر ( العنصر النشط ) . *الفصل الرابع ( المصفوفات Arrays ) ( 27 (*

مثال -:

```
$a = array ( " ali " , " salem " ) ;
$t = key ( $a ) ;
 echo $t ;
```
 **array\_keys الدالة**

تستخدم ھذه الدالة لمعرفة أرقام العناصر وأسماء العناصر في المصفوفة .

مثال/

**\$x=array\_keys( \$myarray ) ;**

 **current الدالة**

تعمل ھذه الدالة على إیجاد قیمة أول عنصر في المصفوفة , أي قیمة أول عنصر ( العنصر النشط (

مثال -:

**\$a = array ( " ali " , " salem " ) ; \$t = current ( \$a ) ; echo \$t ;**

**ملاحظة/** یمكن تنشیط أي عنصر في المصفوفة وذلك عن طریق الدالتین ( **next** ( و ( **prev** ( اللتان تعملان على التجول بین عناصر المصفوفة , لاحظ إن العنصر النشطافتراضیا ً ھو العنصر الأول وإن أردنا أن ننشط العنصر الثاني نضع الدالة ( **next** ( مرة واحدة , وإن أردنا أن ننشط العنصر الثالث نضع الدالة ( **next** ( مرتین وھكذا نستمر عنصر بعد عنصر , وإن أردنا أن نرجع خطوة للخلف نضع الدالة ( prev ( مرة واحدة وإن أردنا أن نرجع خطوتین نضع الدالة ( **prev** ( مرتین وھكذا نرجع خطوة بعد خطوة , أذا ً یمكننا أن نتقدم خطوة خطوة بقدر ما نشاء أو نرجع خطوة خطوة بقدر ما نشاء . *الفصل الرابع ( المصفوفات Arrays ) ( 28 (*

مثال -:

**\$a = array ( "A", "B" , "C" ) ; next (\$a) ; next (\$a) ; prev (\$a) ; echo key (\$a) . "<br>" ; echo current (\$a) . "<br>" ;**

وھكذا فنحن نشطنا العنصر الثاني .

 **( each و list ) الدالة**

تستطیع باستخدام ھذه الدالتین وعن طریق التكرار ( **while** ( استخراج جمیع عناصر المصفوفة مثال -:

**\$a = array ("A" , "B" ) ; while (list (\$e , \$r) = each (\$a) ) { echo " <br> \$e <br> \$r " ; }**

**سأشرح المثال الآن -:** 

**while** ھي أداة تكرار نعرفھامسبقا ً حیث كتبنا في شرطھا الدالتین **list** و **each** وسوف یتوقف الشرط ( یصبح غیر صحیح ) بعد انتھاء عناصر المصفوفة حیث نضعأولا ً الدالة **list** وبین قوسین كتبنا متغیرین ونستطیع تحدید أسمائھم كما نشاء حیث إن العنصر الأول یشیر إلى رقم العنصر في المصفوفة ویشیر المتغیر الثاني إلى قیمة ھذا العنصر ویمكن أن نحذف أحد ھذین المتغیرین إن لم نحتاج إلى رقم العنصر أو لم نحتاج إلى معرفة قیمة العنصر مع ملاحظة عدم حذف الفارزة الموجودة بین المتغیرین إذا حذفنا المتغیر الأول ( متغیر التسلسل ) ولكننا نحذف الفارزة إذا حذفنا المتغیر الثاني ( متغیر القیم ) , بعد ذلك أغلقنا قوس الدالة **list** وجعلناھا تساوي الدالة **echo** ونضع بین قوسي الدالة اسم المصفوفة المعرفةمسبقا ً والتي نرید من أداة التكرار **while** أن تدور بقدر عناصر ھذه المصفوفة ثم نغلق قوس الشرط للأداة **while** ونفتح قوس تنفیذ الأمر للأداة **while** إذا تحقق الشرط ( وھو الدوران بعدد عناصر المصفوفة ) حیث إننا اخترنا في ھذا المثال أن نطبع رقم العناصر مع قیمھا ویمكن تنفیذ أمور أخرى . یحث إننا نستطیعمثلاً أن ندخل قیم وأرقام عناصر المصفوفة في جدول في لغة html أو أن نفعل أشیاء أخرى . m.

#### **أداة تكرار المصفوفات ( foreach (**

ھذا التكرار من الأشیاء الجیدة في php وھو یساعدك على معرفة عناصر مصفوفة معینة أو طباعة محتویاتھا , والصیغة العامة لھا ھي -:

**{ code ) { اسم متغیر2 <= اسم متغیر1 As اسم المصفوفة ) foreach** 

حیث إن ( اسم متغیر 1 ) یمثل التسلسل للمصفوفة و ( اسم متغیر 2 ) یمثل قیم المصفوفة . مثال -:

**\$t = array (a=> "ahmed" , b=> "basim" , c=> "car") ; foreach ( \$t As \$x => \$y ) { echo ( \$x . "-----" . \$y ) ; }**

 **: is\_array( ); الدالة**

تقوم ھذه الدالة بالتحقق من الوسیط الممرر لھا ھل ھو مصفوفة او لا وذلك بإعادة القیمة true او false والصیغة العامة لھا ھي

**is\_array(\$array);**

# **in\_array الدالة**

تعود بالقیمة true إذا كانت القیمة موجودة في داخل المصفوفة .

مثال/

```
$test=array( "a" , "b" , "c" ) ;
if( in_array( "b" , $test ) )
print "found b" ;
```
#### **array\_unique الدالة**

تقوم ھذه الدالة بإزالة أي قیمة تتكرر في المصفوفة , حیث تعید مصفوفة بدون أي عناصر مكررة والصیغة العامة لھا ھي -:

 **array\_unique(\$array);**

 **range الدالة**

تستخدم ھذه الدالة مع المصفوفات الرقمیة لإنشاء أرقام متسلسلة

مثال/

**\$x = range (1 , 50 , 1) ;**

حیث ھنا أنشأنا مصفوفة اسمھا x\$ ووضعنا الدالة range ووضعناأولاً في القوس الرقم 1 الذي یمثل الرقم الذي سیبدأ منھ العد وبعده الرقم 50 وھو یمثل آخر رقم وبعده الرقم 1 وھو یمثل مقدار الزیادة التي ستجري حیث سیتم إضافة الرقم واحد في كل مرة

#### **extract**

تستخدم ھذه الدالة مع المصفوفات التي نضیف لھا اسماء بدل ترقیم الفھرسة الأعتیادیة وفائدتھا ھي لأختصار الوقت حیث أنھا ستمكننا من التعامل مع الاسم الذي نضیفھ إلى ترقیم قیمة المصفوفة كمتغیر .

مثال /

$$
$arr = ("x" => "value1", "y" => "value2", "z" => "value3");
$$
\n
$$
extract ($arr);
$$

**echo \$x ;**

وفي ھذا المثال سیطبع لنا القیمة 1value

#### **var\_dump الدالة**

وھي تستخدم لطباعة المصفوفة ولكن بشكل مرتب , مثال/

**var\_dump(\$x) ;**

m.

#### **array\_pad الدالة**

تقوم ھذه الدالة بجعل قیم المصفوفة تساويعددا ً معینا وتضع بدل القیم الناقصة القیھ الافتراضیة التي ترسل لھا .

مثال/

**\$my=array( "a" , "b" , "c" ) ; \$x=array\_pad( \$my , 5 , zzz ) ;** القیم التي ستضاف مكان القیم الناقصة **;( "<pre( "<print** عدد عناصر المصفوفة **; ( x\$( r\_print print( "</pre>\n" ) ;**

#### **array\_slice الدالة**

تقوم ھذه الدالة بنسخ مجموعة قیم من مصفوفة على شكل مصفوفة جدیدة ویتم الحصول على القیم عن طریق تحدید بدایة النسخ وعدد القیم التي تنسخ .

مثال/

**\$x=array\_ slice( \$myarray , 2 , 3 ) ;**

حیث أن الرقم 2 ھنا یعبر عن تسلسل أول عنصر سینسخ والرقم 3 یمثل عدد العناصر التي ستنسخ بعد العنصر الأول ( الذي حددناه )

## **array\_value الدالة**

تعود ھذه الدالة بجمیع قیم المصفوفة في مصفوفة جدیدة .

m.

**دوال الحركة لمؤشر قراءة المصفوفة** 

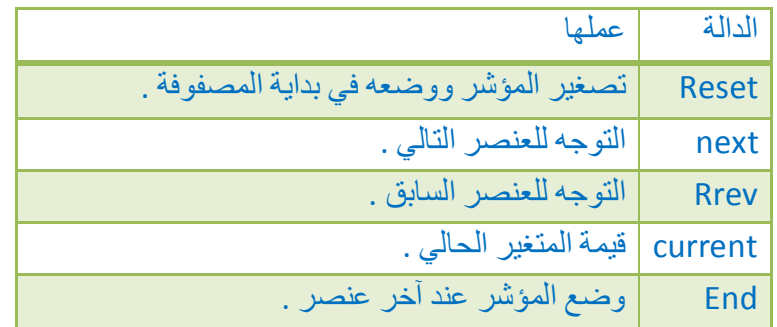

# **فرز المصفوفات**

# **sort ( ); الدالة**

ھذه الدالة تأخذ محتویات المصفوفة ومن ثم تفرز عناصرھاھجائیا ً اعتمادا ً على الأحرف الكبیرأولاً ثم الصغیرة , تتطلب ھذه الدالة فقط اسم المصفوفة , لاحظ ھذا المثال -:

**\$n = array ("Ahmed" , "ali" , " Basem" , "kalid") ; sort (\$n) ; while ( list (\$x , \$y) = each ( \$n) ) { echo "<br> \$x <br> \$y " ; }**

### **asort ( ); الدالة**

ھذه الدالة تعمل نفس عمل الدالة **sort** ولكن الفرق بینھما ھو إن الدالة **sort** تستبدل الحروف بأرقم في الفھرسة أما الدالة **asort** تضع الحروف كما ھي وتفرزھا كما تفعل الدالة **sort** , والصیغة العامة لھا ھي -:

**; ( اسم المصفوفة ) asort** 

#### **arsort و rsort الدالتین**

تعمل الدالة **rsort** نفس عمل الدالة **sort** ولكن بشكل عكسي , وتعمل الدالة **arsort** نفس عمل الدالة **asort** ولكن بشكل عكسي , والصیغة العامة لھذه الدالتین ھي -:

**; ( اسم المصفوفة ) rsort** 

**; ( اسم المصفوفة ) arsort**

**ملاحظة/** یمكن استعمال دوال الفرز مع الحروف العربیة ( إذا كان السیرفر یدعم اللغة العربیة ) .

#### **ksort الدالة**

تعمل ھذه الدالةأیضا ً على فرز المصفوفات لكن بالاعتماد على رقم تسلسل العنصر في المصفوفة ولیس بالاعتماد على قیمة العنصر , والصیغة العامة لھا ھي -:

**; ( اسم المصفوفة ) ksort** 

### **تداخل المصفوفات**

یمكن صناعة مصفوفة داخل مصفوفة أو أكثر من مصفوفة أي یمكن أن تتداخل المصفوفات . مثال -:

**\$t = array (1=> array ("A" , 23) , 2=> array ("B" , 25)) ;** while (  $list(\$x) = each (\$t) \{ echo ("  
s'x   
s'x   
s'x' ) ;$ **while ( list( , \$y) = each (\$t[\$x]) { echo ("\$y") ; } }**

\* ولطباعة قیمة معینة من المصفوفة الداخلیة نكتب قیم المصفوفة وبعد ذلك رقم المصفوفة . مثال/

\$x=array( ) ; \$x[ ]=array ("Hi" , "hello") ; \$x[ ]=array("welcome" , "good") ; echo \$x[0] [1];

ھنا سیطبع فقط القیمة hello

m.

# **الفصل الخامس ( الوقت والتاریخ )**

#### **time stamp \***

وھي الصیغة المشفرة للوقت ویتم استخراجھا من خلال الدالة **time** .

**echo time ( ) ;** -: مثال

**\* عرض الوقت والتاریخ** 

یتم ذلك من خلال الدالة **date** ولكن یجب أن نخبره عن طریقة العرض .

**echo date (" j/n/y ") ;** -: مثال

لتكون النتیجة ھكذا -: 25/2/2012

**\* التحول من stamp time إلى التاریخ العادي** 

یمكن ذلك بطریقتین -:

**-1 الدالة ( date (** 

مثال -:

**echo date ( "j/n/y" , 1122350269 ) ;**

 **ھذا الرقم یمثل الوقت المشفر stamp time** 

# **-2 الدالة ( getdate (**

یتم في ھذه الدالة تحویل التاریخ والوقت من الصیغة العشوائیة stamp time إلى الصیغة العادیة للوقت , وتكون المخرجات بشكل مصفوفة . *الفصل الخامس ( الوقت والتاریخ ) ( 35 )* 

m.

مثال -:

**\$x = getdate ( 1122350269 ) ; print ("<pre>") ; print\_r (\$x) ; print ("</pre>") ;**

## **\* التحول من تاریخ عادي إلى stamp time**

یتم التحویل ھنا باستخدام الدالة **Mktime** وھي تحتاج بعض المدخلات لاحظ -:

**;( سنة , شھر , یوم , ساعة , دقیقة , ثانیة ) Mktime** 

**\* الدالة gmdate** 

وھي تستخدم لعرض التاریخ

مثال -:

**echo gmdate ( m ) ;**

 **echo gmdate ( M ) ;**

سوف تلاحظ إن النتائج سوف تكون مختلفة على الرغم من استخدام نفس الدالة , لكن تختلف القیمة المعطاة ( m ) ( M ( ولغة php تحتجز الكثیر من الكلمات والحروف التي تقوم بعملیات مختلفة .

ویمكن استعمال حروف أخرى مع الدالة **gmdate** لاحظ ھذا المثال -:

**echo gmdate (" D , d M Y H : i : S ") ;**

 **echo gmdate (" M D") ;**

## **microtime( ) ; الدالة**

تستخدم ھذه الدالة لإخراج الوقت لكن بالملي ثانیة وھي لا تأخذ أي وسیط بین قوسیھا .

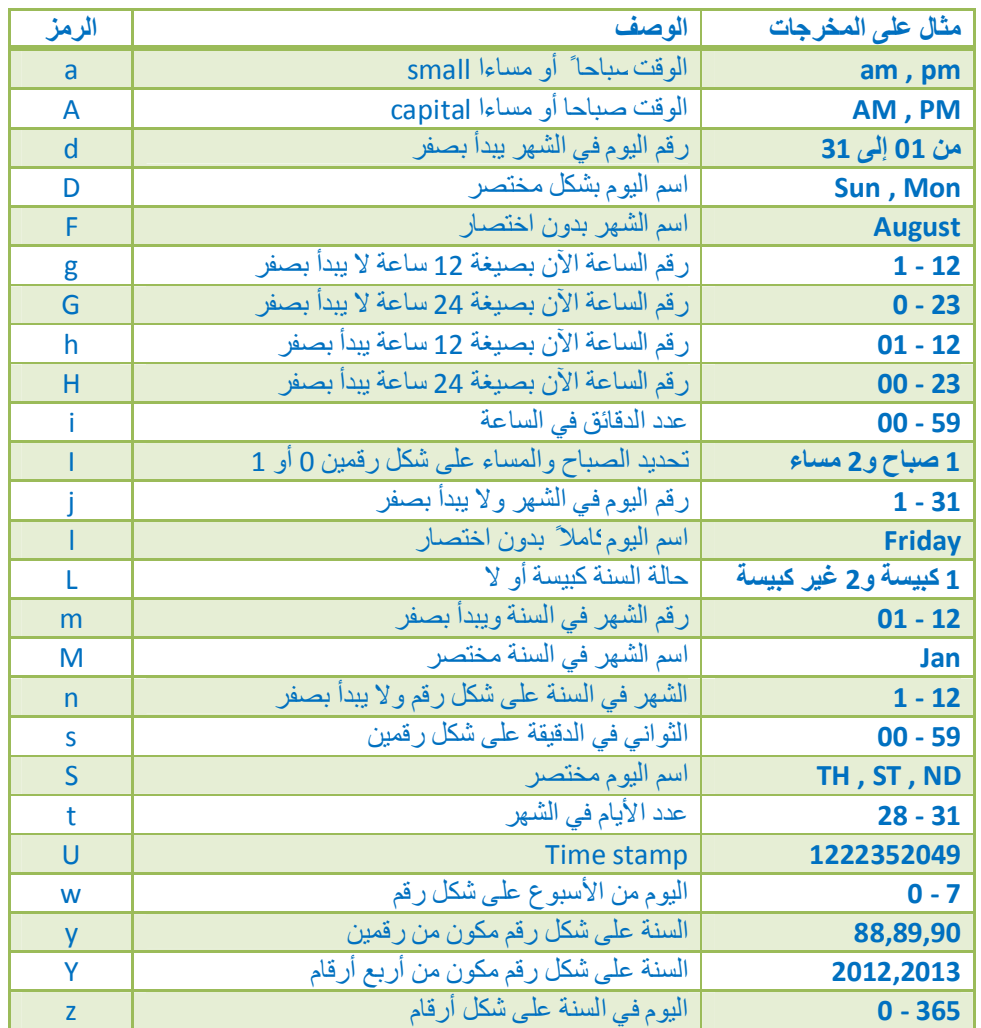

\* لاحظ ھذا الجدول الخاص بالرموز -:

 $\Box$
H

## **الفصل السادس**

# **( الدوال الریاضیة والتعامل مع الأرقام )**

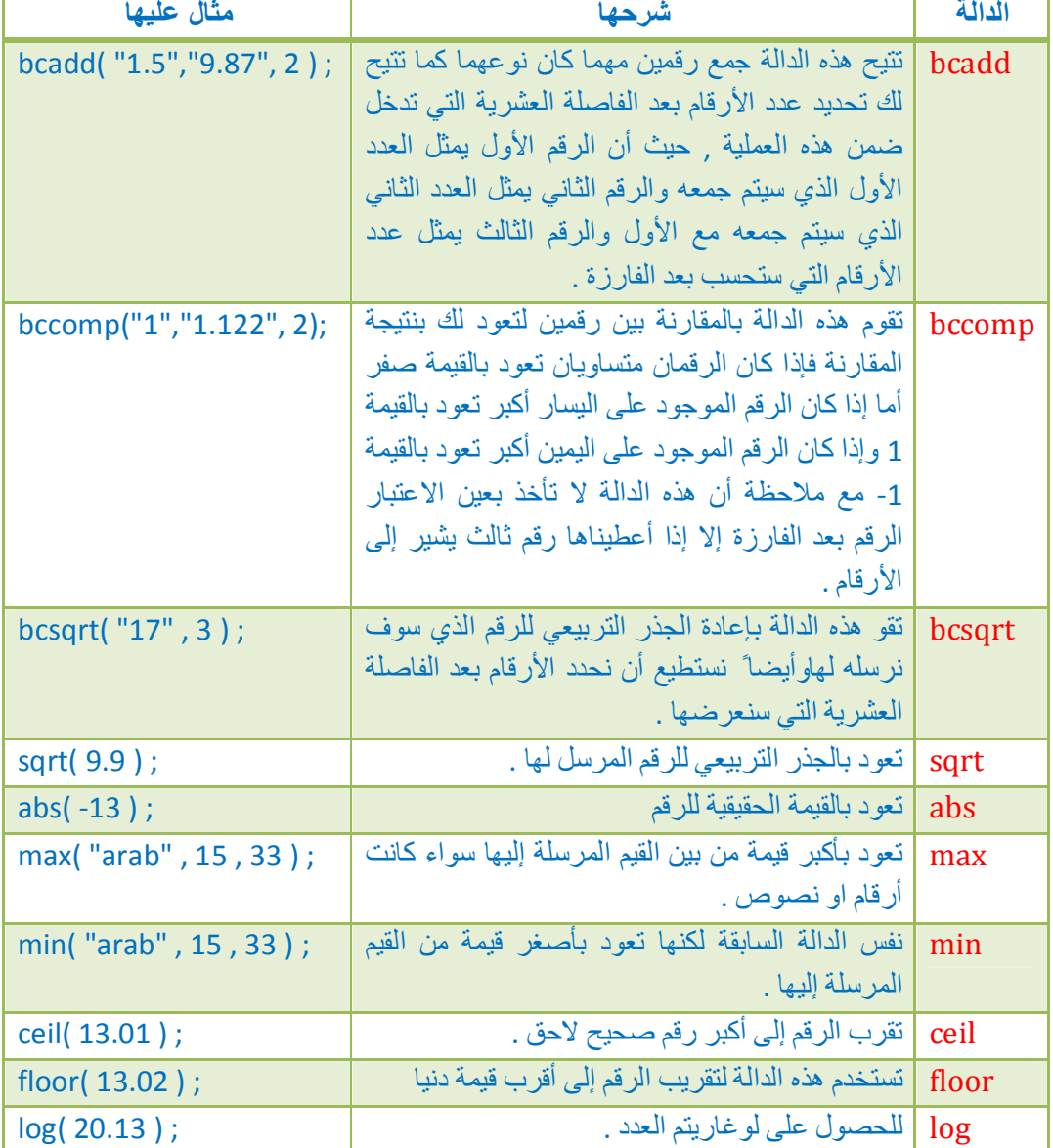

## **الفصل السابع ( تعریف واستدعاء الدوال )**

یمكن ترتیب دالة بالشكل الذي نرید وبعد ذلك نستخدمھا (نستدعیھا) في أي مكان وذلك من خلال ( **function** ( , والصیغة العامة لھا ھي -:

**{ وضیفة الدالة (الكود) } ( المتغیرات ) اسم الدالة function** 

مثال-:

**function bob (\$x) {**  $$x = $x + 100;$  **return \$x ; }** حیث أنشأنا في ھذا المثال دالة اسمھا bob وفیھا متغیر وحید اسمھ x\$ , لاحظ إننا في النھایة وضعنا ( **return** ( حیث إن وضیفتھا ھي إخبار الدالة بأن وضیفتھا انتھتوأیضا ً لكي تخبر php ما ھي القیمة التي سیتم اتخاذھا إذا كنا نستخدم أكثر من قیمة , لاحظ في مثالنا ھذا استخدمنا متغیر واحد ولكن إن كان ھناك أكثر من متغیر فیجب أن نعرف php أیھما ھو المتغیر الرئیسي . مثال -:

**function bob (\$a , \$b) { \$a = \$a + 100 ; \$b = \$b + 50 ; return \$a ; } echo bob (10 , 7) ;**

في ھذا المثال استدعینا وطبعنا الدالة حیث وضعنامباشرتا ً رقما ً أو نستطیع وضع متغیر معرف مسبقا ً مكان الرقم , ولاحظ أن الرقم الأول یمثل البارامیتر الأول والثاني یمثل البارامیتر الثاني .

مثال -:

**function bob (\$a) { \$a = \$a - 1 ; echo \$a ; return \$a ; } \$a = 100 ; bob (\$a) ;** 

#### نلاحظ في ھذا المثال عدةملاحظات -:

-1 استخدمنا اسم المتغیر ( a\$ ( خارج نطاق تعریف الدالة وكأنھ متغیر جدید لأن php لا تستطیع التعرف على ھذا الاسم فنستطیع استخدامھ كأي اسم .

-2 جعلنا بین قوسي الدالة bob اسم متغیر الذي عرفناه على إنھ یساوي 100 .

-3 استخدمنا ( استدعینا ) الدالة bob ومن دون أن ندخلھا في دالة الطباعة ( **echo** ( فأنھا تطبع النتیجة وذلك لأننا في داخل تعریف الدالة أعطینا أیعاز الطباعة في أي وقت یتم فیھ استدعاء الدالة.

**ملاحظة/** لا فرق في أن نعرف الدالةأولا ً ومن ثم نستدعیھا أو أن نقم باستدعائھا وبعد ذلك نعر فھا.

\* یمكن أن نعطي للدالة return القیمة true وھذا یعني أن یتم إعادة تحمیل الصفحة مرة أخرى أما إذا أعطیناھا القیمة false فھذا یعني التوقف عن إعادة تحمیل الصفحة .

\* یمكن إعطاء قیمة افتراضیة للمتغیر لیتم تنفیذھا إذا لم تعطى لھ قیمة ولا تنفذ إذا أعطیت لھا قیمة

مثال/

**<?php function ex(\$a=5){ \$a = \$a + 100 ; } echo ex(); echo ex( 2 );**

**ملاحظة/** یمكن جعل المتغیرات المحلیة ( كما قلناسابقا ً یمكن استخدام نفس اسم المتغیر المستخدم داخل تعریف الدالة خارجھا وذلك لأنھا متغیرات محلیة ) متغیرات عامة ( أي تحتفظ بقیمتھا ویمكن استخدامھا في أي مكان لتعطي نفس النتیجة ) وذلك بإضافة ( **global** ( قبل اسم المتغیر داخل التعریف لیكون ھذا المتغیر عام في كل اللغة .

مثال -:

**function ala( ) { global \$x ; \$x = "program" ; return \$x ; } echo \$x ;**

m.

```
كذلك یمكننا أن نعرف المتغیر المستخدم داخل الدالة خارجھا وذلك باستخدام المصفوفة 
        ( GLOBALS$ ( ونكتب بین قوسیھا اسم المتغیر ولاحظ أنھ بدون العلامة $ . 
                                                                          مثال/
```

```
function test( ) {
return $GLOBALS[ " var "] ;
}
$var = "value" ;
echo test( ) ;
```
**ملاحظة/** عند تعریف متغیر خارج الدالة function فإنھ لا یمكننا استخدامھ داخلھا لأنھا سوف لن تتعرف علیھ ولتعریف ھذا المتغیر للدالة یجب أن نسبقھ بـ ( global ( في داخل الدالة .

مثال/

```
$var = ' value ' ;
function test( ) {
global $var ;
echo $var ;
}
test( $var ) ;
```
### **تداخل الدوال**

```
یمكن أن نضع تعریف دالة داخل تعریف دالة أخرى .
```
مثال -:

function  $\text{bob}(\text{S}x)$  {  $\text{S}x = \text{S}x - 1$  ; **function gbg(\$y) { \$y = \$y + 4y ; return \$y; } \$x = gbg(\$x) ; return \$x ; } echo bob(15) ;**

## **الفصل الثامن**

## **( استخدام JSON لتخزین وجلب البیانات )**

#### التنسیق JSON :

JSON وھي اختصار ل Notation Object javaScript وھي طریقة في لغة javaScript للتعامل مع البیانات وتم انتشارھا ودعمھا في أغلب لغات البرمجة الأخرى لسھولة ودینامیكیة التعامل مع ھذه الطریقة ویمكن لنا استخدام ھذه الصیغة كبدیل أمثل لنقل البیاناتبدلا ً من استخدام ملفات XML , وأیضا ً تستخدم ھذه التقنیة في جلب البیانات .

ولإنشاء JSON یتم حفظ البیانات في تنسیق JSON على شكل كائن وتوضع العناصر بین الأقواس { } او على شكل مصفوفة وتوضع عناصر المصفوفة بین القوسین [ ] , القیم التي یتم حفظھا داخل الكائن او المصفوفة ھي أعداد صحیحة وأعداد كسریة وسلاسل نصیة وقیم منطقیة وكائنات أخرى او مصفوفات أخرى ویمكن الجمع بین جمیع ھذه الأنواع داخل كائن واحد ویتم إسناد القیم للعناصر باستخدام النقطتین ( : ) ویتم الفصل بین العناصر باستخدام الفارزة ( , ) , وكمثال للقیم داخل كائن لاحظ ھذا الكود -:

**{"var1":10,"var2":true,"var3":null,"var4":"value","var5":12.55}**

**ملاحظة/** یجب أن یكون اسم العنصر بین علامتي اقتباس لأن بعض لغات البرمجة لا تقبل اسم العنصر بدونھاوأیضا ً یجب وضع السلسلة النصیة بین علامات اقتباس , وكمثال للقیم داخل مصفوفة لاحظ ھذا الكود -:

**[10,20.25,"value",null,true]**

كما یمكن الجمع بین الاثنینمعا ً كأن یحتوي الكائن على مصفوفات او تحتوي المصفوفة على كائنات , لاحظ ھذا المثال -:

**{"var1":10,"var2":[10,20,30]}**

ولاحظ ھذا المثالأیضا ً -:

**[10,20,{"var1":"value1","var2":900},"value2"]**

```
تستخدم ھذه الدالة لتحویل البیانات إلى صیغة JSON
```
مثال/

```
<?php
$data['var1'] = 10;
$data['var2'] = 20.13;
$data['var3'] = null;
$data['var4'] = true;
$data['var5'] = 'value';
echo json_encode($data);
?>
```
m i

وستكون النتیجة بھذا الشكل

**{"var1":10,"var2":20.13,"var3":null,"var4":true,"var5":"value"}**

مثال/

**<?php \$arr = array('a' => 1, 'b' => 2, 'c' => 3, 'd' => 4, 'e' => 5); echo json\_encode(\$arr); ?>** 

 **json\_decode الدالة**

تستخدم ھذه الدالة لتحویل صیغة JSON إلى كائنات ومصفوفات

مثال/

```
<?php
```

```
$json = ' { "var1":10 , "var2":true , "var3":null , "var4":"value" , "var5":12.55 } ' ;
$data1 = json_decode($json);
$data2 = json_decode($json , true);
للوصول للعناصر من خلال الكائن //
echo $data1->var4;
echo "<br>";
للوصول للعناصر من خلال المصفوفة //
echo $data2['var4'];
?>
```
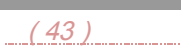

*الفصل الثامن ( استخدام JSON لتخزین وجلب البیانات ) ( 43 )* 

ستكون النتیجة بھذا الشكل -:

a jiha

**value value**

 $\Box$ 

 $\overline{\phantom{a}}$ 

# **الفصل التاسع ( رفع الملفات إلى الخادم )**

لرفع ملف من الموقع إلى الخادم یجبأولا ً وعند إنشاء حقل النموذج في ال HTML أن نحدد الطریقة post لإرسال البیانات بالإضافة إلى وضع ترمیز النموذج "data-form/multipart" . "application/x-www-form-urlencoded" الافتراضي الترمیز من ًبدلا

مثال/ لإنشاء نموذج بسیط لرفع البیانات

**<form action="file\_upload.php" method="post" enctype="multipart/form-data"> <input type="file" name="file1"> <input type="submit"> </form>**

#### **\$\_FILES المصفوفة**

تُخزن ھذه المصفوفة معلومات عن الملف أو الملفات التي تم رفعھا إلى الخادم . و بشكل عام ھذه المصفوفة ثنائیة البعد حیث یُعبر البعد الأول عن اسم حقل الملفالمُحدد في حقل الملف في نموذج HTML أما البعد الثاني , فیوفر معلومات عن اسم الملف أو حجمھ أو نوعھ أو رسالة الخطأ في حال وجودھا .

\* الجدول التالي یوضح قیم المصفوفة السابقة , وتم اعتماد 1file كاسم لحقل الملف ( للتوضیح فقط )

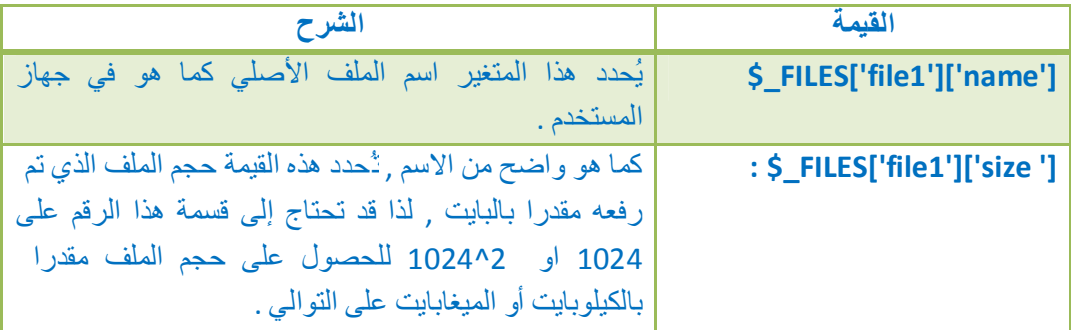

 $\Box$ 

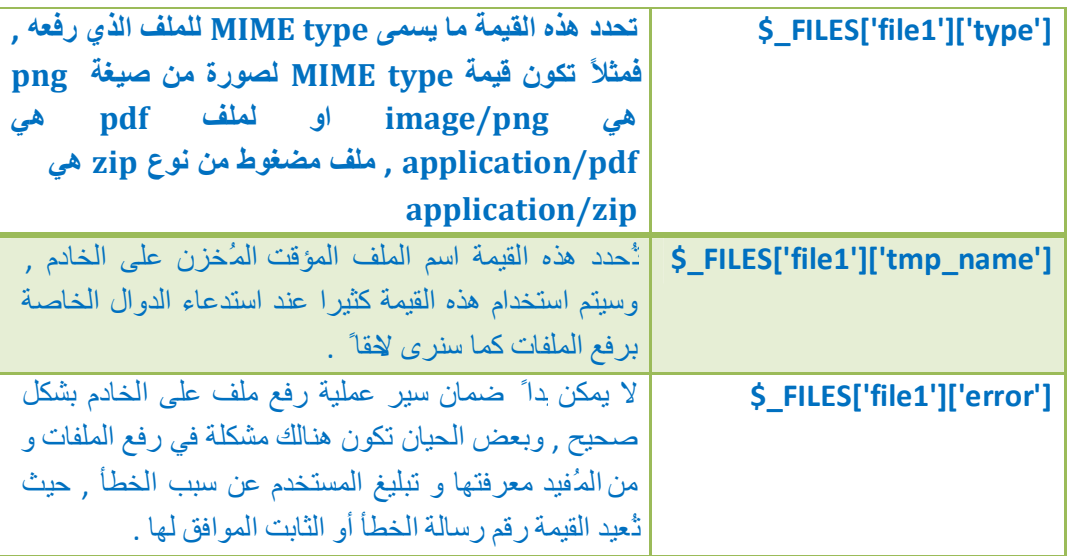

مثال /

```
<?php
if($_POST['sub']){
echo $_FILES['NAME']['name'];
}
?>
<form method="post" enctype="multipart/form-data">
<input type="file" name="NAME">
<input type="submit" name="sub">
</form>
```
كما تمت الإشارة إلیھ في الجدول السابق فإن القیمة ['error']['1file['FILES\_\$ تعید ثابت او رقم یدل على الخطأ الذي حدث أثناء الرفع , والجدول التالي یوضح أبرز ھذه القیم

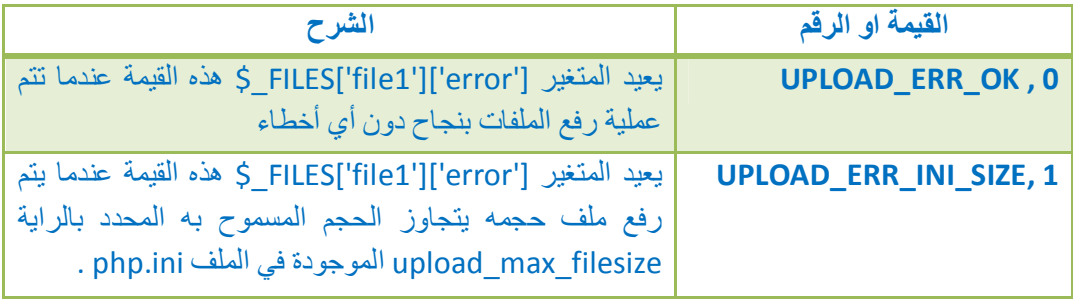

 $\blacksquare$ 

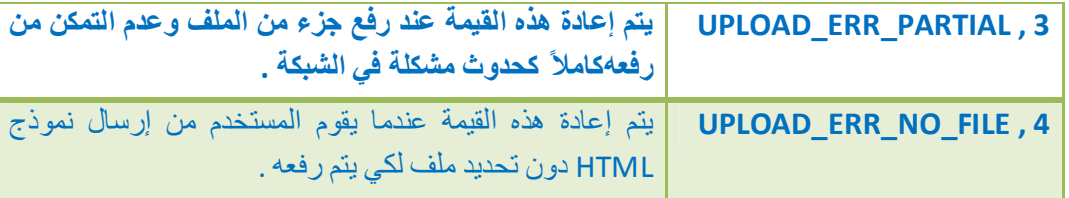

وبالطبع یمكن التحقق من رسالة الخطأ أما باستخدام الأرقام أو بمساواتھم بالثوابت السابقة .

مثال/ یقوم بطباعة حالة رفع ملف

**<?php switch (\$\_FILES['file1']['error']) { case UPLOAD\_ERR\_OK: echo "File uploaded succesfuly"; break; case UPLOAD\_ERR\_INI\_SIZE: echo "Uploaded File is too big"; break; case UPLOAD\_ERR\_PARTIAL : echo "File is not completely uploaded"; break; case UPLOAD\_ERR\_NO\_FILE : echo "No File was Selected"; break; default: echo "UnKnown Error"; break; }**

**?>**

## **دوال رفع الملفات**

#### **is\_uploaded\_file الدالة**

تستخدم ھذه الدالة للتأكد من رفع الملف وتعید القیمة true في حال تم الرفع و false فیما خلاف ذلك , وتأخذ وسیط وحید بین قوسیھا وھو الاسم المؤقت للملف , وتكون الصیغة العامة ھا بھذا الشكل

**is\_uploaded\_file(\$filename);**

#### **move\_uploaded\_file الدالة**

تستخدم ھذه الدالة لنقل ملف تم رفعھ إلى مجلد معین وتقبل ھذه الدالة وسیطین : الأول ھو اسم الملف المؤقت والثاني ھو المسار الھدف الذي سیتم نقل الملف إلیھ , والصیغة العامة لھا ھي

**move\_uploaded\_file(\$tmp\_name, \$distination);**

```
مثال/
```

```
<?php
if($_POST['sub']){
$name_file = $_FILES['NAME']['name'];
$temp_file = $_FILES['NAME'][ 'tmp_name'];
$folder = "Myfolder";
move_uploaded_file( $temp_file , $folder."/".$name_file );
}
?>
<form method="post" enctype="multipart/form-data">
<input type="file" name="NAME">
<input type="submit" name="sub">
</form>
```
**ملاحظة/** اذا حاولنا رفع ملف الى مجلد وكان نفس الملف موجود ( نفس الاسم والامتداد ) مسبقا ً في المجلد فأنھ سوف یتم استبدال الملف القدیم بالملف الجدید .

m i

رفع عدة ملفات

یمكن رفع عدة ملفاتسویا ً وبھذه الحالة ستكون المصفوفة FILES\_\$ ثلاثیة الأبعاد حیث سیكون البعد الثالث ھو رقم حقل الملف ویبدأ العد - كالعادة - من القیمة صفر حیث یكون اسم الملف الأصلي لأول حقل ملف ھو :[0]['name']['file['FILES\_\$ وللملف الثاني :[1]['name']['file['FILES\_\$ ... الخ , ویكون نموذج HTML كالتالي :

**<form action="file\_upload.php" method="post" enctype="multipart/form-data"> <input type="file" name="file[ ]"> <br> <input type="file" name="file[ ]"> <br> <input type="file" name="file[ ]"> <br> <input type="submit"> </form>**

# **الفصل العاشر ( دوال منوعة )**

 **rand الدالة**

وظیفة ھذه الدالة إنھا تعمل أرقام عشوائیة

مثال -:

 **\$x = rand ( 1 , 10 ) ;**

حیث إنھا ستعمل على اختیار رقم عشوائي من الواحد إلى العشرة (بحسب ما نرید ویمكن وضع أرقام أخرى بین القوسین لكي تختار الدالة الرقم من بین ھذین الرقمین ) ووضعھ في المتغیر ( x ( .

#### **getenv("REMOTE\_ADDR");**

تتستخدم ھذه الدالة للحصول على ip المستخم , لاحظ في ھذا المثال سنقوم بطباعة ip الزائر للموقع , مثال /

**\$x = getenv("REMOTE\_ADDR");**

**Echo \$x ;**

### **\$\_SERVER['REMOTE\_ADDR'];**

تستخدم ھذه الدالة للحصول على ip الزائر وھي تماما ً نفس الدالة السابقة .

مثال/

#### **\$ x = \$\_SERVER['REMOTE\_ADDR'];**

**echo \$x ;**

#### **get\_magic\_quotes\_gpc( ); الدالة**

عند ادخال المستخدم في الحقل النصي علامة تنصیص مفردة او مزدوجة فأن معالج اللغة ( السیرفر ) سیضع قبل كل علامة تنصیص علامة سلاش خلفیة وھذا الأمر مھم جدا ً للحمایة لكن في بعض السیرفرات لا تكون عملیة الإضافة ھذه مفعلة لذلك نحتاج الى دالة الحمایة addslashes لأضافة علامة السلاش ( وسیتم شرح الدالة addslashes في الفصول القادمة ) , وھنا تظھر فائدة الدالة gpc\_quotes\_magic\_get حیث أنھا ستعید القیمة 1 او true اذا كانت عملیة اضافة السلاش مفعلة من قبل السیرفر وتعید القیمة 0 او false اذا لم تكن مفعلة .

#### **wordwrap**

تستخدم ھذه الدالة لاضافة حرف معین بعد عدد معین من الحروف وھي تأخذ أربع قیم الأولى تمثل المتغیر الذي یحمل الكلمات والقیمة الثانیة تمثل عدد الحروف التي سیبدأ بعدھا أضافة الحرف الجدید والقیمة الثالثة تمثل الحرف الجدید والقیمة الرابعھ ھي true

مثال/

#### **\$x = "sssssssssssssssssssssssssssss";**

**\$y = wordwrap( \$x , 3 , ' ', true);**

حیث ھنا في ھذا المثال أضفنا فاصلة بعد كل ثلاثة أحرف .

#### **mail**

تستخدم ھذه الدالة لإرسال رسالة إلى برید الیكتروني معین , لاحظ أن ھذه الدالة لا تعمل إذا كنا نستخدن السیرفر الشخصي , والصیغة العامة للدالة ھي -:

**; ( 'نص الرسالة' , 'الأستفسار' , عنوان البرید الذي سترسل إلیھ )mail**

#### **header الدالة**

ھذه الدالة تستخدم لإرسال بیانات من السیرفر الى متصفح الزائر ویمكن ان تكون ھذه البیانات ھي عبارة عن صفحة جدیدة وبھذا سینقل الزائر مباشرتا ً الى ھذا الصفحة او یمكن ان تكون ابیانات المرسلھ ھي عبارة عن صور او نصوص او اشیاء أخرى وبھذه الحالة سیعرضھا على متصفح الزائر , ویجب ان تنتبھ الى أمر مھم جدا ً وھو انھ لا یمكن استخدام أي مخرجات قبل ھذه الدالة أي یجب أن تكون ھذه الدالة في بدایة الصفحة والمقصود بالمخرجات ھي مثلا ً وسوم html او الدالة echo او الدالة print , الدالة header تتكون من جزئین الأول ھو العملیة والثاني ھو القیمة التي تأخذھا ھذه العملیة .

العملیات ھي -:

- -1 Location وھي مسئولھ عما اذا كنا نرید ان نرسل ( نحول ) الزائر الى صفحة جدیدة , وتحدث ھذه العملیة بشكل سریع جدا ً .
- -2 Type-Content وھذه العملیة مسئولة عما اذا كنا نرید ان نرسل الى الزائر ملفات قد تكون صور او نصوص او ... إلخ .

أما القیم فھي -:

- -1 اذا كانت العملیھ ھي Location فیجب أن تكون القیمة ھي عنوان الصفحة او رابط الصفحة .
- -2 اذا كانت العملیة Type-Contentفیجب أولا ً أن نحدد نوع الملف الذي نود ارسالھ فإذا كان صورة نكتب images ثم سلاش / ثم امتداد الصورة مثلاً ( jpg , gif , ...إلخ ) , اما اذا كان الملف نص نكتب text ثم سلاش / ثم نحدد نوع النص مثلا ً ( , html css , javascript , ... إلخ ) , اما اذا كان نوع الملف تطبیق ( مستند ) نكتب application ثم سلاش / ثم نكتب الأمتداد مثلاً ( zip , doc , pdf , ... إلخ ) , وتسمى ھذه القیم بالـ type MIME .

لاحظ بأنھ نفصل بین العملیة والقیمة بالعلامة ( **:** ) لكن یجب أن تكون ھذه العلامة ملاصقة للعملیة أي أن لا یكون ھناك فراغ ( مسافة ) بینھا وبین العملیة ثم نضع فاصلة ثم القیمة .

مثال/لنقل الزائر مباشرتا ً الى صفحة أخرى والتي اسمھا 2page

**header( "Location: page2.html" );**

مثال/ لعرض مستند pdf

**header( "Content-Type: application/pdf" );**

#### **دوال التعامل مع مخرجات البیانات**

لاحظ بأن ھذه الدوال تستخدم عندما یكون ھناك مشكلة في المخرجات خصوصا ً عند استخدام الدالة header او عند استخدام الكعكات cookie او عند استخدام الجلسات session , وكل ما سنقولھ في ھذه الدوال عن الدالة header فھو ینطبق على الكعكات وعلى الجلسات أیضا ً ( والتي سنأخذھا في فصول قادمة ) .

**ob\_start( ) الدالة**

كما قلنا سابقا ً اذا استخدمنا عملیات اخراج للبیانات قبل الدالة header فأن المتصفح سیعرض لنا خطأ لأني لا یدري ماذا سیعرض ھل یعرض المخرجات التي تسبق الدالة header ام یعرض مخرجات الدالة نفسھا , لكن باستخدام الدالة ( )start\_ob فأنھ لن یظھر لنا أي خطأ وسیعرض مخرجات الدالة header , لكن لاحظ بأنھ یجب أن تكون المخرجات التي تسبق الدالة heared والدالة نفسھا تكتب بعد ان نكتب ( )start\_ob .

#### **ob\_flush( ) والدالة ob\_end\_flush( ) الدالة**

نستخدم أحد ھذه الدوال في نھایة الكود والفرق بینھم ھو ان الدالة ( )flush\_end\_ob تقوم بحذف الملفات بعد ارسالھا للزائر اما الدالة ( )flush\_ob فأنھا لن تحذف الملفات بعد إرسالھا للزائر .

مثال/

**ob\_start( ); echo "<html></html>"; header( "Location: page2.html" ); print "Welcome Ahmed"; ob\_end\_flush( );**

> **ob\_get\_contents( ) الدالة** تستخدم ھذه الدالة لتجمیع البیانات ( المخرجات ) وتعرضھا دفعھ واحدة .

> > مثال/

**ob\_start( ); print "Welcome Ahmed"; header( "Location: page2.html" );**  $Sx = ob$  get contents( ); **ob\_end\_flush( );**

m.

 **printf الدالة**

وھي دالة إخراج تستخدم لدمج النصوص من المتغیرات الدینامیكیة مثال/

**printf ("hello" , 5) ;**

 **sprint الدالة**

وھي دالة إخراج ولكن یجب إسنادھا إلى متغیرأولا ً مثال/

**\$x=sprint ("hello" , 5 )** 

 **\$\_POST[ ] الدالة**

تستخدم ھذه الدالة لاستخراج القیم من النماذج بتمریر اسم حقل الإدخال من النموذج علیھا , وتجلب القیم على شكل مصفوفة .

مثال/

**\$\_POST[ 'user' ] ;**

 **\$\_GET[ ] الدالة**

تستخدم ھذه الدالة لاستخراج القیم من روابط الصفحة بتمریر اسم المتغیر في الرابط إلى الدالة , وتجلب القیم على شكل مصفوفة .

مثال/ على فرض أن رابط الصفحة ھو التالي 12230=id?php.index/com.google.www

**\$\_GET[ 'id' ] ;**

m.

### **\$\_REQUEST[ ] الدالة**

ھذه الدالة تعمل عمل الدالتین السابقتین GET\_\$ , POST\_\$ حیث اذا انھا ستستقبل البیانات سواء كانت مرسلة بالطریقة post او بالطریقة get , مثال /

**\$\_** REQUEST**[ 'id' ] ;**

#### **empty الدالة**

وھي تتحقق من أن نموذج الإدخال غیر فارغ ولاحظ أنھا تعید القیمة true إذا كان مربع الإدخال فارغ

**if (empty (\$\_POST[ 'username' ] ) ) { echo "please enter a username " }**

 **strlen( ) ; الدالة**

تفید ھذه الدالة في معرفة عدد الأحرف التي یدخلھا المستخدم .

مثال/ لمنع المستخدم من إدخال نصوص أكثر من 30 حرف

**\$user=\$\_POST[ 'user' ] ; if (strlen ( \$user ) > 30 ) { echo "that is too much" ; die ( "Erorr " ) ; }** \* ویمكن استخدام ھذه الدالة لجلب عدد أحرف النصوص التي یدخلھا المستخدم

مثال /

**\$x = 'This is a string'; echo strlen(\$x);**

#### **strcmp**

تستخدم ھذه الدالة لمعرفة تطابق قیمتین نصیتین

*الفصل العاشر ( دوال منوعة ) ( 55 )* 

مثال/

**\$var1 = "Ahmed"; \$var2 = "Ahmed"; if( strcmp(\$var1,\$var2) == 0 ){ echo "Yes"; } else { echo "No"; }**

ستكون القیمة الناتجة Yes

 **die( ) ; الدالة**

وھي تقوم بعرض رسالة خطأ وما بین الأقواس یكون محتوى الرسالة وھي تخرج من الكود (مثل exit ( , لاحظ المثال في الأعلى .

> **exit( ); الدالة** وھي تستخدم للخروج من البرنامج ( ایقاف عملیة قراءة الكود من قبل المتصفح )

#### **strtolower الدالة**

تقوم ھذه الدالة بتحویل حالة جمیع الحرف الانكلیزیة إلى أحرف صغیرة , وتفید ھذه الدالة على سبیل المثال عند تسجیل المستخدم في الموقع حیث نقوم بجعل جمیع أحرفالمُعرف صغیرة حتى لا یكون لدینامستخدم َین بنفسالمُعرف , تقبل ھذه الدالة وسیطاوحیدا ً ھو السلسة النصیة وتُعید سلسلة نصیة یكون فیھا جمیع الحرف بالحالة الصغیرة .

مثال/

**\$x = 'This Is A sTrIng 123'; echo strtolower(\$x);**

**ملاحظة/** الحروف التي بالغة العربیة لا تتأثر بھذه الدالة .

ШH

#### **strtoupper الدالة**

ھيتمامً نفس الدالة السابقة لكن الفرق الوحید ھو أن ھذه الدالة تحول جمیع الأحرف إلى أحرف كبیرة ( عكس عمل الدالة السابقة ) .

**ملاحظة/** الحروف التي بالغة العربیة لا تتأثر بھذه الدالة .

#### **str\_replace الدالة**

تستخدم ھذه الدالة لاستبدال نص معین بنص آخر , والصیغة العامة لھا ھي

**( مكان النص , النص الجدید , النص القدیم ) replace\_str**

مثال/

**\$x = 'this is a long string !!'; \$new\_x = str\_replace('long', 'short', \$string); echo \$new\_x ;**

### **str\_ireplace الدالة**

ھذه الدالة ھيتماما ً نفس الدالة السابقة لكن الفرق الوحید ھو أن ھذه الدالة غیر حساسة لحالة الأحرف الكبیرة والصغیرة .

#### **phpversion الدالة**

تفید ھذه الدالة في معرفة نسخة الـ php ) إصدارھا ) الموجودة لدینا , مثال/

**echo phpversion( ) ;**

#### **zend\_version الدالة**

تفید ھذه الدالة في معرفة اصدار محرك zend الذي تعمل علیھ اللغة , مثال /

**echo zend\_version( ) ;**

 $\blacksquare$ 

### **php\_uname الدالة**

تفید ھذه الدالة في معرفة نوع نظام التشغیل , مثال /

**echo php\_uname( ) ;**

**ord الدالة**

تستخدم ھذه الدالة للحصول على رقم الـ ASCII الخاص بالحرف الممرر لھا , مثال /

**\$var = ord('D');**

**echo \$var ;**

**chr الدالة**

ھذه الدالة ھي عكس الدالة السابقة حیث انھا تقوم بتحویل الرقم الى ما یعادلھ من الحروف مثال /

**\$var = chr(97);**

**echo \$var ;**

**الفصل الحادي عشر ( دوال الأمن والحمایة )**

**md5**

تستخدم ھذه الدالة لتشفیر كلمة المرور التي یدخلھا المستخدم .

مثال/

**\$pass = md5( \$\_POST['password'] );**

ویمكن كتابتھا مرتین او اكثر لزیادة قوة التشفیر , لاحظ -:

**\$pass = md5( md5( \$\_POST['password'] ) );**

#### **trim( ) ; الدالة**

تستخدم ھذه الدالة لحذف شيء من بدایة ونھایة النص المحدد إذا كان موجود حیث ان ھذه الدالة تأخذ بارامترین الأول ھو النص المراد تطبیق العملیة علیھ والثاني ھو الشيء المراد حذفھ وھذا البارامیتر اختیاري لانھ في حالة عدم كتابتھ فأنھ سیتم ازالة الفاصلة ( الفراغ ) من بدایة ونھایة النص , وھذه الدالة تستخدم في الغالب مع المدخلات التي یدخلھا المستخدم .

مثال /

**\$name = trim(\$\_POST['user'] , 'Ali' ) ;**

في ھذا المثال سیتم ازالة أي حرف من حروف كلمة Ali أین وجد ھذا الحرف لوحده أم وجدت كامل الكلمة فأنھ سیتم ازالتھا لكن انتبھ بأنھ سیحذف الحروف اذا وجدت في بدایة او في نھایة النص المدخل ولیس في وسطھ .

#### **Htmlspecialchars( ) ; الدالة**

إذا قمت بوضع مربع نص وأردت من المستخدم كتابة شيء فیھ فأنھ یستطیع إدخال أي شيء ولنفرض إنه كتب في مربع النص كالتالي ( ... <l am <b> ahmed </b ) فسيعمل

المتصفح بعرضھا بعد معالجتھا كالتالي ( ... **ahmed am** I ( حیث نلاحظ أن المتصفح یتعامل معھا كأنھا نصوص html ولیس كنص عادي ولكي نعرضھا كنص عادي نحتاج إلى ھذه الدالة حیث إنھا ستعامل كود html كنص عادي وطبیعيتماما ً , ونضع ھذه الدالة في المتغیر في php الذي یأخذ قیمة من مربع النص الموجود في html , لاحظ ھذا المثال -:

 **متغیر html \$user = HtmlSpecialChars ( \$user ) ;**

 **echo \$user ;**

#### **htmlentities( ) ; الدالة**

ھيتقریبا ً نفس الدالة السابقة إلا أن الفرق بینھما ھو أن ھذه الدالة تغیر جمیع رموز لغة html بخلاف الدالة السابقة التي تمنع بعض من الرموز ولیس كلھا , لكن بشكل عام یفضل استخدام الدالة السابقة .

ملاحظة// ھذه الدالة لا یمكن استخدامھا مع اللغة العربیة لأنھا ستشفر النص ولا یمكن استعادة النص الأصلي .

#### **strip\_tags الدالة**

تعمل ھذه الدالة على انتزاع أي ترویسات او وسوم خاصة بلغات أخرى وتستخدم ھذه الدالة للأمان من الھكرز , ویمكن دمجھا مع الدالة ; ( )trim لتكون النتیجة ھكذا -:

**\$user=\$\_POST[ 'user' ] ;**

**strip\_tags( trim( \$user ) ) ;**

m.

#### **addslashes**

تستخدم ھذه الدالة لإضافة علامة السلاش مزدوجة ( // ) قبل كل علامة تنصیص مفردة ' ) ( وفي العادة تستخدم مع الدالة السابقة .

مثال/

**addslashes (strip\_tags( trim( \$user ) )) ;**

#### **stripslashes( ) ; الدالة**

تفید ھذه الدالة في التخلص من علامات السلاش ( **/** ) المدخلة في حقول الإدخال .

مثال/

**\$user=\$\_POST[ 'user' ] ;**

**stripslashes( \$user ) ;**

ویمكن الأستفادة من ھذه الدالة عندما نرید ان نخرج البیانات المخزنة في قاعدة البیانات ولا نرید ان یتم عرض علامات السلاش

#### **escapeshellcmd الدالة**

تتخلص ھذه الدالة من من اكثر العلامات التي من الممكن ان یكتبھا المستخدم مثل & ^ % \$ # ; ' " \ \* حیث انھ سیتم التخلص من ھذه العلامات

مثال /

**\$user=\$\_POST[ 'user' ] ;**

**escapeshellcmd( \$user ) ;**

#### **mysql\_real\_escape\_string**

تستخدم ھذه الدالة للحمایة من عملیات حقن قاعدة البیانات mysql وھي مھمة جدا ً للأمان من الھكر حیث أنھا ستتحقق مما یدخلة المستخدم في حقول الأدخال النماذج في الـ html .

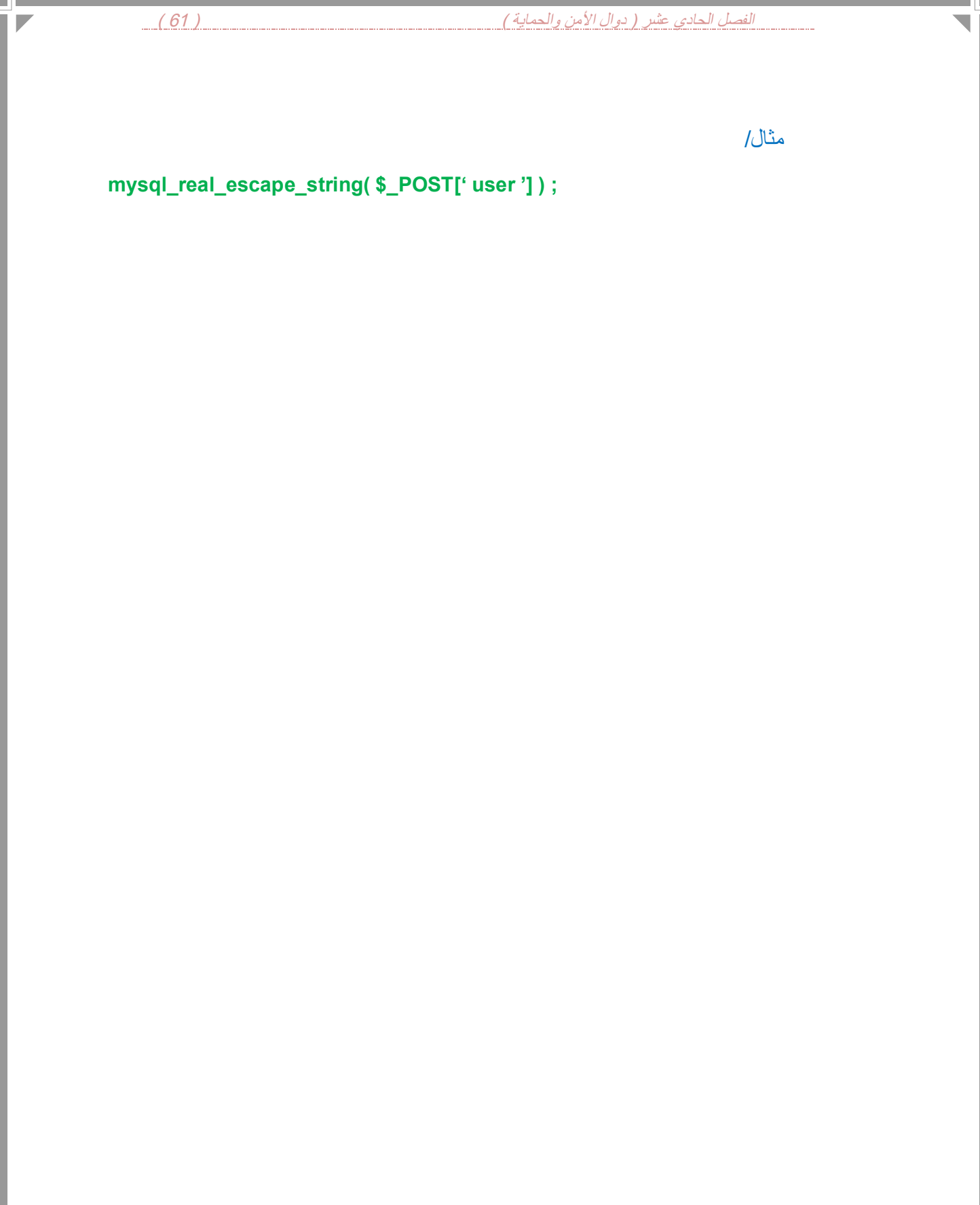

*الفصل الثاني عشر ( دوال التعامل مع الصور ) ( 62 )* 

**الفصل الثاني عشر ( دوال التعامل مع الصور )**

یمكن من خلال لغة php التعامل مع الصور وذلك باستخدام مكتبة GD والتي تكون متضمنة مع ال php بشكل افتراضي وھذه المكتبة توفر مجموعة من الدوال ومن ھذه الدوال -:

 **getimagesiz الدالة**

تقوم ھذه الدالة بإعطاء معلومات عن الصورة على شكل مصفوفة .

 **( imagecreatefromjpeg , imagecreatefrompng , imagecreatefromgif ) الدوال**

تعمل ھذه الدوال الثلاث بنفس الآلیة تقریبا حیث تقوم بإنشاء مقبض للصورة عن طریق تحمیل (load (الصورة من القرص الصلب , والصیغة العامة لاستدعاء ھذه الدوال ھي :

**\$image = imagecreatefrompng('image.png'); \$image = imagecreatefromjpeg('image.jpg'); \$image = imagecreatefromgif('image.gif');**

حیث تقبل ھذه الدوال الثلث وسیطا وحیدا ھو مسار الصورة .

#### **imagecreate الدالة**

تستخدم ھذه الدالة لإنشاء صورة جدیدة او مساحة عمل صورة جدیدة تحتاج ھذه الدالة إلى متغیرین یعبران عن عرض وارتفاع الصورة .

ملاحظة/ عند إنشاء صورة تعید لنا ھذه الدالة مقبض وھذا المقبض مھمجدا ً وسوف نستخدمھ في الدوال القادمة بشكل مستمر .

مثال/

**\$x=@ imagecreate( 50 ,100 ) ;**

#### **imagecreatetruecolor الدالة**

تقوم بإنشاء مقبض لصورة جدیدة بالبعادالمُمررة إلیھا كوسائط , والصیغة العامة لھا ھي

**\$x = imagecreatetruecolor(\$width, \$height);**

حیث الوسیط الأول ھو عرض الصورة مقدرا بالبیكسل والثاني ھو ارتفاعھا .

#### **imagecolorallocate الدالة**

تستخدم ھذه الدالة لتعریف لون للصور لاستخدامھ في الرسم وتحتاج إلى مقبض الصورة في ھذه الدالة .

مثال/ نفرض أن مقبض الصورة ھو x\$

#### **\$im=imagecoloreallocate( \$x , 0,0,0 ) ;**

وكما تلاحظ في ھذا المثال وضعنا درجة الإشباع للألوان ( درجة إشباع أي لون ھي تتراوح مابین 0 و 255 ) حیث أن الرقم الأول للون الأحمر والرقم الثاني للون الأخضر والرقم الثالث للون الأزرق

#### **imagearc الدالة**

تستخدم ھذه الدالة لرسم قطع ناقص في مساحة العمل وتحتاج إلى مقبض الصورة لكي نرسم علیھا ولون الرسم .

مثال/ نفرض أن مقبض الصورة ھو x\$ ومقبض لون الرسم ھو im\$

**imagearc( \$x , 100,50,100,0,360 , \$im ) ;**

#### **imagechar الدالة**

تستخدم ھذه الدالة لرسم خط في مساحة العملوأیضا ً تحتاج إلى مقبض الصورة لكي نرسم علیھا ومقبض لون الرسم .

مثال/ نفرض أن مقبض الصورة ھو x\$ ومقبض لون الرسم ھو im\$

**imagechar( \$x , 1,0,0, "c" , \$im ) ;**

#### **imagefontwidth الدالة**

تستخدم ھذه الدالة لتحدید عرض الخطوط في مساحة العمل .

مثال/

**\$width=imagefontwidth( 20 ) ;**

#### **imagefontheight الدالة**

تستخدم ھذه الدالة في تحدید ارتفاع الخطوط في مساحة العمل .

مثال/

**\$height=imagefontheight( 5 ) ;**

 **( imagejpeg و imagepng و imagegif ) الدوال**

ھذه الدوال كلھا لھا نفس الوظیفة حیث أنھا تستخدم لإخراج وحفظ الصور من مساحة العمل إلى المتصفح او ملف خارجي والفرق الوحید بین ھذه الدوال ھو أنھ كل دالة تحفظ الصورة بصیغة مختلفة ( jpg. او gif. او png. ( وتحتاج ھذه الدوال إلى ثلاث وسائط الأول ھو مقبض الصورة وھو إجباري والثاني ھو اسم الصور الذي نرید حفظھا بھ وھو اختیاري ( في حال عدم وضعھ سیتم طباعة الصورة مباشرتا ً إلى المتصفح ) والوسیط الثالث وھو یمثل جودة الصورة وتكون بشكل نسبة مئویة وھو أیضا ً اختیاري ( أي یمكن عدم وضعھ ) , والصیغة العامة لھذه الدوال ھي

**imagepng(\$image, \$filename, \$quality); imagegif(\$image, \$filename, \$quality); imagejpeg(\$image, \$filename, \$quality);**

**ملاحظة/** إذا أردنا أن نحدد جودة الصورة وفي نفس الوقت لا نرغب بإعطاء اسم للصورة ( أي أن یتم عرض الصورةمباشرتا ً في المتصفح بدون حفظھا ) ففي ھذه الحالة یجب أن نضع بدلا من اسم الصورة القیمة null وبعده نستطیع أن نحدد جودة الصورة .

مثال/

#### **<?php**

**\$image = imagecreatetruecolor(200, 200); #you canuse image/jpeg and image/gif for jpg and gif images header('Content-Type: image/png'); imagepng(\$image); imagedestroy(\$image); ?>**

 **imageloadfont الدالة**

تستعمل ھذه الدالة لتحمیل خط معین .

مثال/

**\$mf=imageloadfont( "myfont" ) ;**

#### **imagestring الدالة**

تستخدم ھذه الدالة لطباعة نص على مساحة العمل والصیغ العامة لھا ھي :

#### **imagestring(\$image, \$font, \$x, \$y, \$string, \$color);**

حیث أن image\$ هو مقبض الصورة و font\$ هو حجم الخط ویأخذ قیمة عددیة تتراوح ما بین 5 - 1 , و 5x, \$y تمثل إحداثيات موقع النص وstring\$ هو النص الذي سيطبع على مساحة العمل وcolor\$ ھو مقبض اللون .

مثال/ نفرض أن مقبض الصورة ھو x\$ ومقبض لون الرسم ھو im\$

**imagestring( \$x , 4 , 10 , 10 , "Ahmed" , \$im ) ;**

#### **imagettftext الدالة**

ھذه الدالة مشابھة للدالة السابقة , تقوم ھذه الدالة بطباعة نص في مساحة العمل باستخدام خطوط من النوع ttf بأي مقاس خط وبأي زاویة , والصیغة العامة لھا ھي :

#### **imagettftext(\$image, \$size, \$angle, \$x, \$y, \$color, \$fontfile, \$text);**

حیث أن image\$ ھو مقبض الصورة وsize\$ یمثل حجم الخط ویمكن أن یأخذ أي رقم كان وangle\$ تمثل الزاویة والزاویة یمكن أن تكون موجبة او سالبة ( القیمة الموجبة تؤدي إلى الدوران عكس عقارب الساعة و القیمة السالبة تؤدي إلى الدوران مع عقارب الساعة ) وy\$ ,x\$ تمثل إحداثیات الصورة في موقع العمل و یمثل مقبض اللون وfontfile\$ تمثل مسار الخط ( لأننا سنشمل خط من خارج مكتبة GD ( وtext\$ یمثل النص الذي سیطبع في مساحة العمل .

مثال/ نفرض أن مقبض الصورة ھو x\$ ومقبض اللون ھو c\$

**imagettftext( \$x, 25, 0, 25, 110, \$c , " /font.ttf " , "welcome" ) ;**

#### **imagecreatefromstring الدالة**

تستخدم ھذه الدالة لنشاء مقبض لصورة جاھزة دون الحاجة إلى وجود ملف لھا حیث یمكن ان تكون بیانات الصورة مخزنة ضامن قاعدة بیانات او باستخدام دالة decode\_64base

مثال/

**; (" الكود الذي یعبر عن الصورة ")decode\_64base( imagecreatefromstring**

#### **imagecolorat الدالة**

تستخدم ھذه الدالة لإرجاع لون بكسل محدد بإحداثیاتھ من صورة مُحددة بمقبضھا , والصیغة العامة لھا ھي

**\$color = imagecolorat(\$image, \$x, \$y);**

#### **imagecolorsforindex الدالة**

تعید ھذه الدالة مصفوفة تحوي قیم الألوان حیث یمثل كل لونعنصرا ً من عناصر تلك المصفوفة .

#### **imagedestroy الدالة**

تستخدم ھذه الدال لھدم مقبض الصورة وتحریر الذاكرة المخزنة علیھا الصورة وكل ما تحتاجھ ھو مقبض الصورة , والصیغة العامة لھا ھي :

**imagedestroy(\$image);**

#### **( imagesx و imagesy ) الدالتین**

تستخدم ھاتان الدالتان لإعادة الطول والعرض للصورة وكل ما تحتاجانھ ھو مقبض الصورة وتكون الصیغة العامة لھا بالشكل التالي ( على فرض أن x\$ ھو مقبض الصورة ) :

**imagesx(\$x);**

**imagesy(\$x);**

#### **imagefill الدالة**

تقوم ھذه الدالة بتلوین منطقة محددة بلون واحد أي كما تقوم أداة التعبئة في برامج الرسم , حیث أنھا تقبل أربع وسائط الوسیط الأول ھو مقبض الصورة والثاني والثالث یمثلان إحداثیات المنطقة التي سیتم تلوینھا والوسیط الرابع ھو یمثل مقبض اللون الذي تعیده الدالة imagecolorallocate , والصیغة العامة لھا ھي :

**imagefill(\$image, \$x, \$y, \$color);**

#### **imagefilledrectangle الدالة**

تقوم ھذه الدالة بملء مستطیل بلون محدد , والصیغة العامة لھا ھي :

#### **imagefilledrectangle(\$image, \$x1, \$y1, \$x2, \$y2, \$color);**

حیث أن image\$ تمثل مقبض الصورة 1y\$ 1,x\$ ھي إحداثیات الزاویة الیسرى العلیا و 2,x\$ 2y\$ھي إحداثیات الزاویة الیمنى السفلى وcolor\$ یمثل مقبض اللون الذي تعیده الدالة imagecolorallocate

#### **imagerotate الدالة**

تستخدم ھذه الدالة لتدویر الصورة حول مركزھا , والصیغة العامة لھا ھي :

**imagerotate(\$image, \$angle, \$bg\_color);**

حیث الزاویة بالدرجات و bg\_color\$ هو اللون الذي سیتم وضعه مكان الفراغ نتیجة التدویر . مثال/ نفرض أن مقبض الصورة ھو x\$

**imagerotate(\$x, 45, 0xffffff);**

#### **imagesetpixel الدالة**

تقوم ھذه الدالة بتحدید لون بكسل معین بإحداثیات y\$ ,x\$ , والصیغة العامة لھا ھي :

**imagesetpixel(\$image, \$x, \$y, \$color);**

حیث أن Simage هو مقبض الصور ة و Scolor هو مقبض اللون .

#### **imageline الدالة**

تستخدم ھذه الدالة لرسم مستقیمات بین نقطتین محددتین , والصیغة العامة لھا ھي :

**imageline(\$image, \$x1, \$y1, \$x2, \$y2, \$color);**

حیث أن image\$ ھو مقبض الصورة و 1y\$ 1,x\$ ھي إحداثیات نقطة البدایة و 2y\$ 2,x\$ ھي إحداثیات نقطة النھایة و color\$ ھو مقبض اللون .

#### **imagesetthickness الدالة**

تستخدم ھذه الدالة لتحدید سمك خط الرسم وھي تأخذ وسیطین الأول یمثل مقبض الصورة والثاني یمثل سمك الخطمقدرا ً بالبیكسل

مثال/ على فرض أن مقبض الصورة ھو x\$

**imagesetthickness(\$x, 5);**

#### **imagettfbbox الدالة**

تقوم ھذه الدالة بإعادة مصفوفة تحوي إحداثیات نص باستخدام خط معین والصیغة العامة لھا ھي

#### **imagettfbbox(\$size, \$angle, \$fontfile, \$text);**

تفید ھذه الدالة بحساب أبعاد أي نص مكتوب بأي خط لاستخدامھا في محاذاة النص (توسیطمثلا ً )

#### **imagecopy الدالة**

تستخدم ھذه الدالة لنصخ صورة إلى صورة أخرى وتقبل الوسائط التالیة :

- -1 الوسیط im\_dst\$ ھو الصورة التي سیتم النسخ إلیھا ( الصورة الھدف ) .
	- -2 الوسیط im\_src\$ الصورة التي سیتم النسخ منھا .
- . واللصق انسخ بدایة إحداثیات ھي \$dst\_x, \$dst\_y, \$src\_x, \$src\_y الوسائط -3
	- -4 الوسیطین h\_src\$ ,w\_src\$ ھم عرض وطول الجزء المنسوخ .

وستكون الصیغة العامة لھذه الدالة بھذا الشكل :

imagecopy(\$dst\_im, \$src\_im, \$dst\_x, \$dst\_y, \$src\_x, \$src\_y,\$src\_w, \$src\_h);

#### **imagecopyresized الدالة**

تقوم ھذه الدالة بنسخ جزء من الصورة ولصقھ على صورة أخرى مع تغییر أبعاده والصیغة العامة لھا ھي :

imagecopyresized(\$dst\_image, \$src\_image, \$dst\_x, \$dst\_y, \$src\_x,\$src\_y, \$dst\_w, **\$dst\_h, \$src\_w, \$src\_h);**

وھذه الوسائط ھي نفسھا الموضحة بالدالة السابقة

#### **imagefilter الدالة**

تستخدم ھذه الدالة لتطبیق تأثیرات على الصور ( فلاتر ) , وتأخذ ھذه الدالة عدد متغیر من الوسائط بحسب التأثیر المُمرر إلیها ولكن كما هو مُعتاد یكون الوسیط الأول هو مقبض الصورة والثاني ھو الثابت الخاص بالفلتر , المُستخدم و باقي الوسائط ھي وسائط تختلف حسب التأثیر المُستخدم , والصیغة العامة للدالة ھي : m.

**imagefilter(\$image, \$filtertype, \$arg1, \$arg2, \$arg3);**

ومن تأثیرات الفلاتر المستخدمة مع ھذه الدالة ھي -:

-1 تأثیر الإضاءة

عند تمریر الثابت BRIGHTNESS\_FILTER\_IMG إلى الدالة السابقة یمكن تغییر الإضاءة في الصور وعند استخدام ھذا التأثیر یجب تمریر وسیط آخر ھو قیمة الإضاءة التي تتراوح قیمتھا بین -255 إلى 255 حیث أن القیمة 255 تمثل إضاءة كاملة ( اللون الأبیض ) والقیمة -255 تمثل اللون الأسود والقیمة 0 تبقي الإضاءة على حالھا .

مثال/

**<?php**

**\$image = imagecreatefromjpeg('image.jpg'); imagefilter(\$image, IMG\_FILTER\_BRIGHTNESS, 100); header('Content-Type: image/png'); imagejpeg(\$image); ?>**

#### -2 تطبیق تأثیر الضبابیةblur

وذلك عند استخدام الثابت BLUR\_SELECTIVE\_FILTER\_IMG أو الثابت BLUR\_GAUSSIAN\_FILTER\_IMG , ولا داعي لاستخدام أي وسیط إضافي .

والجدول التالي یوضح الفلاتر المدعومة من قبل الدالةimagefilter -:

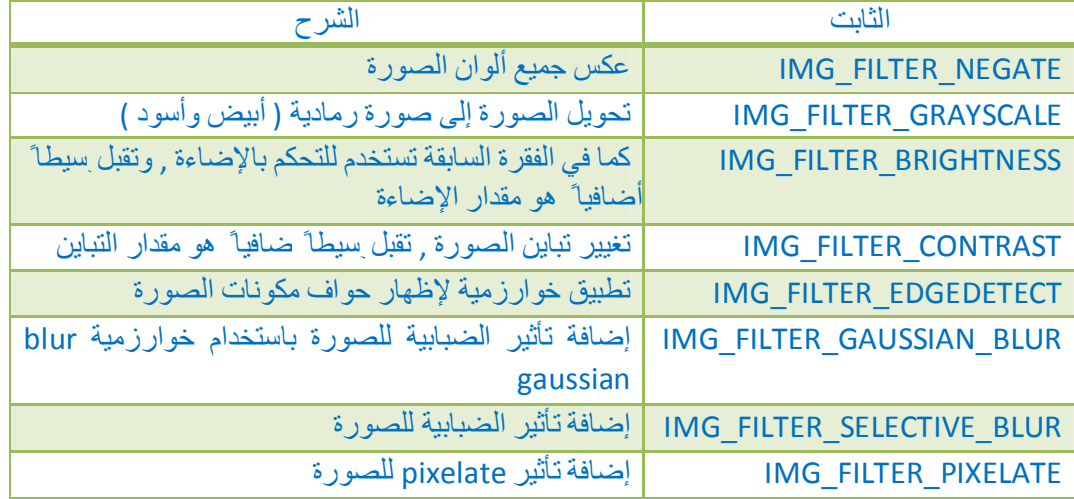

# **الفصل الثالث عشر ( دوال التعامل مع سیرفر FTP (**

#### **ftp\_connect الدالة**

تقوم ھذه الدالة بإجراء اتصال مع سیرفر FTP فإذا تم الاتصال بنجاح تعود بمقبض لھذا الاتصال لنتمكن من استخدامھ في بقیة العملیات .

مثال/

**\$ftp=ftp\_connect( "www.example.com" ) ;**

#### **ftp\_login الدالة**

تقوم ھذه الدالة بتسجیل دخول المستخدم إلى السیرفر وتحتاج ھذه الدالة إلى مقبض الاتصال والاسم وكلمة السر وتعود بالقیمة true إذا تم الاتصال بنجاح .

مثال/ نفرض أن مقبض الاتصال ھو ftp\$

**\$log=ftp\_login( \$ftp , "user" , "password" ) ;**

#### **ftp\_pwd الدالة**

تعود ھذه الدالة باسم المجلد الحالي الذي نتعامل معھ وتحتاج ھذه الدالة فقط إلى مقبض الاتصال .

مثال/ نفرض أن مقبض الاتصال ھو ftp\$

**\$dir=ftp\_pwd( \$ftp ) ;**

#### **ftp\_chdir الدالة**

تقوم ھذه الدالة بتغییر المجلد الحالي في السیرفر وتحتاج إلى مقبض الاتصال . مثال/ نفرض أن مقبض الاتصال ھو ftp\$

**\$chdir=ftp\_chdir( \$ftp , "www" ) ;**

في ھذا المثال نطلب الاتجاه إلى المجلد www

#### **ftp\_mkdir الدالة**

تقوم ھذه الدالة بإنشاء مجلد جدید في المسار المحدد وتحتاج إلى مقبض الاتصال . مثال/ نفرض أن مقبض الاتصال ھو ftp\$

**\$mk=ftp\_mkdir( \$ftp , "sss" ) ;**

### **ftp\_rmdir الدالة**

تقوم ھذه الدالة بحذف مجلد معین في المسار المحدد وتحتاج إلى مقبض الاتصال . مثال/ نفرض أن مقبض الاتصال ھو ftp\$

**\$rm=ftp\_rmdir( \$ftp , "sss" ) ;**

#### **ftp\_nlist الدالة**

تقوم ھذه الدالة بالعودة بأسماء الملفات والمجلدات في المسار المحدد على شكل مصفوفة وتحتاج إلى مقبض عملیة الاتصال .

مثال/ نفرض أن مقبض الاتصال ھو ftp\$

**\$list=ftp\_nlist( \$ftp , "." ) ;**
## **ftp\_get الدالة**

تستخدم ھذه الدالة لتنزیل ملف من سیرفر FTP إلى جھازك او موقعك وتحتاج إلى مقبض الاتصال وأیضا ً تحتاج إلى نوع النقل ھل ھو ASCII\_FTP او BINARY\_FTP

مثال/ نفرض أن مقبض الاتصال ھو ftp\$

**ftp\_get( \$ftp , "/tmp/data.bin" , "/pub/data.bin" , FTP\_BINARY ) ;**

#### **ftp\_put الدالة**

تقوم ھذه الدالة بنقل الملف من جھازك إلى سیرفر ftp وتحتاج إلى مقبض الاتصال وأیضا ً تحتاج إلى نوع النقل ھل ھو ASCII\_FTP او BINARY\_FTP

مثال/ نفرض أن مقبض الاتصال ھو ftp\$

**ftp\_get( \$ftp , "/tmp/data.bin" , "/pub/data.bin" , FTP\_BINARY ) ;**

## **ftp\_size الدالة**

تعید ھذه الدالة حجم الملف المحدد وتحتاج إلى مقبض الاتصال .

مثال/ نفرض أن مقبض الاتصال ھو ftp\$

**\$size=ftp\_size( \$ftp , "file.text" ) ;**

**The State** 

### **ftp\_rename الدالة**

تقوم ھذه الدالة بتغییر الاسم للملف المحدد وتحتاج إلى مقبض الاتصال . مثال/ نفرض أن مقبض الاتصال ھو ftp\$

**\$x=ftp\_rename( \$ftp , "file.txt" , "fileto.txt" ) ;**

## **ftp\_delete الدالة**

تقوم ھذه الدالة بحذف الملف المحدد وتحتاج إلى مقبض الاتصال .

مثال/ نفرض أن مقبض الاتصال ھو ftp\$

**\$d=ftp\_delete( \$ftp , "file.txt" ) ;**

m.

### **ftp\_site الدالة**

تقوم ھذه الدالة بإرسال الأوامر إلى السیرفر وتحتاج إلى مقبض الاتصال مثال/ نفرض أن مقبض الاتصال ھو ftp\$

**\$x=ftp\_site( \$ftp , "cd" ) ;**

## **ftp\_quit الدالة**

تقوم ھذه الدالة بإغلاق الاتصال مع السیرفر وتحتاج إلى مقبض الاتصال .

مثال/ نفرض أن مقبض الاتصال ھو ftp\$

**\$close=ftp\_quit( \$ftp ) ;**

# **الفصل الرابع عشر ( اشتمال الملفات والتعامل معھا )**

## أولا ً -: اشتمال الملفات ( files include (

قد یكون لدیك في برنامجك متغیر متكرر في أكثر من صفحة أو رسالة خطأ معینة أو ترید إدراج نص كبیر الحجم في صفحات متعددة , ھنا یمكن اشتمال ملفات داخل ملفات php ھذه الملفات قد تحتوي على نصوص أو اكواد html أو كود php , والصیغة العامة ھي -:

**include ( file name ) ;**

مثال -:

قم بفتح ملف نصي وأكتب فیھ ما تشاء ثم أحفظھ باسم txt.a ثم قم بإنشاء ملف php واكتب فیھ ھذا الكود

**<?php**

**include ( "a.txt" ) ;**

**?>**

انقلھا إلى مجلد السیرفر ... شغل ملف php وأنظر النتیجة .

یمكنك أن تنشأ ملف php وتحتفظ فیھ في تعریف دالة ( **function** ( وعند الحاجة تستدعیھ في أي مكان .

لاحظ ھنا أضفنا فقط اسم الملف النصي باعتبار إنھ موجود في نفس المجلد ولكن إن كان في مجلد آخر یجب إضافة مسار الملفكاملاً .

**ملاحظھ/** الدالة **require** ھيتماما ً تعمل نفس الدالة **include** لكن الفرق بینھم ھو انھ اذا جلبنا صفحة وكان مسارھا خطأ او الصفحة غیر موجودة فأنھ سیظھر خطأ حیث انھ في الدالة **include** سوف یظھر الخطأ ویستمر في تنفیذ باقي كود الصفحة أما في الدالة **require** فأنھ سیوقف تنفیذ باقي الكود الموجود في الصفحة , وھناك دوال أخرى تستخدم لضمین الملفات مثل

الدالة once\_include وھي تستخدم لتضمن الملف مرة واحدة أي إذا كنا قد طلبنا الملف مرتين فأنه سيجلبه مرة واحدة فقط ونفس الشيء بالنسبة للدالة require once .

**دالة عرض مصدر الكود** 

یمكن عرض ( طباعة ) كود صفحة معین وذلك باستخدم الدالة ( **source\_show** ( وسیتم عرض الكود بشكل منسق ومرتب ( كما ھو مكتوب ) .

مثال -:

**<?php**

**show\_source ( "style.css" ) ;**

 **?>**

## ثانیا ً -: التعامل مع الملفات والمجلدات

أولا ً -: التعامل مع الملفات

 **basename الدالة**

تقوم ھذه الدالة باستخلاص اسم الملف من مسار معین

مثال/

**echo basename( "www.example.com/help/index.php" ) ;**

#### **chmod الدالة**

تستعمل ھذه الدالة للتعدیل على التراخیص للملفات او المجلدات سواء أن نتیحھا للقراءة او للكتابة او القراءة والكتابة

**ملاحظة/** عند استخدام برنامج ftp في إرسال الملفات إلى الانترنت فأن أھم ترخیصین ھما 755 و777 , حیث أن الترخیص 755 یعطى لملفات السكربتات والترخیص 777 یعطى للملفات والمجلدات التي یراد أتاحتھا للكتابة .

مثال/ لو أردنا تغییر الترخیص للمجلد المسمى ( test ( سوف نكتب الترخیصمسبوقا ً بصفر ھكذا -:

#### **chmod( "test" , 0755 ) ;**

**ملاحظة/** تكون الصلاحیة ( الترخیص ) مكونة من أربعة أرقام الرقم الأول ھو صفر , أما الأرقام الثلاث الباقیة ھي عبارة عن الصلاحیات ( تراخیص ) للمستخدم ولمجوعة المستخدم و لبقیة المستخدمین على التوالي و بالترتیب , الجدول التالي یوضح الأرقام والصلاحیات المقابلة لھا

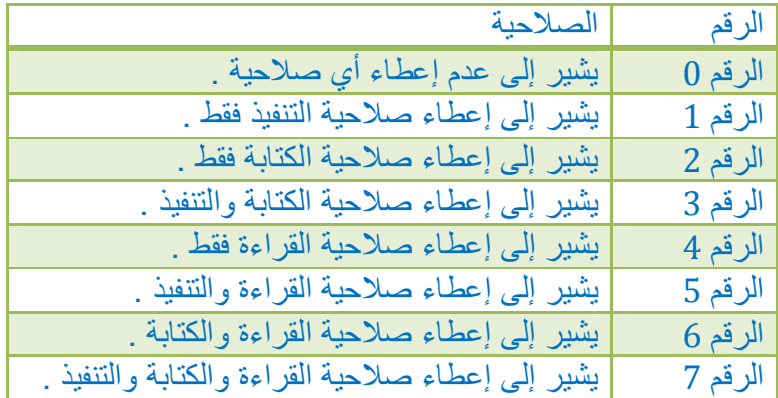

ومن الجدول السابق یمكن أن نكون أرقام الصلاحیات التي نحتاجھامثلا ً الرقم ( 0600 ) یشیر إلى إمكانیة القراءة والكتابة للمستخدم ولا شيء لبقیة المستخدمین , والرقم ( 0755 ) یشیر إلى إمكانیة القراءة والكتابة والتنفیذ للمال والقراءة والتنفیذ لبقیة المستخدمین .

#### **chown الدالة**

تستخدم لإعطاء ملكیة او لتغییر ملكیة ملف او مجلد .

**ملاحظة /** ھذه الدالة لا تستخدم إلا من قبل المدیر للملفات .

**The State** 

مثال/

**; ( الملف او المجلد , معرف المستخدم ) chown**

 **copy الدالة**

تستخدم لإنشاء نسخة احتیاطیة لملف یحتوي على معلومات مھمة للحفاظ علیھا

مثال/

**copy( "arab1.html" , "arab1.php" ) ;**

حیث ھنا ننسخ الملف html1.arab إلى الملف php1.arab في نفس المجلد .

 **unlink الدالة**

تستخدم ھذه الدالة لحذف ملف او مجلد ونحتاج فقط إلى مسار ھذا الملف او المجلد ( وسنتناول موضوع المجلدات بعد قلیل ) .

مثال/

**unlink( " file.txt" ) ;**

**ملاحظة/** ھنا في ھذا المثال كان الملف في نفس مجلد البرنامج وإن لم یكن في نفس مجلد البرنامج فیجب كتابة المساكاملا ً .

#### **diskfreespace الدالة**

تعطي ھذه الدالة المساحة المتبقیة لدینا في القرص الصلب بالبایت .

مثال/

**echo diskfreespace( "/" ) ;**

ویمكن أن نكتب اسم المجلد الفرعي إن كان لدینا لنحصل على مساحتھ .

#### **memory\_get\_usage الدالة**

تفید ھذه الدالة في معرفة حجم الملف او السكربت الذي نعمل علیھ وتعود لنا برقم یمثل حجم السكربت .

مثال /

#### **echo memory\_get\_usage( ) ;**

لاحظ بأن ھذه الدالة تحسب ما فوقھا فقط ولكي نحسب حجم كامل الملف ( السكربت ) یجب ان نكتبھا في اسفل الكود .

#### **filesize الدالة**

تستخدم ھذه الدالة لمعرفة حجم الملف بالبایت وتحتاج فقط إلى اسم الملف .

مثال/

**echo filesize( "pic.php" ) ;**

#### **filetype الدالة**

ھذه الدالة تعید لنا نوع الملف وتحتاج فقط اسم الملف .

مثال/

**echo filetype( "pic.gif" ) ;**

 **file الدالة**

تستعمل لقراءة الملفات واستخلاص البيانات منها , حيث ستضع الملفكاملاًوسطراً سطراً داخل مصفوفة بحیث یصبح كل سطر في متغیر من متغیرات المصفوفة .

مثال/

**\$arr = file( "file.txt") ; echo arr[0] ;**

في ھذا المثال سیطبع السطر الاول من الملف

#### **file\_exists الدالة**

لكي نتعامل مع ملف سواء بالقراءة او الكتابة او غیرھا لابد من معرفة ھل الملف موجود في الموقع السلیم أم لا , لأننا إذا حاولنا أن نتعامل معھ ولم یكنموجودا ً فسوف نقع في أخطاء , وھذه الدالة نعطیھا اسم الملف فتعید لنا القیمة 1 إذا كان الملف موجود او أي قیمة أخرى إذا لم یكن موجود .

مثال/

**if( file\_exists( "pic.jpg") ) { echo "موجود الملف "**

**{ "الملف غیر موجود" echo{ else}**

### **file\_get\_contents الدالة**

تستخدم ھذه الدالة لقراءة ملف بأكملھ على شكل سلسلة نصیة و یُمرر لھا مسار الملفكاملا ً . مثال/

**file\_get\_contents('login.json')**

#### **file\_put\_contents الدالة**

تقوم ھذه الدالة بكتابة بیانات التي تمرر لھا إلى ملف ما وھي تأخذ وسیطین الأول یمثل مسار الملف والثاني یمثل البیانات التي ستضاف للملف , وتقوم ھذه الدالة بإنشاء الملف إذا لم یكن موجودا , وفي حال وجوده تقوم بمسح جمیع محتویاتھ .

#### **fopen الدالة**

لكي نتعامل مع أي ملف لابد من أن نقوم بفتحھ وھذه الدالة تفتح الملف وتحتاج ھذه الدالة إلى ثلاثة متغیرات حیث أن المتغیر الثالث اختیاري ویمكن عدم كتابتھ وتعود لنا ھذه الدالة برقم یدعى مقبض الملف عن طریقھ نتعامل مع الدوال الأخرى وإلیك المتغیرات -:

المتغیر الأول -: اسم الملف المراد فتحھ .

المتغیر الثاني -: ما ھي الحالة التي ترید أن تفتح الملف علیھا ( للقراءة فقط او للقراءة والكتابة او للكتابة فقط ) .

المتغیر الثالث -: وھو اختیاري ویحدد ھل ترید استخدام المجلدات المحددةمسبقا ً في خیارات php والقیمة 1 تعني نعم .

\* المتغیرات التي تعبر عن حالات فتح الملف ھي

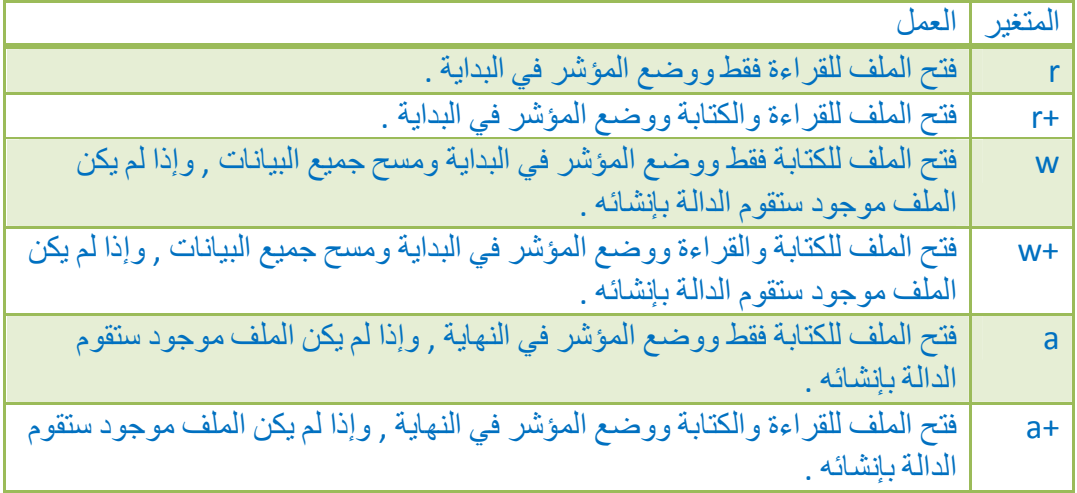

مثال/

**\$fp=fopen( "file.txt" , "r" ) ;**

مثال/

**\$fp=fopen( "http://www.example.com/file.txt" , "r" ) ;**

## **fclose الدالة**

وھي تستخدم لإغلاق الملف المفتوح حیث إن أبقیت الملف مفتوح فسوف یستھلك جزء من الذاكرة وكل ما نحتاجھ ھنا ھو مقبض الملف المفتوح الذي تأتینا بھ الدالة fopen

مثال/

**\$fp=fopen( "file.txt" , "r" ) ; fclose( \$fp ) ;**

#### **fread الدالة**

تستخدم ھذه الدالة لقراءة ملف معین بعد فتحھ وھي تقرأ جزء معین من الملف یحدده المبرمج مما یقلل من الذاكرةفمثلا ً لو كان لدینا ملف طولھ 100 بایت وفتحناه ومن ثم قرأناه بھذه الدالة وحددنا لھ الحجم 20 بایت فعند استدعائھا سوف تحضر لنا أول 20 بایت وعند استدعائھا مرة أخرى لنفس الملف تحضر ال 20 بایت التالیة وھكذا حتى نصل إلى نھایة الملف , حیث أن الدالة تحتاج إلى متغیرین الأول مقبض الملف والثاني الحجم الذي نرید قراءتھ .

مثال/

**\$fp = fopen( "file.txt" , "r" ) ; \$contents = fread( \$fp , 20 ) ; fclose( \$fp ) ; echo \$content;**

لاحظ بأن ھذا المثال سیطبع أول 20 حرف من الملف

مثال / لقراءة كامل الملف بحسب حجمھ

**\$s = filesize("file.html") ; \$fp=fopen( "file.txt" , "r" ) ; \$contents=fread( \$fp , \$s ) ; fclose( \$fp ) ;** لاحظ ان الملف اذا كان فارغ فأن الدالة filesize ستعید الرقم 0 وھنا سیحدث خطأ عند استخدامھا داخل الدالة fread لذلك یجب أن نتأكد ان الملف غیر فارغ .

#### **fgets الدالة**

ھذه الدالة ھيتماما ً مثل الدالة السابقة ( fread ( والفرق الوحید ھو أن ھذه الدالة لا نحدد لھا حجم بالبایت لتقرأه لأنھا ستأخذ بشكل افتراضي الحجم 1024 بایت , وكلا الدالتین تتوقفان بعد قراءة الملف بالكامل

#### **feof الدالة**

وھي تفیدنا ھل تم قراءة الملف بالكامل أي ھل وصلنا إلى نھایة الملف ونحتاج فقط إلى مقبض الملف وسوف یعید لنا القیمة true إذا كنا قد وصلنا إلى نھایة الملف .

مثال/

#### **feof( \$fp ) ;**

### **fwrite الدالة**

ھذه الدالة تقوم بعملیة الكتابة وھي تحتاج إلى المتغیرات التالیة -:

- -1 مقبض الملف المراد الكتابة علیھ .
	- -2 النص المارد كتابتھ .
- -3 وھذا المتغیر اختیاري وھو حجم النص المراد كتابتھوغالبا ً لا یستخدم .

وسیتم الكتابة في داخل الملف في المكان الذي توقف فیھمؤشر قراءة الملف .

مثال/

#### **fwrite( \$fp , "My Program" ) ;**

**ملاحظة/** ستقوم ھذه الدالة بطباعة رسالة خطأ عند عدم توفر صلاحیات للكتابة على الملف .

## **fputs الدالة**

ھذه الدالة ھيتماما ً نفس الدالة السابقة ( fwrite ( وتأخذتماما ً نفس وسائطھا .

#### **fseek الدالة**

تستخدم ھذه الدالة لتغییر مكان المؤشر سواء عند القراءة أو الكتابة وھي تقبل وسیطین إجباریین , الأول ھو مقبض الملف والثاني ھو المكان الذي سوف یتم وضاع المؤشر عنده , وتكون الصیغة العامة لھا بھذا الشكل

#### **fseek(\$handle, \$offset);**

### **rename الدالة**

وھي تستخدم لتغییر اسم ملف وتحتاج إلى متغیرین الأول الاسم القدیم والثاني الاسم الجدید .

مثال/

**echo rename( "backup.gif" , "backup1.gif") ;**

### **realpath الدالة**

تستعمل ھذه الدالة للتعرف على المسار الكامل والحقیقي للملف المحدد .

مثال/

**echo realpath( "backup.gif" ) ;**

## **tempnam الدالة**

تقوم ھذه الدالة بإنشاء ملف مؤقت وحید أي اسمھ غیر موجودمسبقا ً .

مثال/

**\$x=tempnam( " " , "sag" ) ; echo \$x ; echo "</p>" ; \$x=tempnam( " " , "sag" ) ; echo \$x ;**

حیث أننا في ھذا المثال استدعینا ھذه الدالة مرتین أول ثلاث أحرف منھا sag وستعطي لكل واحد منھا رقم ممیز لكي لا یكونا نفس الاسم .

#### **filectime الدالة**

تستخدم ھذه الدالة للحصول على آخر وقت لتغییر ملف ما وتقبل وسیط واحد بین قوسیھا وھو مسار الملف , وتعید ھذه الدالة جمیع التغیرات على ملف سواء على محتویاتھ أم على صلاحیات الوصول إلیھ أم تغییر المستخدم المالك لھ .

مثال/

**filectime('file1.txt');**

#### **filemtime الدالة**

تستخدم ھذه الدالة للحصول على آخر وقت لآخر تعدیل على الملف وتقبل ھذه الدالة بین قوسیھا وسیط واحد وھو مسار الملف , ولاحظ أن ھذه الدالة تشیر إلى آخر تعدیل في محتویات الملف فقط مثال/

**echo date("m/d/Y H:i:s", filemtime('file1.txt'));**

#### **fileatime الدالة**

تعید ھذه الدالة بصمة وقت آخر وصول للملف او false في حال فشلھا وتقبل ھذه الدالة بین قوسیھا وسیط واحد وھو مسار الملف .

مثال/

#### **fileatime('file1.txt');**

#### **is\_readable الدالة**

تستخدم ھذه الدالة لمعرفة إمكانیة القراءة على ملف او قید وتعید القیمة true في حال نجاحھا والقیمة false في حال فشلھا , وتقبل بین قوسیھا وسیط واحد وھو مسار الملف .

مثال/

**is\_readable('file1.txt');**

#### **is\_writeable الدالة**

تستخدم ھذه الدالة لمعرفة إمكانیة الكتابة على ملف او قید وتعید القیمة true في حال نجاحھا والقیمة false في حال فشلھا , وتقبل بین قوسیھا وسیط واحد وھو مسار الملف .

مثال/

**is\_writable('file1.txt');**

## **is\_ executable الدالة**

تستخدم ھذه الدالة لمعرفة إمكانیة التنفیذ على ملف او قید وتعید القیمة true في حال نجاحھا والقیمة false في حال فشلھا , وتقبل بین قوسیھا وسیط واحد وھو مسار الملف .

مثال/

**is\_executable('file1.txt');**

## ثانیا ً -: التعامل مع المجلدات

 **dirname الدالة**

تقوم ھذه الدالة باستخلاص اسم المجلد من المسار .

مثال/

**echo dirname( "www.example.com/help/index.php" ) ;**

## **opendir الدالة**

تستخدم ھذه الدالة للحصول على مقبض المجلد حیث تقبل ھذه الدالةوسیطا ً واحد ھو مسار المجلد , والصیغة العامة لھا ھي

**\$resorce = opendir(\$path);**

#### **closedir الدالة**

تستخدم ھذه الدالة لغلق المجلد الذي فتحناه بواسطة الدالة السابقة وھي تأخذ وسیط واحد ھو مقبض الاتصال الذي تجلبھ الدالة السابقة , والصیغة العامة لھا ھي

**closedir(\$handle);**

#### **readdir الدالة**

تستخدم ھذه الدالة لقراءة القید التالي من مجلد تم إنشاء مقبضھ بواسطة الدالة opendir حیث تقوم ھذه الدالة بقراءة قیود الملفات على التتالي وحسب ترتیب نظام الملفاتالمُستخدم تقبل ھذه الدالة وسیطا واحدا ھو مقبض المجلد و تُعید القید ( اسم الملف أو المجلد ) , وللمرور على جمیع قیود المجلد نستخدم حلقة التكرار while ولتطبیق الدوال الثلث السابقة نجرب المثال التالي

**<?php \$dir = opendir('folder'); while ((\$file = readdir(\$dir) )!== false) { echo \$file.'<br>'; } closedir(\$dir); ?>**

#### **mkdir الدالة**

تقوم ھذه الدالة بإنشاء المجلد وتحتاج إلى متغیرین الأول اسم المجلد والثاني الترخیص الذي تود إعطاءه لھ .

مثال/

**echo mkdir( "backup" , 0777 ) ;**

وھنا أعطیناه ترخیص للدخول والقراءة والكتابة والتنفیذ .

## **is\_dir الدالة**

عندما نرید أن ننشأ مجلد ویكون موجود یحدث خطأ یعطل البرنامج وھذه الدالة تخبرنا أن كان المجلد موجود ولا تحتاج إلا إلى اسم المجلد وإن كان موجود تعود لنا بالقیمة 1 وإن لم یكن موجود تكون القیمة 0 .

مثال/

**echo is\_dir( "mydir" ) ;**

#### **rmdir الدالة**

وھي تستخدم لحذف المجلد وكل ما تحتاجھ ھو اسم المجلد , وقبل استخدامھا من المفضل استخدام الدالة dir\_is للتأكد من أن الملف موجود .

مثال/

#### **echo rmdir( "backup" ) ;**

**ملاحظة/** یجب أن یكون المجلد المراد حذفھ فارغا أما إذا كان المجلد یحتوي أي ملف او مجلد فرعي , فلن یتم تنفیذ ھذه التعلیمة و سیتم تولید رسالة خطأ لكن إذا أردنا حذف مجلد یحوي ملفات ومجلدات فرعیة , فیجب علینا أولا ً أن نقوم بحذف جمیع محتویاتھ قبل محاولة استدعاء ھذه الدالة , وأیضا ً یجب الانتباه الى ان التصریح المعطى للملف یسمح بحذفھ .

## ثالثا ً -: التعامل مع الملفات المضغوطة zip

في البدایة للتعامل مع ھذا النوع من الملفات یجب ان نفعلھا من خلال الملف ini.php الذي یكون مرفق مع السرفر حيث سنبحث عن العبارة ( extension=php\_zip.dll ) في داخل الملف سنجد قبل ھذه العبارة ( في بدایة السطر ) ھذه العلامة ( ; ) الفارزة المنقوطة وھذا یدل على انھا لا تعمل وكل ما علینا فعلھ ھو ان نحذف ھذه الفارزة الموجودة في بدایة السطر لتفعیلھا .

#### **zip\_open**

تستخدم ھذه الدالة للفتح الملف المضغوط وكل ما علینا فعلھ ھو ان نمرر لھا مسار ھذا الملف بین قوسیھا , وستعید لنا ھذه الدالة مقبض لعملیة الفتح .

مثال/

**\$o = zip\_open("file.zip");**

#### **zip\_close**

تستخدم ھذه الدالة لتحریر مقبض الفتح الذي تعیده الدالة open\_zip وھي لا تحتاج إلا الى اسم المقبض بین قوسیھا .

مثال/

## **\$o = zip\_open("file.zip"); zip\_close( \$o );**

#### **zip** read  $\bullet$

تستخدم ھذه الدالة لقراءة الملفات الموجودة بداخل الملف المضغوط ونضع بین قوسیھا المقبض الذي عادت بھ إلینا الدالة read\_zip , ولاحظ بأنھ اذا اردنا الوصول الى ملف محدد موجود في داخل الملف المضغود فیجب ان نستخدم حلقة تكرار لتدور على كل الملفات الموجودة ومن ثم نستخدم الدالة المناسبة للتعامل مع ھذا الملف وسنشرح ھذه الدوال بعد قلیل .

مثال/

```
$o = zip_open("file.zip");
if( $o ){
$e = zip_read( $o );
while( $e ){
ھنا نكتب الدوال التي نحتاجھا للتعامل مع الملفات الداخلیھ وھذه الدوال سنشرحھا بعد قلیل //
}
}
لاحظ بأننا تحققنا من مقبض الأتصال o$ لأنھ اذا كان المسار الممرر الى الدالة open_zip
                             خطأ ستعید لنا false وستسبب لنا مشكلھ لذلك وضعنا ھذا الشرط
```
#### **zip\_entry\_name**

```
تستخدم ھذه الدالة لقراءة اسماء الملفات الموجودة داخل الملف المضغوط .
```
مثال/

**\$o = zip\_open("file.zip"); if( \$o ){ \$e = zip\_read( \$o ); while( \$e ){ \$n = zip\_entry\_name( \$e ); echo \$n . "<br>" ; \$e = zip\_read( \$o ); } }**

في ھذا المثال سیقراء كل اسماء الملفات الموجودة داخل الملف المضغوط .

## **zip\_entry\_filesize**

تستخدم ھذه الدالة لقراءة حجم الملف الداخلي الموجود داخل الملف المضغوط .

مثال/ لجلب أحجام كل الملفات الموجودة في الملف المضغوط .

**\$o = zip\_open("file.zip"); if( \$o ){ \$e = zip\_read( \$o ); while( \$e ){ \$n = zip\_entry\_filesize( \$e ); echo \$n . "<br>" ; \$e = zip\_read( \$o ); } }**

 $\blacksquare$ 

*الفصل الخامس عشر ( تصید الأخطاء ) ( 91 )* 

**الفصل الخامس عشر ( تصید الأخطاء )** 

إذا كتب المستخدم جملة في مربع نص یحتوي على عدة كلمات وترید أن تتأكد من وجود كلمة معینة وسط ھذه الجملة أو معرفة صحة كتابة البرید الالیكتروني المدخل أو ... الخ , نحتاج إلى الدالة **ereg** .

## **ereg الدالة**

تستخدم ھذه الدالة لمعرفة وجود كلمة في متغیر ما , والصیغة العامة لھا ھي -:

**( اسم المتغیر , " الكلمة " ) ereg** 

مثال -:

.

**\$word = "one , two , three , one " ; if ( ereg ("one" , \$word , \$rog ) ) { echo \$rog[0] ; } if ( ereg ("two" , \$word , \$rog ) ) { echo \$rog[0] ; }**

**نلاحظ في المثال أعلاه عدة أمور -:** 

-1 استخدام الدالة **ereg** في أداة الشرط **if** واستخدامھا في أكثر من مكان للبحث عن أكثر من كلمة

-2 في داخل الدالة **ereg** وضعنا بعد اسم المتغیر اسم مصفوفة وذلك لتخزین الكلمة في مصفوفة , ویمكن عدم كتابة ھذه المصفوفة .

-3 وجود أكثر من كلمة one في المتغیر word ومع ذلك فھو لا یطبع سوى كلمة واحدة وذلك لأن الدالة **ereg** عندما تجد أول كلمة سوف تعطي النتیجة true وبذلك یتحقق الشرط ولا تھتم بعدد الكلمات .

**ملاحظة/** الدالة **ereg** حساسة لحالة الأحرف الكبیرة والصغیرة للكلمة المطلوب البحث عنھا فأن ( One ( تختلف عن ( one ( وأیضا ً یجب الانتباه للفواصل حیث لو كتبنا ( "one ) ( " وضعنا

فاصلة قبل الكلمة ) ففي ھذه الحالة لا تستطیع الدالة إیجاد الكلمة لو كانت من ضمن كلام مثل ( onedy ( ولكن یمكن إیجاد الكلمة ( one ( من ضمن ھذا الكلام إذا حذفنا الفاصلة قبل الكلمة . ( "one" )

**ملاحظة/** یمكن وضع مكان الكلمة المراد البحث عنھا في الدالة **ereg** اسم متغیر معرفمسبقا ً مثال -:

**\$d = "one" ; \$word = "one , two , three" ; if (ereg (\$d , \$word ) { echo " 'one' العدد وجدت لقد{ ; "**

**ملاحظة/** تعتبر للنقطة ( **.** ) قداسة في الدالة **ereg** وعند وضعھا فأنھ سیفھمھا على إنھا مكان لحرف أو فراغ ولكي نلغي ھذه القداسة ونُفھم php على إنھا رمز النقطة ( **.** ) یجب إضافة  $($  one\ $.$ ) -: العلامة ( \ ) قبل النقطة , مثل  $-$  (

## **صناعة فئة حروف [xyz [**

نقصد بذلك إننا نحدد نطاق معین من الكلمة من الممكن أن یكون في ھذا النطاق أي حروف من الفئة التي أقوم بتحدیدھا .

مثال -:

**\$y = "how are you?" ;**

**if ( ereg ( "h[oe]" , \$y ) { echo "true" ; }**

ھنا فإنھ سوف یبحث عن أي كلمة تبدأ بالحرف h ومن ثم یتبعھا أحد ھاذین الحرفین o أو e , وإن أردنا البحث عن كلمة تبدأ بالحرف h ولكن یجب أن لا یتبعھا ھاذین الحرفین فإننا نضیف العلامة ( **^** ) قبل الحرفین "[oe[^h ".

**ملاحظة/** یمكننا استعمال اختصارات لبعض الأمورفمثلا ً إذا كنا نرید كلمة لا تحتوي على أي رقم كنا سنكتب كالتالي [ 123456789 ^ ] ویمكن استعمال اختصار للموضوع كالتالي - 0 ^ ] [ 9 , وحتى إذا أردنا أن یتأكد من وجود الرقم فعلینا مسح ھذه العلامة ( ^ ) , وھذه الاختصارات في الجدول في الأسفل تشمل أحرف وأشیاء أخرى .

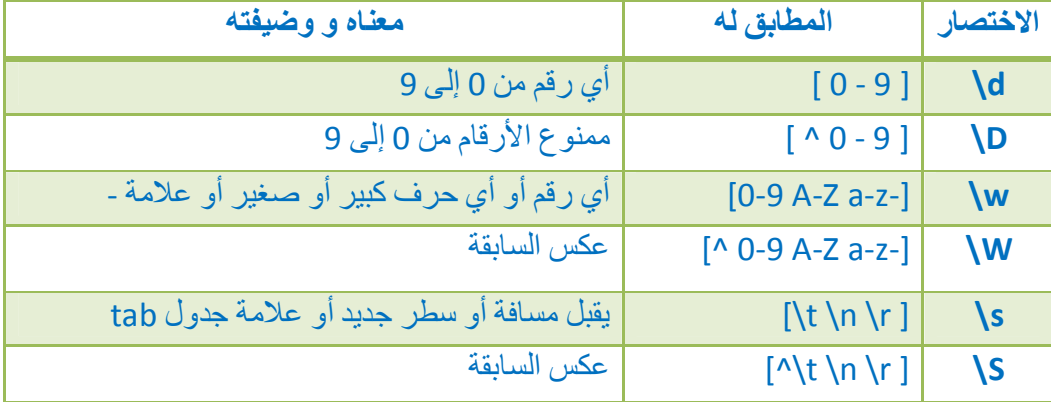

**ملاحظھ/** لتحدید مكان الكلمة إن كانت في البدایة أو في نھایة النص حیث إن العلامة ( ^ ) لتحدید المكان لبدایة الجملة والعلامة (\$ ) لنھایة الجملة .

مثال -:

**\$x = "how are you" ;**

 **if (ereg ("^h" , \$x) {echo "true" ; }**

مثال -:

**\$x = "how are you" ;**

 **if (ereg ("h\$" , \$x) {echo "true" ; }**

یمكنأیضا ً الاختیار إذا ما كان واحد من نمطینصحیحا ً بواسطة العلامة ( **|** ) . مثال -:

**\$x = "how are you" ;**

 **if (ereg ("^g | y\$" , \$x) {echo "true" ; }**

سیعتبر في ھذا المثال إن الشرط متحقق .

## **العلامات ( \* و + و ? )**

باستخدام ھذه العلامات یمكن تحدید إذا ما كان حرف أو جملة متكررة بعدد من المرات أو مرة واحدة .

- **أ-** تعمل علامة الضرب ( **\*** ) بالتحقق من أن الحرف الذي توضع بعد متكرر مرة أو أكثر أو غیر موجودبتاتا ً , مثلا ً لاحظ ھذه الكلمة **t\*Bea** فإن وضعناھا في البحث فأنھا ستجد أي من . ( **Beaat , Beat , Bet )** الكلمات ھذه
- **ب-** تعمل علامة الجمع ( **+** ) بالتحقق من وجود العنصر الذي یسبقھا مرة واحدة أو أكثر , مثلا ً لاحظ ھذه الكلمة **t+Bea** إن وضعناھا في البحث فإنھا ستجد أي من ھذه الكلمات **, Beat**( . **Beaat** )
- **ت-** تعمل علامة الاستفھام ( **?** ) بالتأكد من وجود العنصر الذي یسبقھا مرة واحدة أو عدم وجوده بتاتا ً , مثلاً لاحظ ھذه الكلمة**t?Bea** إن وضعناھا في البحث فإنھا ستجد أي من ھذه الكلمات ) . Beat , Bet )

**\*** لاحظ أن ھذه العلامات الثلاثة في ھذه الأمثلة السابقة كانت مسبوقة بحرف واحد فقط , وإن أردنا أن یشمل تأثیرھا على عدة أحرف قبلھا فإننا نضع تلك الأحرف في قوسین ( ) , مثلا ً -:

#### **( wo )?man**

**ملاحظة/** یمكننا التأكد من تكرار حرف بشكل معین من المرات أو أكبر من عدد معین من المرات أو أصغر من عدد معین من المرات فیمكننا ذلك باستخدام القوسین { y , x { , مثلا ً لو أردنا أن نتأكد من أن الحرف d مكرر مرتین إلى أربع مرات سنكتب {2,4}d , أما إذا أردنا أن نتأكد من أنھ مكرر أكث من مرتین إلى عدد غیر محدد من المرات سنكتب { 2,}d , أما إذا أردنا أن یتكرر كحد أعلا 4 مرات سنكتب {,4 }d و وإذا أردنا أن یتكرر بعدد معین من المرات سنكتب {8}d .

**\*** الاختصار **b \**معناه أي شيء ولكن لیسحرفا ً ( الحروف ألتي بین w \و W\تقریبا ً ) , إلیك ھذا الجدول أذي ھو ملخص لما أخذناه من قواعد -:

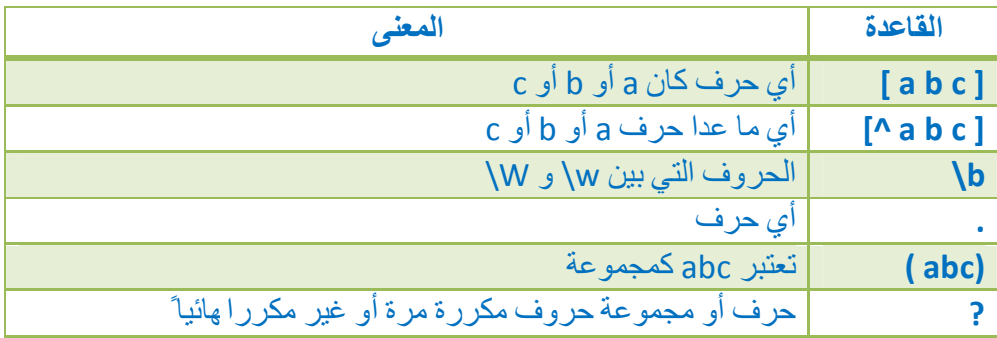

 $\blacksquare$ 

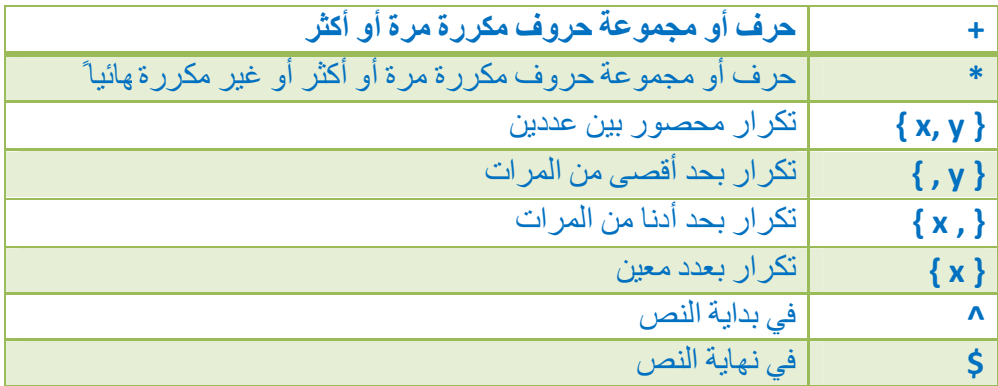

مثال -: للتأكد من إمیل

 **^[-a-z A-Z 0-9-]+(\.[-A-Z a-z 0-9-]+)\*@[a-z A-Z 0-9-]+(\.[a-z A-Z 0-9-]+)\*\$**

شرح التعبیر -:

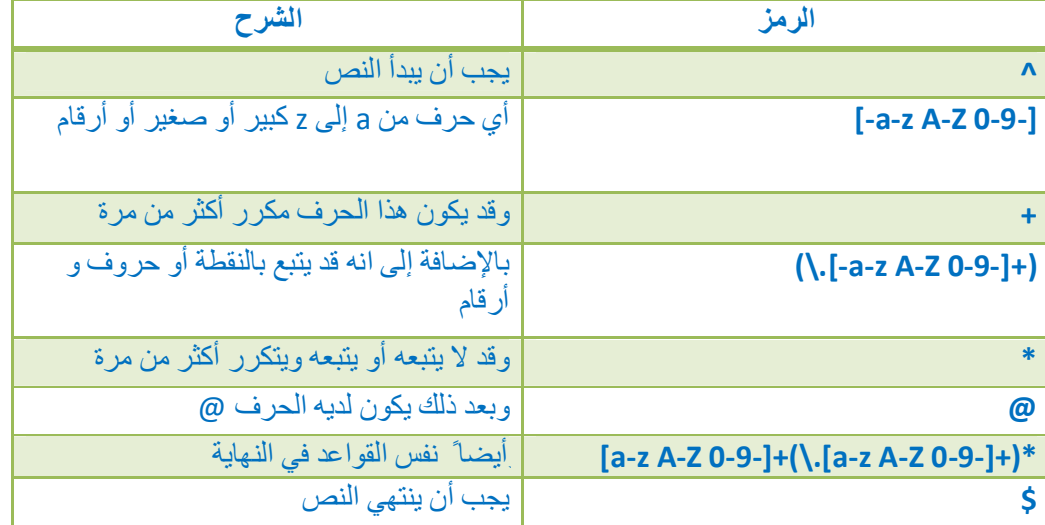

مثال -:

**function mer( \$mail , \$t) { Sx = "^[-a-z A-Z 0-9-]+(\.[-A-Z a-z 0-9-]+)\*@[a-z A-Z 0-9-]+(\.[a-z A-Z 0-9-]+)\*\$" ; if (ereg (\$x , \$mail) { \$r = " the mail is true " ; echo \$r ; } else {\$r = "the mail is not true" ; echo \$r ; } return ;} mer ("ahmedcia71@yahoo.com" , \$t) ;**

m i

 **eregi ( ) ; الدالة**

وھي مثل الدالة ereg ولكن الفرق بینھما إن ھذه الدالة لا تفرق بین الحروف الكبیرة والصغیرة .

 **ereg\_replace الدالة**

نستطیع باستخدام ھذه الدالة التخلص من بعض الحروف أو استبدالھا بحروف أخرى , والصیغة العامة لھا ھي -:

**; ( اسم المتغیر الذي سیجري علیھ التغییر , " الحرف الجدید ", "الحرف القدیم" ) ereg\_replace**

#### مثال -:

```
$x = "C:\windows\desktop" ;
$y = "Ail love his game .... " ;
$newx = ereg_replace ("[\.]" , "/" , $x ) ;
$newy = ereg_replace ("\." , " " , $y ) ; 
echo $newx ;
echo "<br>" ;
 echo $newy ;
```
## **preg\_match الدالة**

تستخدم ھذه الدالة بالبحث عن نمط للتعابیر النظامیة في داخل السلسلة النصیة , في حالة وجود مطابقة تعید القیمة true وتعید القیمة false بخلاف ذلك .

مثال/1

```
<?php
$reg = '/(\d{4})-(\d{1,2})-(\d{1,2})/';
$date1 = '1995-5-21';
$date2 = '95-May-21';
if(preg_match($reg, $date1) != false)
{
echo "Date '$date1' is a valid Date";
} else {
echo "Date '$date1' is a NOT valid Date";
```

```
}
```
 $\blacksquare$ 

**echo '<br>'; if(preg\_match(\$reg, \$date2) != false) { echo "Date '\$date2' is a valid Date"; } else { echo "Date '\$date2' is a NOT valid Date"; } ?>**

مثال/2

```
<?php
 $reg = ' (\d{4})-(\d{1,2})-(\d{1,2}) ';
$date = '1995-5-21';
if(preg_match($reg, $date, $results) != false)
{
echo "Date '$date' is a valid Date";
echo '<br>';
echo "The full match is {$results[0]} <br>";
echo "The Year is {$results[1]} <br>";
echo "The Month is {$results[2]} <br>";
echo "The Day is {$results[3]}";
}
else
{
echo "Date '$date' is a NOT valid Date";
}
 ?>
```
## **preg\_repalce الدالة**

تقوم ھذه الدالة باستبدال نص بنص آخر بالاعتماد على التعابیر النظامیة .

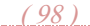

مثال/ یحول صیغة التاریخ من الشكل "DD-MM-YYYY "إلى الشكل "YYYY | MM | DD "

**<?php**  $\frac{\xi x = '(\d{4})-(\d{1,2})-(\d{1,2})';$ **\$y = ' \$3 | \$2 | \$1 ' ; echo preg\_replace(\$x , \$y , '1995-5-21') ; ?>**

**filter\_var الدالة**

تستخدم ھذه الدالة للتحقق من المتغیر وذلك بشكل جاھز وھي تأخذ بارامترین الأول ھو المتغیر والثاني ھو نوع التحقق أي التحقق الذي نریده مثلا ھل المتغیر یحمل قیمة لبرید الكتروني او یحمل ip او یحمل قیمة رابط .

مثال/

**\$x = " ahmed@gmail.com " ;**

**if( filter\_var( \$x , FILTER\_VALIDATE\_EMAIL ) ){**

**echo " yes " ;**

**} else {**

**echo " no " ; }**

كما تلاحظ ھنا تحققنا من أن المتغیر یحمل برید الیكتروني , وھناك انواع أخرى من التحققات منھا -:

- -1 BOOLEAN\_VALIDATE\_FILTER للتحقق من القیمة البولیة ( 1 , yes , . ( true
	- -2 EMAIL\_VALIDATE\_FILTER للتحقق من الامیل .
	- -3 FLOAT\_VALIDATE\_FILTER للتحقق من الكسور العشریة .
		-
		- . ip اللّـحقق من الــ FILTER\_VALIDATE\_IP -5
		- -6 URL\_VALIDATE\_FILTER للتحقق من الرابط .
	- -4 INT\_VALIDATE\_FILTER للتحقق من القیم الرقمیة الصحیحة .

#### **ctype\_alnum الدالة**

تستخدم ھذه الدالة للتحقق من ان النص الممرر لھا یتكون فقط من حروف كبیرة او صغیر او ارقام , ولاحظ بأنھ اذا وجد فاصلة ( مسافة فارغة ) بین النص ستعتبره حرف خاطئ وتعید القیمة false اما اذا كان كل شيء صحیح تعید القیمة true

مثال/

**\$val = "Welcome34"; if( ctype\_alnum( \$val ) ) { echo "Yes"; } else { echo "No"; }**

## **ctype\_alpha الدالة**

تستخدم ھذه الدالة للتحقق من ان النص الممرر لھا ھو حروف فقط ( كبیرة او صغیر ) واذا كان یحتوي على أي شيء آخر مثل فاصلة او رمز او رقم ستعید القیمة false وبخلاف ذلك ستعید القیمة true

مثال/

**\$val = "Welcome"; if( ctype\_alpha( \$val ) ) { echo "Yes"; } else { echo "No"; }**

## **ctype\_lower الدالة**

تستخدم ھذه الدالة للتحقق من ان النص الممرر لھا ھو حروف صغیر فقط واذا كان یحتوي على أي شيء آخر مثل حرف كبیر او فاصلة او رمز او رقم ستعید القیمة false وبخلاف ذلك ستعید القیمة true

مثال/

**\$val = "Welcome"; if( ctype\_lower( \$val ) ) { echo "Yes"; } else { echo "No"; }**

 $\Box$ 

### **ctype\_upper الدالة**

تستخدم ھذه الدالة للتحقق من ان النص الممرر لھا ھو حروف كبیرة فقط واذا كان یحتوي على أي شيء آخر مثل حرف صغیر او فاصلة او رمز او رقم ستعید القیمة false وبخلاف ذلك ستعید القیمة true

مثال/

```
$val = "WELCOME";
if( ctype_upper( $val ) ) {
echo "Yes";
} else {
echo "No"; }
```
### **ctype\_digit الدالة**

تستخدم ھذه الدالة للتحقق من ان النص الممرر لھا ھو أرقام فقط واذا احتوى على أي شيء آخر ستعید القیمة false

مثال/

**\$val = "50273"; if( ctype\_alpha( \$val ) ) { echo "Yes"; } else { echo "No"; }**

**ctype\_cntrl الدالة**

تستخدم ھذه الدالة للتحقق إذا كان النص الممرر لھا یتكون فقط من الحروف السلاشیة control

ملاحظة/ الحروف السلاشیة ھي مثل f \r \b \n \t \.... إلخ

مثال/

 $Sval = "t\ln"$ ; **if( ctype\_cntrl( \$val ) ) { echo "Yes"; } else { echo "No"; }**

## **ctype\_punct الدالة**

تستخدم ھذه الدالة للتحقق من ان النص المرر لھا یتكون فقط من الرموز punctuation أي لا یحتوي على ارقام ولا على حروف ولا على فاصلة .

مثال/

 $$val = "#%@{}`$ ; **if( ctype\_punct( \$val ) ) { echo "Yes"; } else { echo "No"; }**

## **ctype\_space الدالة**

تستخدم ھذه الدالة للتحقق من ان النص الممرر لھا یتكون من المسافات فقط ( نقصد بالمسافات ھو كل فراغ سواء نتج عن الضغط على المسطرة او تاب او أنتر من لوحة المفاتیح ) ستعید القیمة true اذا كان یتكون من المسافات فقط وfalse بخلاف ذلك .

مثال/

 $Sval = " \n\ln \n\lt t"$ ; **if( ctype\_space( \$val ) ) { echo "Yes"; } else { echo "No"; }** لاحظ بأن n\ يعادل الضغط على مفتاح enter والرمز t\ يعادل الضغط على مفتاح tab .

## **ctype\_xdigit الدالة**

تستخدم ھذه الدالة للتأكد من ان النص الممرر لھا ھو فقط یتكون من حروف وارقام النظام الستعشري , ستعید القیمة true اذا كان كذلك وبخلافة تعید القیمة false .

ملاحظة/ يقصد بالنظام الستعشري هي هذه الأرقام والحروف فقط ( 123456789abcdef) ویستفاد من ھذا النظام في أشیاء كثیرة منھا مثلا ً القیم اللونیة .

 $\blacksquare$ 

مثال/

**\$val = "52cf"; if( ctype\_xdigit( \$val ) ) { echo "Yes"; } else { echo "No"; }**

## **تجاھل الأخطاء**

إن وضعت خطأمتعمدا ً وأردت تجاھل ھذا الخطأ فیمكن ذلك بوضع العلامة **@** قبل الدالة التي فیھا خطأ , أنت تعلم إن قسمة رقم على صفر یعتبر خطأ في لغة php , فمثلاً لو أردت تجاھل ھذا الخطأ وعدم طباعة الخطأ والاستمرار في البرنامج , لاحظ -:

**function bob(\$y) { \$y = \$y / 0 ; return \$y ; }**  $$x = @bob(44)$ ;  **echo \$x ;**

*الفصل السادس عشر ( Cookies & Sessions ) ( 103 (*

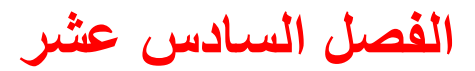

## **( session & cookies )**

## **أولاً -: cookies**

وھي ملفات یتم تخزینھا داخل جھاز المستخدم للتعرف علیھ عند زیارة موقعنا مرة أخرى , لزراعة ملف الكوكیز نحتاج إلى الدالة setcookie والصیغة العامة لھا ھي -:

**; ( تاریخ نھایة الكوكیز , قیمة المتغیر , اسم المتغیر) setcookie** 

مثال -:

#### **setcookie ("myname" , "MyValue" , time()+(3600) ) ;**

ویمكن أن نضیف قیم أخرى بین قوسي الدالة setcookie بالإضافة إلى القیم الثلاثة السابقة وھذه القیم اختیاریة أي یمكن عدم وضعھا ( نفصل بین قیمة وأخرى بفارزة ) ومن ھذه القیم مثلا یمكن إضافة العلامة سلاش " / " بعد قیمة الوقت وھذه العلامة تعني أن ھذا الكوكیز ( الكعكة ) ستكون متاحة لجمیع مجلدات الموقع لكن إذا أضفنا مع ھذه العلامة اسم المجلد مثلا " " example/ ھنا سیكون ھذا الكوكیز متاح لھذا المجلد فقط , وھنا قیمة أخرى یمكن إضافتھا بعد القیمة السابقة وھي تأخذ بشكل افتراضي القیمة false لكن یمكن أن نعطیھا القیمة true حیث إذا كانت ھذه القیمة true فھذا یعني أن الكعكة یجب أن یتم نقلھا بواسطة اتصال آمن عن طریق HTTPS , وھناك قیمة أخرى أیضا ً یمكن إضافتھا بعد القیمة السابقة وھي تشیر إلى أن الكعكة لا یمكن الوصول إلیھا إلا عن طریق بروتوكول HTTP وھذا یعني أن القیم المخزنة في الكعكة لا یكمن الوصول إلیھا عن طریق JavaScript على سبیل المثال .

**ملاحظة/** لایصح أن نعرف الكوكیز بعد أي مخرجات لذلك یفضل كتابتھ في بدایة الصفحة.

## **\$\_COOKIE الدالة**

ھذه الدالة ھي التي یتم تخزین بیانات الكعكات داخلھا على شكل مصفوفة ومن خلالھا یمكن عرض البیانات المخزنة .

مثال/

#### **echo \$\_COOKIE['myname'];**

حیث سیتم طباعة القیمة المخزنة في المتغیر myname وھو اسم المتغیر الذي خزنا القیمة داخلھ مسبقا ً من خلال الدالة setcookie

#### **مسح الكوكیز**

یمكننا مسح الكوكیز بأكثر من طریقة ، بالطبع فإن المستخدم یستطیع مسح الكوكیز وتغییر محتویاتھا بنفسھ ولكن في حالة ما إذا أردنا أن نجعل السیرفر یقوم بمسحھا فإننا نستخدم إحدى ھاتین الطریقتین

أما أن نقوم بإخبار السیرفر بوقت قدیم :

**setcookie ("ahmed" , " 0 " , time() - 999) ;**

وإما القیام بمسح الكوكیز بكتابة اسمھ فقط :

 **setcookie ("ahmed") ;**

## **ثانیاً -: الجلسات sessions**

الجلسة ھي آلیة لتتبع المستخدم وھو یقوم بمختلف العملیات داخل الموقع حیث یتم تخزین ھذه البيانات علّى جهاز السير فرعوضا ً عن حفظها على جهاز المستخدم كما هو الحال في الكوكيز , لكل مستخدم id خاص بھ یسمى id session او اختصارا sid .

لبدأ الجلسة یجب تضمین ;( )start\_session في رأس كل صفحة نود استخدام الجلسات فیھا .

#### **\$\_SESSION الدالة**

وھي عبارة عن مصفوفة یتم تخزین بیانات الجلسات فیھا ومن خلالھا یتم إضافة متغیر خاص بالجلسة مباشرة , وتكون الصیغة العامة لھا بھذا الشكل

**\$\_SESSION[' var '] = value;**

لاحظ أن var یمثل اسم المتغیر الذي ستخزن فیھ القیمة ویمكن اختیار أي اسم , ویمكن طباعتھ بھذا الشكل -:

**echo \$\_SESSION[' var '] ;**

ولحذف متغیر خاص بالجلسات یمكن إسناد قیمة فارغة لھ **.** 

## **unset الدالة**

تستخدم ھذه الدالة لحذف متغیر خاص بالجلسات , مثال/

**unset(\$\_SESSION['name']);**

#### **session\_destroy( ); الدالة**

تستخدم ھذه الدالة لحذف كامل الجلسة وذلك بكتابتھا فقط مع ملاحظة بأنھ یجب أن نكتب قبلھا . session\_start الدالة

مثال/

**session\_start( ) ;**

**session\_destroy( ) ;**

# **الفصل السابع عشر ( MySQL )**

**تقسم MySQL إلى جزأین ھما -:** 

**-1 لغة تعریف البیانات DDL** 

وتعمل هذه اللغة على إنشاء وتعديل قواعد البيانات والجداول , وأهم أوامرها , create table . alter , create database

**-2 لغة معالجة البیانات DML** 

وھذه اللغة تختص بالتعامل مع البیانات المدرجة داخل الجداول من عملیات حذف وتحریر وإدراج . select , replace , delete , insert , update أوامرها ... وتعدیل ... الخ , وأهم أوامرها

**ملاحظة/** بعد كتابة أي سطر في MySQL یجب وضع فارزة منقوطة ( ; ) في نھایتھ ثم نضغط enter , ولاحظ أنھ إن كان الكود یتكون من أكثر من سطر یجب أن نكتب بشكل أفقي وفي نھایة السطر ھو سینزل إلى السطر التاليتلقائیا ً ولا یمكن أن ننزل نحن إلى السطر التالي بالضغط على enter لأن الكود سیكون مجزأ ولن تتعرف MySQL علیھ .

**\*** عند الدخول في MySQL یمكن الخروج من خلال كتابة exit ثم enter ) لاحظ عدم وضع فارزة منقوطة ( ; ) بعد exit ( .

**\*** لكي نظھر جمیع قواعد البیانات التي لدینا نكتب الأمر التالي -:

 **show databases ;**

سوف تشاھد جمیع قواعد البیانات التي لدیك , والآن لكي نتعامل مع قاعدة بیانات معینة یجب أن نخبر MySQL عنھا , ولنفترض إننا نرید أن نتعامل مع قاعدة البیانات المسماة mysql فیجب علینا كتابة الأمر التالي -:

 **use mysql ;**

والآن یتوقع البرنامج إن أي استفسار قادم لھ سوف یكون موجھ إلى ھذه القاعدة , والآن لكي نشاھد الجداول الموجودة في قاعدة البیانات ھذه نحتاج إلى كتابة الأمر التالي -:

 **shoe tables ;**

أو نستطیع كتابة الأمر بھذا الشكل ( إن لم نكن قد حددنا قاعدة البیانات التي سوف نتعامل معھا سابقا ً )

 **show tables from mysql ;**

اسم قاعدة البیانات

ستلاحظ ظھور الجداول الموجودة في ھذه القاعدة , ولكي نتعرف على الحقول الموجودة ونوعھا والشروط المفروضة على البیانات التي سوف تسجل بھا نكتب الأمر التالي -:

 **show columns from user ;**

اسم الجدول الموجود في قاعدة البیانات

أو یمكن كتابة الأمر بھذا الشكل حیث لا یوجد فرق بین الأمرین -:

**describe user ;**

ولكي نتعرف على جمیع البیانات الموجودة في الجدول المسمى user نكتب الأمر التالي -:

 **select \* from user ;**

عند تنفیذ ھذا الأمر سوف تلاحظ إن البیانات التي حصلت علیھا كثیرة ولا یمكن قراءتھا ولكي نحصل على بیانات مرتبة وواضحة یجب أن نطلب بیانات أقلفمثلا ً یمكننا أن نطلب فقط الأسماء وكلمات السر الموجودة في ھذا الجدول وذلك بكتابة الأمر التالي -:

 **selec t user , password from user ;** اسم الجدول أسماء حقول موجودة في الجدول

لاحظ أننا حصلنا على جمیع البیانات الموجودة في ھذین الحقلین , ولكن ماذا لو كنا نرید فقط البیانات الخاصة باسم مستخدم واحد المسمى root , سوف نكتب الأمر التالي -:

 **select user , password from user where user = 'root' ;**

**\*** الآن سوف نتعرف كیف یمكننا أن ننشأ قاعدة بیانات , فمثلاً لو أردنا أن ننشئ قاعدة بیانات ونسمیھا school سنكتب الأمر التالي -:

 **create database school ;**

سوف نشاھد رسالة تؤكد إن قاعدة البیانات تم إنشائھا .

ولو أردنا أن نمسح قاعدة البیانات ھذه ( school ( فسوف نكتب الأمر التالي -:

 **drop database school ;**

**ملاحظة/** في MySQL لا فرق بین الحروف الكبیرة والصغیر بالنسبة إلى الدوال , مثلا -:

SELECT = select

**ملاحظة/** MySQL لا تھتم بالفواصل إن كانت فاصلة واحدة أو أكثر بالنسبة إلى الدوال ولكن لا یمكن أن لا نضع أي فاصلة بین الكلمتین .

الآن لو أردنا أن ننشئ جدول اسمھ std فیھ الحقول التالیة ( الرقم والاسم والدرجة ) , سوف نكتب الكود التالي -:

ولكن في البدایة نخبر السیرفر على إننا نستخدم قاعدة البیانات school بواسطة ھذا الأمر -:

 **use school ;**

ثم نكتب الأمر التالي -:

**create table std (no int(5) not null , name varchar(20) not null , gride int(3) not null) ;**

عند تنفیذ الكود السابق سوف تشاھد رسالة تخبرك بنجاح العملیة .

**سأشرح الآن الكود السابق -:** 

كما تعرف فأن ( create table ) تخبر السيرفر عن إنشاء جدول جدید وقد سمينا هذا الجدول (std (بعد ذلك نفتحقوسا ً لنضع حقول الجدول حیث وضعنا na وھي تمثل الرقم ( number ( ویمكن وضع أي اسم آخر , بعد ذلك وضعنا int وھي تمثل القیم العددیة حیث إن وضعنا int في أي حقل سیدل ذلك على إن ھذا الحقل لن یستقبل إلا الأعداد , وبعدھا وضعنا بین قوسین الرقم ( 5 ) حیث إن ھذا یدل على إن أكبر قدر یمكن أن یحتوي ھذا الحقل ھو خمس أرقام وبعدھا وضعنا ( null not ( وھذه تشیر إلى أن ھذا الحقل لا یمكن أن یتركفارغا ً وبعدھا وضعنا فارزة لنبین
**The State** 

انتھاء ھذا الحقل ونعرف حقل جدید , ولاحظ إننا ھنا عرفنا ثلاثة حقول في ھذا الجدول . حیث إن ( varcher ( تشیر إلى أن قیم ھذا الحقل ھي فقط حروف .

\* لو أردنا حذف الجدول السابق نكتب الأمر التالي -:

**drop table std ;**

وعند تنفیذ ذلك سوف تشاھد رسالة تخبرك عن نجاح العملیة .

ولو أردنا أن نضیف بیانات في حقول الجدول السابق سوف نكتب الأمر التالي -:

 **insert into std (no,name,gride) value (1,'sager',95) ;**

وعند تنفیذ ذلك سوف تشاھد رسالة تخبرك عن نجاح العملیة .

**ملاحظة/** عند كتابة قیمة نصیة نضعھا بین علامتي تنصیص مفردة ( **' '** ) وأن وضعنا قیمة عددیة فلا داعي لعلامات التنصیص .

# **الفصل الثامن عشر ( تعلیمات SQL(**

**ملاحظة مھمة/** سنفترض أننا أنشأنا جدول للطلاب اسمھ std وفیھ ثلاثة حقول وأسمائھا -: رقم الطالب no واسم الطالب name ودرجة الطالب gride . وسنجري الأمثلة القادمة على ھذا الأساس .

# **select التعلیمة**

تستخدم التعلیمة select لاسترجاع البیانات من جدول أو جداول في قاعدة البیانات , والصیغة العامة لھا ھي -:

 **select col1 , col2 , ... from table1 , table2 , ... ; أسماء الجدول أسماء الحقول** 

مثال -:

 **select no , name from std ;**

لاحظ ھنا في ھذا المثال سوف یعید لنا جمیع أرقام وأسماء الطلبة الموجودین في ھذا الجدول .

**\*** لو أردنا استرجاع جمیع الحقول وجمیع السجلات في ھذا الجدول سنكتب الكود التالي -:

 **select \* from std ;**

#### **where التعلیمة**

وتستخدم ھذه التعلیمة لاستخراج بیانات محددة من الجدول التي سینطبق علیھا الشرط , والصیغة العامة لھا ھي -:

 **select col1 , col2 , ... from table1 , table2 , ... where col = ??? ;**

مثال -: لو أردنا الحصول على رقم واسم ودرجة الطالب من جدول الطلبة ( std ( للطالب الذي رقمھ 4 فسوف نكتب الكود التالي -:

 **select no , name , gride from std where no = 4 ;**

حیث ھنا أخبرنا السیرفر بأننا نرید رقم واسم ودرجة الطالب عندما یتحقق الشرط وھو أن یكون رقمھ یساوي 4 ولكن إن أردنا أن نبحث من خلال اسم الطالب فسوف یكون الكود كالتالي -:

 **select \* from std where name = 'Ahmed' ;**

**\*** لا یشترط أن تكون المقارنة فقط باستخدام علامة المساواة حیث یمكن استخدام العلامات الأخرى مثل

 $( = <, => , <>, >, > , > )$ 

فمثلاً لمشاھدة الطلبة الذین درجاتھم أكبر من 90 سنكتب ھذا الكود -:

**select \* from std where gride > 90 ;**

**أ- العلامة like** 

تتیح لنا ھذه العلامة المقارنة بجزء من المعلومات , مثلا ً لو أردنا أن نتعرف على الطلبة الذین تبدأ أسمائھم بحرف s سنكتب الجملة التالیة -:

 **select \* from std where name like 's%' ;**

ولو أردنا التعرف على الطلبة الذین یوجد من ضمن أسمائھم الحرف ( s ) ( في أي مكان من الاسم ) سیكون الكود كالتالي -:

 **select \* from std where name like '%s%' ;**

لاحظ لو أردنا أن نتعرف على الاسم الذي ینتھي بحرف sمثلا ً , نضع 's% 'ومن ذلك نستنتج أن العلامة % تمثلحرفا ً ( أي حرف ) .

**ب- العلامة in** 

یمكن تعریف ھذه العلامة على إنھا الشرط ( توفر أحد ھذه القیم ) أي ان الشرط یتحقق إذا كان أحد ھذه القیم صحیح .

مثال -: لو أردنا درجات الطلبة الذین أرقامھم 1 و 3 و 4 فإننا سوف نكتب الجملة التالیة -:

 **select \* from std where no in (1,3,4) ;**

**ج- العلامة between** 

بھذه العلامة نخبر السیرفر إننا نحتاج إلى القیم الواقعة بین ھاتین القیمتین , وتستخدمعادتا ً في البحث بین تاریخین معینین .

مثال -: عندما نحتاج إلى الطلبة التي درجاتھم بین 80 و 90 نكتب الجملة التالیة -:

 **select \* from std where gride between 80 and 90 ;**

**\*** لعرض الطلبة التي درجاتھم لا تكون من ضمن الدرجات المحصورة بین 80 و 90 نضع not قبل between .

**\*** عند استخدام التواریخ نضع العلامة # بدل من علامة التنصیص ( **' '** ) .

### **دمج الشرط**

نستطیع كتابة أكثر من شرط على نفس الحقل أو حقول متعددة . ولكي نفعل ذلك نستخدم الكلمتین التالیتین -:

and -: یجب تحقق الشرطین .

or -: تحقق أحد الشرطین .

مثال -: لو أردنا أن نعرف الطلبة الذین أرقامھم أكثر من 2 ودرجاتھم أكبر من 70 نكتب الجملة التالیة -:

 **select \* from std where no > 2 and gride > 70 ;**

ویمكن أن نضع or مكان and .

#### **order by التعلیمة**

نحتاج في كثیر من الأحیان إلى ترتیب البیانات حسب صف معین , ولذلك نستخدم ھذه التعلیمة , وتأتي مع ھذه التعلیمة الكلمتان -:

Asc -: ترتیب الحقل من الأصغر إلى الأكبر ( وھو الافتراضي ) .

Desc -: ترتیب الحقل من الأكبر إلى الأصغر .

مثال -: للحصول على البیانات مرتب حسب الدرجة من الأصغر إلى الأكبر نكتب الجملة كالتالي -:

 **select \* from std order by gride asc ;**

وإن أردنا الترتیب بالعكس نضع ( desc ( مكان ( asc ( , وإ1ا أردنا ترتیب البیانات بحسب الاسم والدرجةمثلا ً , سوف نكتب الكود التالي -:

 **select name , gride from std order by name , gride ;**

#### **limit التعلیمة**

وھذه التعلیمة تحدد عدد السجلات الأقصى الذي نحصل علیھ , حیثمثلا ً لو أردنا استرجاع أول ثلاث سجلات فقط سنكتب الجملة التالیة -:

 **select \* from std limit 3 ;**

مثال -: لو أردنا أن نحضر السجلین الرابع والخامس , سوف نكتب الجملة التالیة -:

**select \* from std 3 , 2 ;**

حیث إن الرقم الأول یمثل الرقم الذي نبدأ العد بعده والرقم الثاني یمثل عدد السجلات .

# **insert into التعلیمة**

نستخدم ھذه التعلیمة عندما نحتاج إلى إضافة بیانات إلى الجدول .

مثال -: لو أردنا إضافة بیانات طالب جدید اسمھ الأول yosef ودرجتھ 92 ورقمھ 6 , نحتاج إلى كتابة ھذه الجملة -: **insert into std (no,name,gride) values (6,'yosef',92) ;**

وعند تنفیذ ھذه الجملة تظھر رسالة تؤكد أنھ تم إضافة سجل واحد إلى الجدول , أیضا ً نستطیع كتابة الجملة السابقة بھذا الشكل -:

 **insert into std values (6,'yosef',92) ;**

ولكن یجب أن نكتب الحقول بالترتیب حسب ترتیبھا في الجدول .

\* وكذلك یمكن اضافة البیانات إلى الحقول بھذه الطریقة , لاحظ -:

**Insert into std set no=6, name='yosef',gride=92 ;**

### **update التعلیمة**

تستخدم ھذه التعلیمة لتعدیل بیانات محددة في الجدول .

مثال -: لو إن الطالب رقم 3 أوضح إن اسمھ ھو Ali ولیس Ahmed وطلب منا تعدیل ذلك , سوف نستخدم الجملة التالیة -:

 **update std set name = 'Ali' where no = 3 ;**

لاحظ ھنا حیث استخدمنا التعلیمة where وإن لم نستخدمھا فسوف تحول جمیع الأسماء الموجودة في الجدول إلى Ali , ولاحظأیضا ً إن أردنامثلاً تغییر الاسم والدرجةمعا ً , سنكتب الجملة التالیة -:

 **update std set name = 'Ali' , gride = 90 where no = 3 ;**

#### **delete التعلیمة**

عندما نحتاج حذف سجل من الجدول نستخدم ھذه التعلیمة .

مثال -: لو أردنا حذف سجل الطالب رقم 4 من الجدول , سنكتب الجملة التالیة -:

 **delete from std where no = 4 ;**

وعند تنفیذ ھذه الجملة سوف نحصل على رسالة تبین إن العملیة تمت بنجاح , لاحظ ھنا في ھذا المثال وضعنا التعلیمة where وإن لم نضعھا فسوف تحذف جمیع السجلات . ШH

# **count التعلیمة**

للحصول على عدد السجلات من حقل معین .

مثال-: لتتعرف على عدد الطلبة الموجودین لدینا في قاعدة البیانات نكتب الجملة التالیة -:

select <u>count(\*)</u> from std;  **لاحظ عدم وجود فاصلة** 

# **max التعلیمة**

للحصول على أكبر قیمة في السجلات . مثال -: للحصول على أكبر درجة حصل علیھا طالب نكتب الجملة التالیة -:

#### **select max (gride) frome std ;**

# **min التعلیمة**

للحصول على أقل قیمة في السجلات .

مثال -: للحصول على أكبر درجة حصل علیھا طالب نكتب الجملة التالیة -:

 **select min (gride) from std ;**

#### **avg التعلیمة**

للحصول على معدل السجلات .

مثال -: للحصول على معدل الدرجات التي حصل علیھا طالب نكتب الجملة التالیة -:

**select avg (gride) from std ;**

#### **sum التعلیمة**

للحصول على مجموع البیانات .

مثال -: لنتعرف على مجموع الدرجات التي حصل علیھا الطلبة نكتب الجملة التالیة -:

**select sum (gride) from std ;**

# **distinct التعلیمة**

تعمل ھذا التعلیمة على منع التكرار .

مثال -: لعرض أسماء الطلاب ولكن بدون أن نعرض الأسماء المكررة نكتب الجملة -:

**select distinct name from std ;**

#### **inner join التعلیمة**

تستخدم ھذه التعلیمة لربط جدولین مع بعضھما البعض أي سیمكننا أن نستخرج البیانات من كلا الجدولین في نفس الوقت وكأنھما جدول واحد مع ملاحظة أن الجدولین لن یتم دمجھما في جدول واحد في قاعدة البیانات لكن لغة الـ php ستتعامل معھم كجدول واحد , ولاحظ أن الجدولین یجب أن یحتوي كل منھم على حقل یكون ھذا الحقل مضاف في كلیھما .

مثال /

#### **mysql\_query(" select \* from std inner join std2 on std.id=std2.id ");**

حث ھنا الحقل المشترك بین الجدولین ھو id , ولاحظ بأنھ یمكن أن نكتب بعد ھذه الجملة أي تعلیمة نشاء مثل التعلیمة where والتعلیمة by order وغیرھا من التعلیمات بشكل أعتیادي .

#### **truncate table التعلیمة**

تستخدم ھذه التعلیمة لإفراغ محتوى جدول أي تجعلھ فارغ تماما ً من أي بیانات تمت إضافتھا إلیھ أي وكأنھ قد تم إنشائة للتو أي ستبقى فقط أسماء عناوین الحقول الأصلیة .

里川

مثال/

#### **truncate table std ;**

# **alter table الأمر**

ویستخدم في التعدیل على الجدول من إضافة وحذف أعمدة (حقول) .

**\*** لإضافة حقل تكون الصیغة كالتالي -:

**(نوع البیانات int أو varchar أو ...الخ ) اسم الحقل add اسم الجدول table alter \*** لحذف حقل تكون الصیغة كالتالي -:

**اسم الحقل column drop اسم الجدول table alter** 

# **الفصل التاسع عشر**

# **( دوال php للتعامل مع MYSQL (**

**\*** لربط صفحة php بقاعدة بیانات نحتاج إلى خطوتین الخطوة الأولى من خلال إجراء الاتصال من خلال الدالة التالیة -:

**الخطوة الأولى -:** 

#### **mysql\_connect الدالة**

ھذه الدالة تستخدم لأجراء الاتصال بقاعدة البیانات وھي تحتاج إلى ثلاثة متغیرات -:

- -1 اسم السیرفر .
- -2 اسم المستخدم .
	- -3 كلمة السر .

وتعود ھذه الدالة بمقبض الاتصال في حال نجاح الاتصال أو رسالة تعبر عن الخطأ في حال فشل الاتصال .

مثال -: كلمة السر اسم السیرفر **<?php \$link = mysql\_connect ("localhost" , "root" , " ") ; ("فشل الاتصال") die or**  اسم المستخدم **; ("تم الاتصال") print** 

**mysql\_close (\$link); ?>**

في ھذا المثال عند حدوث الاتصال سوف یتم طباعة العبارة تم الاتصال , ولكن عند فشل الاتصال ستطبع العبارة فشل الاتصال وتلاحظ بأننا قمنا بإنھاء الاتصال بواسطة الدالة **close\_mysql** .

**ملاحظة/** یمكن اجراء الأتصال من خلال الدالة pconnect\_mysql وھي تكتب بنفس ظریقة الدالة السابقة والفرق بینھما ھو أن الدالة السابقة یجب أغلاقھا بواسطة الدالة close\_mysql بعد الأنتھاء تماما ً من الكود أما ھذه الدالة فلا تحتاج إلى الأغلاق لكنھا سوف تعمل أتصال جدید لكل مستخدم یدخل إلى الموقع وھذا سیعمل ضغط على الخادم لذا یفضل استخدام الدالة السابقة . mysql\_connect

**الخطوة الثانیة -:** 

نحدد قاعدة البیانات التي نود التعامل معھا من خلال الدالة التالیة -:

 **mysql\_select\_db الدالة**

تحدد ھذه الدالة قاعدة البیانات التي نتعامل معھاحالیا ً , وتحتاج ھذه الدالة متغیرین ھما -:

-1 اسم قاعدة البیانات التي نود التعامل معھا .

-2 مقبض الاتصال الذي أجریناه .

وتعود ھذه الدالة بالقیمة true في حال نجاحھا , أو false في حال حدوث خطأ .

مثال -:

**<?php \$link = mysql\_connect ("localhost" , "root" , " ") ; ("فشل الاتصال") die or ; ("تم الاتصال") print mysql\_select\_db ("school" , \$link) ; ?>**

وبذلك نستطیع الحصول أو التحكم بجمیع الجداول الموجودة بقاعدة البیانات ولكي نفعل ذلك توفر لنا php عدة دوال سوف نشرحھا فیما یلي .

# **دوال التعامل مع قواعد البیانات**

# **mysql\_query الدالة**

تنفذ ھذه الدالة جمل الاستعلام على قواعد البیانات وتعود لنا بالقیم الناتجة من عملیة الاستعلام على شكل مقبض لعملیة الاستعلام .

مثال -:

 **\$result = mysql\_query ("select \* from std") ;**

تلاحظ أن القیم المستخرجة وضعت في المتغیر result ولكي نستفید من ھذه القیم نستخدم إحدا ھذه الدوال الموضحة في الأسفل -:

#### **mysql\_fetch\_row الدالة -1**

تضع ھذه الدالة القیم المستخرجة في مصفوفة لكي نتعامل معھا بسھولة ونحتاج فقط إلى مقبض عملیة الاستعلام .

مثال -:

 **\$row = mysql\_fetch\_row (\$result) ;**

الآن أصبح لدینا مصفوفة نستطیع التعامل معھا بكل سھولة لاحظ -:

 $Sx = Srow['idcat']$ ; اسم الحقل في قاعدة البیانات

**\*** یمكن وضع array مكان row حیث إن row سیخرج الصف فقط أما array فسوف تستخرج المصفوفة , أي یمكن كتابة الدالة السابقة بھذا الشكل ( **array\_fetch\_mysql** ( .

#### **mysql\_fetch\_assoc الدالة -2**

تستخدم ھذه الدالة لاستخراج البیانات من الجدول في قاعدة البیانات على شكل مصفوفة وھي نفس الدالة السابقة تماما ً .

مثال/

 **\$row = mysql\_fetch\_assoc (\$result) ;**

 $Sx = Srow['id cat']$ ; اسم الحقل في قاعدة البیانات

# **mysql\_fetch\_object الدالة -3**

تستخرج ھذه الدالة القیم من قاعدة البیانات ویتم التعامل معھا ككائن ونحتاج فقط إلى مقبض عملیة الاستعلام , وھي مشابھھ للدالة السابقة , ولاحظ أنھ یتم التعامل مع القیم المستخرجة بھذا الشكل -:

مثال -:

**\$row = mysql\_fetch\_object(\$result) ;**

 $$x = $row > id$  cat **;** اسم الحقل في قاعدة البیانات

#### **mysql\_free\_result الدالة**

تستخدم ھذه الدالة بعد الانتھاء من عملیة الاستعلام بواسطة الدالة query\_mysql حیث أنھا تعتبر بمثابة إغلاق للأستعلام وھي مھمة لكي لا یكون ھناك ضغط على الخادم خصوصا ً إذا كانت ھناك بیانات كثیرة , وھي عادتا ً تستخدم إذا كنا قد استخدمنا select وبعدھا حلقة تكرار .

مثال/

 **\$result = mysql\_query ("select \* from std") ;**

**\$row = mysql\_fetch\_object(\$result) ;**

**\$x = \$row -> id\_cat ;**

**mysql\_free\_result( \$result );**

#### **mysql\_num\_rows الدالة**

تعود لنا ھذه الدالة بعدد السجلات التي حصلنا علیھا بعد استخدام التعلیمة select فقط , وتحتاج ھذه الدالة إلى متغیر واحد فقط وھو مقبض الاتصال .

**ملاحظة/** لا تستخدم ھذه الدالة مع التعلیمات ( delet , insert , update ( .

**\*** ویمكن وضع fields مكان rows لتأتي لنا بعدد الفیلات وتكون الدالة بھذا الشكل . ( **mysql\_num\_fields** ) m.

مثال/

**\$result = mysql\_query ("select \* from std") ; \$x = mysql\_num\_rows(\$result); echo \$x ;**

#### **mysqli\_num\_rows الدالة**

تستخدم ھذه الدالة لحساب عدد الحقول التي تم جلبھا من قاعدة البیانات .

مثال -:

**\$result = mysql\_query ("select \* from std") ;**

**\$x = mysqli\_num\_rows(\$result);**

**echo \$x;**

# **mysql\_affacted\_rows الدالة**

تعود لنا ھذه الدالة بعدد السجلات التي تأثرت من أحد العملیات ( update , insert , delete( وتحتاج ھذه الدالة إلى متغیر واحد وھو مقبض الاتصال .

**ملاحظة/** عند استخدام التعلیمة delete بدون استخدام where فسوف یتم حذف جمیع السجلات في الجدول ولكن الدالة سوف تعید لنا القیمة صفر في ھذه الحالة .

### **mysql\_craete\_db الدالة**

تستخدم ھذه الدالة لإنشاء قاعدة بیانات جدیدة ونحتاج فقط إلى اسم ھذه القاعدة , وتعود بالقیمة true في حال نجاح العملیة . m.

مثال -:

```
<?php
$link = mysql_connect ("localhost" , "root" , " ") 
; ("فشل التصال") die or 
if (mysql_create_db ("school") ) {
{ ; ("تم إنشاء قاعدة البیانات") print 
{ ; ("حدث خطأ") print { else 
 ?>
```
# **mysql\_drop\_db الدالة**

تستخدم ھذه الدالة لحذف قاعدة البیانات وجمیع الجداول الموجودة فیھا وتحتاج فقط إلى اسم قاعدة البیانات المطلوب حذفھا , وتعود بالقیمة true في حال نجاح العملیة .

مثال -:

```
<?php
$link = mysql_connect ("localhost" , "root" , " ") 
; ("فشل التصال") die or 
if (mysql_drop_db ("school") ) {
{ ; ("تم إنشاء قاعدة البیانات") print 
{ ; ("حدث خطأ") print { else 
 ?>
```
### **mysql\_list\_dbs الدالة**

بواسطة ھذه الدالة نستطیع معرفة قواعد البیانات المتوفرة لدینا ونحتاج فقط إلى مقبض الاتصال , لاحظ ھذا المثال -:

 **\$result = mysql\_list\_dbs (\$link) ;**

نلاحظ إن القیم المستخرجة وضعت في المتغیر result ولكي نستفید من ھذه القیم نستخدم الدالة **row\_fetch\_mysql** التي تعرفنا علیھامسبقا ً .

# **mysql\_list\_tables الدالة**

بواسطة ھذه الدالة نستطیع معرفة الجداول الموجودة في قاعدة البیانات وتحتاج ھذه الدالة إلى متغیر واحد ھو اسم قاعدة البیانات .

مثال -:

#### **\$result = mysql\_list\_tables ("school") ;**

نلاحظ بأن القیم المستخرجة وضعت في المتغیر result ولكي نستفید من ھذه القیم نستخدم الدالة **row\_fetch\_mysql** التي تعرفنا علیھامسبقا ً .

# **mysql\_list\_fields الدالة**

بواسطة ھذه الدالة نستطیع معرفة الحقول الموجودة في جدول معین وتحتاج ھذه الدالة إلى متغیرین ھما -:

- **-1** اسم قاعدة البیانات .
	- **-2** اسم الجدول .

وسوف تعود ھذه الدالة بمقبض للعملیة لنستخدمھ في معرفة معلومات حقول الجدول سواء الاسم أو النوع أو الطول أو الشرط , بواسطة الدوال التالیة -:

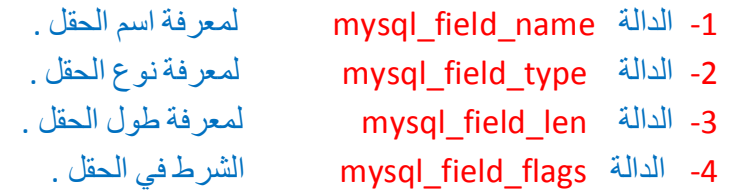

#### **mysqli\_connect\_error() الدالة**

تستخدم ھذه الدالة لعرض الخطأ إذا لم یتم الاتصال بقاعدة البیانات بنجاح .

مثال/

**die(mysqli\_connect\_error());**

里川

# **mysql\_error( ) الدالة**

تستخدم ھذه الدالة لعرض الخطأ بالتفصیل عند التعامل مع قاعدة البیانات .

مثال/

**die(mysql \_error( ) ) ;**

#### **mysql\_errno**

تستخدم ھذه الدالة لتعید آخر خطأ حصل في عملیة التعامل مع قاعدة البیانات .

**; ( مقبض الأتصال )errno \_mysql**

# **الفصل العشرون**

# **البرمجة كائنیة التوجھ ( OOP (**

ان الفائدة من البرمجة غرضة ( كائنیة ) التوجة ھو اختصار الوقت على المبرج فدلاً من ان یكتب كود برمجي من الصفر في كل مرة یرید فیھا انشاء برنامج یمكنھ كتابة مجموعة من الكلاسات والتي یمكن استخدامھا في اكثر من برنامج ( البرامج المتشابھھ ) ومن ثم علیھ فقط استدعاء ھذه الكلاسات في برنامجھ .

ولانشاء كلاس یجب ان نتبع القواعد المخصصة لإنشائھ والتعامل معھ .

لإنشاء كلاس معین یجب أولاً ان نكتب كلمة class ثم بعدھا اسم ھذا الكلاس ونحن نختار الاسم كما نشاء لكن عند تسمیتھ یجب ان نخضع لنفس قواعد تسمیة المتغیرات بخلاف انھ ھنا لا یمكن ان نستخدم الفاصلة السفلیة **\_** وبعد اسم الكلاس نضع قوس معكوف وبداخلھ نكتب كود الكلاس لاحظ -:

**class ahmed { الكود ھنا**

**}**

في داخل الكلاس یمكن ان نكتب كود اعتیادي كما نكتب في خارج الكلاس حیث نستطیع ان نستخدم الدوال والمتغیرات والمصفوفات إلخ ... لكن ھناك بعض التغییرات البسیطة التي نجریھا على الكود وسنشرح ھذه التغییرات بعد قلیل , واذا اردنا اسدعاء الكلاس السابق نكتب الكود التالي -:

#### $Sx = new$  **ahmed( )**:

لاحظ ھنا اولاً قمنا بتعریف متغیر اعتیادي زنعطیھ أي اسم ثم نجعلھ یساوي new وبعدھا اسم الكلاس المطلوب استدعائھ , والآن وبعد ان عرفنا ( استدعینا ) الكلاس المطلوب یمكن ان نجلب أي قیمة من داخل ھذا الكلاس وذلك بمجرد كتابة اسم المتغیر الذي وضعنا فیھ الكلاس ثم فاصلة وعلامة أكبر من ھكذا <- بعدھا اسم المتغیر الذي نرید ان نجلب قیمتھ او اسم الدالة المطلوبة لكن لاحظ اننا ھنا لا نكتب العلامة \$ قبل اسم المتغیر , لجلب قیمة متغیر معرف في داخل الكلاس السابق نكتب ھذا الكود -:

#### $Sx = new$  **ahmed()**:**\$x -> var ;**

**\$x -> fun( );**

حیث ان var ھو اسم متغیر معرف في داخل الكلاس ahmed اما fun فھي دالة function معرفة في داخل نفس الكلاس , ویمكن ان نمرر بین قوسیھا بارامترات اذا كنا قد وضعنا لھا بارامترات في تعریفا ویمكن ان طبع قیمة المتغیر اذا وضعنا قبلھ الدالة echo لاحظ -:

**echo \$x -> var;** 

القواعد التي یخضع لھا الكود في داخل الكلاس

#### **public**

نستخدم ھذه الكلمة عندما نرید ان نعرف متغیر او دالة بأنھ عام أي انھ یمكن استخدام ھذا المتغیر او الدالة خارج الكلاس ویمكن حتى ان نغیر قیمتھ من خارج الكلاس . مثال/

```
class myClass {
public $x = " Value " ;
public function myFun( ) {
}
}
```
**class myClass {**

**ملاحظة/** یمكن تعریف المتغیر بدون ان نعطیھ قیمة ثم نسند لھ قیمة فیما بعد .

#### **this**

عرفنا بأنھ یمكن ان نتعامل مع المتغیرات والدوال من خارج الكلاس وذلك بذكر اسم الكلاس وبعده العلامة <- ثم اسم المتغیر او الدالة لكن اذا اردنا ان نتعامل مع المتغیر من داخل نفس الكلاس فسوف نحتاج الى كتابة الكلمة this

```
مثال/
```

```
public $x = " Value " ;
public function myFun( ) {
echo this \rightarrow x ;
}
public function myFun2( ) {
echo this -> myFun( ) ;
}
}
لاحظ بأنھ اذا اردنا التعامل مع الدالة او المتغیر من داخل نفس الكلاس فلیس من الضرورة ان 
                                                                یكون من النوع public 
ملاحظة/ یمكن ان نذكر اسم الكلاس بدلا ً من كلمة this ولن تحدث أي مشكلة لكن یفضل ان 
نستخدم كلمة this عندما نرید الوصول الى متغیر او دالة في داخل الكلاس وذلك لانھ من 
المحتمل ان نرید تغییر اسم الكلاس الى اسم آخر وبذلك لن نضطر الى تغییر الاسماء القدیمة 
                                            للكلاس والتي ذكرناھا في داخل نفس الكلاس .
```
#### **private**

نستخدم ھذه الكلمة عندما نرید ان نعرف متغیر او دالة بأنھ خاص أي لا یمكن استخدامھ او الوصول الیھ من خارج الكلاس ولا حتى من خلال توریث الكلاس ( وسنشرح عملیة التوریث بعد قلیل ) , واذا حاولنا الوصول الیھ من خارج الكلاس سیعطینا خطأ . مثال/

**class myClass { private \$x = " Value " ; private function myFun( ) { } }**

#### **protected**

نستخدم ھذه الكلمة عندما نرید ان نعرف متغیر او دالة بأنھ محمي أي لا یمكن استخدامھ او الوصول الیھ من خارج الكلاس ولكن یمكن الوصول الیھ من خلال توریث الكلاس ( وسنشرح عملیة التوریث بعد قلیل ) , واذا حاولنا الوصول الیھ من خارج الكلاس سیعطینا خطأ . مثال/

```
class myClass {
protected $x = " Value " ;
protected function myFun( ) {
}
}
ملاحظة / یمكن ان نستدعي المتغیرات الخاصة او المحمیة من خارج الكلاس وذلك عن طریق 
                                                ذكر ھذه المتغرات في داخل دوال عامة . 
                                                                                مثال/ 
class myClass {
protected $x = " Value " ;
public function myFun( ) {
return this \rightarrow x;
}
}
$obj = new myClass( );
echo $obj -> myFun( ) ;
```
ھنا سیتم طباعة القیمة value

#### **const**

یتم تعریف الثابت بإستخدام الكلمة المحجوزة const ویفضل أن یكون اسم الثابت بالحروف الكبیرة والثابت یكتب بدون العلمة \$ ویجب إعطاء الثابت قیمة عند تعریفة ولا نستطیع تغییر ھذه القیمة فیما بعد لانھا ثابتھ . عندما نرید إستخدام الثابت ل نستخدم طریقة إنشاء كائن من الفئة كما سبق ولكن نقوم بكتابة اسم الكلاس ثم العلامتین :: ثم اسم الثابت . مثال/

**class myClass { const NAME = "User"; } echo myClass :: NAME ;** واذا اردنا ان نستخدم الثابت في داخل نفس الكلاس فیمكن ان نكتب اسم الكلاس او الكلمة المحجوزة self ) لا یمكن استخدام الكلمة this مع الثابت ) وبعدھا نضع العلامتین :: ثم اسم الثابت . مثال /

**class myClass5 { const NAME="User"; public function test( ){ return self::NAME; }**

**echo myClass5::NAME; echo "<br>"; \$obj=new myClass5( ); echo \$obj->test( );**

#### **static**

نستخدم ھذه الكلمة عندما نرید ان نعرف متغیر بأنھ ساكن , والمتغیر من لنوع الساكن یظل محتفظ بقیمتة داخل الفئة ( الكلاس ) إلى أن ینتھى عمل الفئة ( الكلاس ) وھو یشبة فى ھذا عمل المتغیرات التى تعرف فى بدایة الفئة ولكن فى بعض الحیان نحتاج لتعریف متغیرات داخل الدوال ونرید أن تظل قیمتھا محفوظة داخل المتغیر ولا تنتھي بإنتھاء عمل الدالة ولھذا نقوم بتعریف المتغیر على أنھ ساكن , ولھذا تستخدم static لتعریف المتغیر داخل الدوال . وأیضا ً لاحظ تجاھل القیمة الابتدائیة التى تسند للمتغیر الساكن عند تعریفة داخل الدالة

m.

```
<?php
class myClass6 {
public function test(){
$t=0;
$t++;
return $t;
}
public function test2(){
static $t2=0;
$t2++;
return $t2;
}
public function test3(){
echo $this->test()."<br>";
echo $this->test()."<br>";
echo $this->test()."<br>";
echo "---------------<br>";
echo $this->test2()."<br>";
echo $this->test2()."<br>";
echo $this->test2()."<br>";
}
}
$obj=new myClass6();
$obj->test3();
?>
1
```
ستكون النتیجة بھذا الشكل

```
1
1
-----------------
1
2
3
```
تعریف المتغیرات الساكنة داخل الدوال یجعلنا لا نستطیع إستخدام ھذه المتغیرات خارج النطاق المعرفة بھ لانھا تعتبر متغیرات محلیة ذات طابع خاص , ولتعریف متغیرات عامة من النوع الساكن یتم الوصول إلیھا من خلال الكلمة المحجوزة self ثم العلامتین :: ثم اسم المتغیر الساكن ولا ننسى علامة \$ خلاف المتغیر الثابت .

ولاستخدام المتغیرات الساكنة خارج نطاق الفئة نكتب اسم الفئةمتبوعاً بالعلامتین :: ثم اسم المتغیر الساكن . *الفصل العشرون ( البرمجة كائنیة التوجھ OOP ) ( 131 (*

مثال/

**class myClass7 { public static \$name="user1"; private static \$name2="user2"; public function test(){ return self::\$name2; }**

**} echo myClass7::\$name; echo "<br>"; \$obj=new myClass7(); echo \$obj->test();**

**الدوال الساكنة** 

یتم تعریف الدوال على أنھا ساكنة ولكن فى ھذه الحالة لا نستطیع إستخدام الكلمة this أي لا نستطیع إستخدام مكونات الفئة ( الكلاس ) داخلھا ولكن یمكن إستخدام المكونات المعرفة على أنھا ساكنة داخل الدوال الساكنة , ویمكن إستخدام المكونات الساكنة داخل الفئة ( الكلاس ) بكتابة self ثم :: ثم اسم العنصر الساكن , وعند إستدعاء الدالة خارج الفئة نكتب اسم الفئة ثم :: ثم اسم الدالة .

مثال /

```
class myClass8 {
public static $name="user";
public static function test( ){
return self::$name;
}
public static function test2( ){
return self::test( );
}
}
echo myClass8::test2( );
```
# **الوراثة extends**

الاسم یشرح نفسھ فھى عملیة وراثة مكونات الفئة ( الكلاس ) الموروثة فى الفئة الوارثة أي إمكانیة إستخدام مكونات الفئة الموروثة – من دوال ومتغیرات – في الفئة ( الكلاس ) الوارثة . **ملاحظة/** یتم وراثة المكونات المعرفة على أنھا عامة أو محمیة ولا یتم توریث المكونات المعرفة على أنھا خاصة .

m.

مثال/

```
<?php
class A {
public $name='user1';
private $name2='user2';
protected $name3='user3';
}
class B extends A {
public function test(){
echo $this->name;
echo "<br>";
//echo $this->name2;
echo $this->name3;
}
}
$obj=new B();
echo $obj->test();
echo "<br>";
echo $obj->name;
?>
الكود الموضوع فى التعلیق ھو كود خاطئ لانھ یعتبر عملیة وصول لمتغیر خاص والمكونات 
المعرفة على أنھا خاصة لا تورث , وعند إنشاء كائن من الفئة الجدیدة نستطیع إسخدام مكونات 
         الفئة ومكونات الفئة التى ورثتھاأیضا ً بشرط أن تكون معرفة على أنھا مكونات عامة . 
ملاحظة/ لا یمكن وراثة الكلاس الذي ورث من كلاس آخر مثلاً في المثال السابق لا یمكن وراثة 
                                                                            الكلاس B 
ملاحظة/ نستخدم الكلمة المحجوزة this للوصول لمكونات الفئة ( الكلاس ) الموروثة ولكن فى
حالة الثوابت والمكونات المعرفة على أنھا ساكنة یتم إستخدام الكلمة المحجوزة parent ثم یتبعھا 
:: ثم اسم الثابت أو العنصر الساكن ملحوظة :" الثابت لا تسبقة العلامة $ ولكن تسبق العناصر
                                                                            الساكنة " . 
                                                                               مثال /
```

```
<?php
class A {
const NAME="User1";
public static $name='user1';
private static $name2='user2';
}
class B extends A {
const NAME2="User2";
private static $name3='user3';
```
*الفصل العشرون ( البرمجة كائنیة التوجھ OOP ) ( 133 (*

目目

```
public function test( ){
echo parent::NAME;
echo "<br>";
echo parent::$name;
echo "<br>";
echo self::NAME2;
echo "<br>";
echo self::$name3;
}
}
echo B::NAME;
echo "<br>";
echo B::$name;
echo "<br>";
echo B::NAME;
echo "<br>";
Sobj = new B();
echo $obj -> test( );
```
**?>**

#### **abstract**

توضع ھذه الكلمة قبل اسم اللاس اذا كنا نرید ان نكتب كلاس وھذا الكلاس لا نرید ان نستخدمھ إلا في التوریث . مثال/ **abstract class A {**

**public function test( ){ echo "user"; } } class B extends A { public function test2( ){ \$this->test( ); } } //\$obj=new A( ); //echo \$obj->test( ); \$obj=new B( ); echo \$obj->test2( );**

لاحظ ان الكود الموجود في التعلیق ھو خاطئ .

#### **final**

نستخدم ھذه الكلمة قبل اسم الكلس اذا كنا لا نرید ان نسمح لھذا الكلاس ان یورث من قبل كلاس آخر . مثال/

```
final class my{
public function test( ){
echo "user";
}
}
```
**ملاحظة/** یمكن استخدام final قبل اسم دالة function لنعلن ان ھذه الدالة نھائیة .

#### **interfaces**

نستخدم ھذه الكلمة بدلاً من اسم كلمة كلاس اثناء تعریف الفئة ولا یمكن ان نصل الى محتویاتھ في ما بعد إلا من داخل كلاس آخر حیث ھنا في داخل الـ interfaces نضع التعلیمات او الخطة التي نریدھا ان تطبق في ما بعد على الكلاس الذي سنستدعیھا فیھ مثال/

```
interfaces MyName {
public function test( );
```
**}**

كما تلاحظ وضعنا بعد الـ interfaces اسم نحن نختاره وفي داخلھ نضع الكود المطلوب , ولاحظ اننا عرفنا الدالة ولكن لم نضع لھا قوسین معروفین ولم نضع بداخلھا كود وسوف نضع لھا الكود من داخل الكلاس الذي سوف یستدعي ھذا الـ interfaces , ویتم استدعاءه من خلال الكلمة implements . مثال/ لأستدعاء القاعدة في المثال السابق

```
class ahmed implements MyName {
public function test( ) {
echo "The Value"; }
}
$n = new ahmed( );
$n -> test( );
لاحظ اننا استخدمنا نفس اسم الدالة السابقة test وھذا الامر اجباربي أي اننا مجبرون على 
استخدام نفس الاشیاء المعرفة في داخل القاعدة interfaces في داخل الكلاس الذي استدعاھا , 
ویمكننا في نفس الوقت ان نعرف دوال آخرى جدیدة ,لكن اذا لم نستخدم الدوال الموجودة في 
                         القاعدة interfaces سوف یتوقف الكلاس عن العمل ویعطي خطأ . 
                                ملاحظة/ یمكن للـ interfaces ان یرث interfaces آخر .
```
目目

```
مثال /
```
**interface A { public function test( ); } interface B { public function test2( ); } interface C extends A { public function test3( ); }**

```
ملاحظة / یمكن للكلاس ان یستدعي أكثر من interfaces واحد ونفصل بینھم بفاصلة 
                                                                      مثال/
```
**<?php interface A { public function test( ); } interface B { public function test2( ); } interface C extends A { public function test3( ); } class D implements B,C{ public function test( ){ echo "test"; } public function test2(){ echo "test2"; } public function test3(){ echo "test3"; } } \$obj=new D( ); \$obj->test( ); echo "<br>"; \$obj->test2( ); echo "<br>"; \$obj->test3( ); ?>**

ШH

 **trait السمات**

السمات ھى عبارة عن طریقة للتخلص من القیود التى فرضاتھا الوراثة الفردیة وأعنى بالوراثة الفردیة ھى أن لغة php ل تدعم الوراثة المتعدده كما فى لغة ++c لن الوراثة المتعددة على رغم قوتھا فى تسبب كثیر من المشاكل والتعقید ولھذا أنتجت php ما یعرف بالسمات . یتم تعریف السمة من خلل الكلمة المحجوزة trait ویتم استخدام السمات في الفئة من خلال الكلمة المحجوزة use . مثال/

**<?php trait A{ public function test() { return "user1"; } } trait B{ public function test2() { return "user2"; } } class C{ use A,B; }**  $Sobj = new C();$ **echo \$obj->test(); echo "<br>"; echo \$obj->test2(); ?>**

في ھذا المثال كأنما قام الكلاس C بوراثة السمتین A و B , وھذه مشابھھ لعملیة الوراثة المتعددة .

#### **\_\_destruct و\_\_ construct**

تستخدم الدالة construct \_\_للتشغیل التلقائي وھي عبارة عن دالة محجوزة . مثال/

**class A{ public function \_\_construct( ) { echo "Welcome"; } } \$n = new A( );**

m.

لاحظ بأنھ سیطبع الكلمة Welcome بدون ان نطلب منھ تنفیذ الدالة أي بمجرد تعریف الكلاس تم تنفیذ الدالة التي قد اعطیناھا امر التنفیذ التلقائي . وتستخدم الدالة destruct \_\_لأنھاء التشغیل التلقائي . ملحوظة : دالة البناء ( التشغیل التلقائي ) یمكن أن تأخذ قیم ( وسیط ) ویتم تمریر ھذه القیم إلیھا عند إنشاء كائن من الفئة ( الكلاس ) , ودالة الھدم لا تأخذ أي قیم كوسیط . مثال/

```
class A{
public $name;
private $name2;
protected $name3;
public function __construct($n1,$n2,$n3,$n4){
$this->name = $n1;
$this->name2 = $n2;
$this->name3 = $n3;
echo $this->name;
echo "<br>";
echo $this->name2;
echo "<br>";
echo $this->name3;
echo "<br>";
$this->test($n4);
}
public function __destruct(){
echo "<br>";
echo "yossef";
}
public function test($n){
echo $n;
}
}
$obj = new A("user1","user2","user3","user4");
ملاحظة/ یمكن ان نعرف متغیر ونضع داخلھ تعریف كلاس معین كما كنا نفعل في السابق لكن 
                                                            من داخل نفس الكلاس . 
                                                                           مثال/ 
class MY{
public Sx = new MY( );
}
```
ویمكن ان نضع كلمة selfبدلا ً من اسم الكلاس .

#### **\_\_call**

في بعض الأحیان عندما نستدعي كلاس معین ونرید ان نجلب قیم من بعض الدوال الموجودة فیھ قد نخطأ مثلا في اسم الدالة او في البارامترات الممررة الى الدالة فبالنتیجة سیطبع لنا المتصفح خطأ عند التنفیذ لكنھ لن یخبرنا ما ھو الاسم الذي أخطأنا فیھ وأین الخطأ بالضبط وھنا تظھر فائدة ھذه الدالة السحریة call \_\_وكل ما علینا ھو تعریف ھذه الدالة في داخل الكلاس , ولاحظ ان ھذه الدالة تأخذ بارامترین الأول ھو fname\$ وھو مخصص لاسم الدوال والثاني ھو farray\$ مخصص للبارامترات ولاحظ بأنھ ستعود اسماء البارامترات على شكل مصفوفة . **ملاحظة/** في البرمجة الكائنیة تعتبر كل الدوال التي تبدأ بالعلامتین ( **\_\_** ) دوال سحریة مع العلم بأنھ یمكننا أن ننشأ دوال تبدأ بھذه العلامتین . **ملاحظة/** یمكن ان نظھر اسم الكلاس الذي حدث فیھ الخطأ من خلال \_\_CLASS \_\_ مثال/

```
class MyClass{
public function __call($fname , $farray){
echo $fname . " -- " . __CLASS__ ;
echo print_r($farray);
}
public function test($var){
echo $var
}
}
$ob = new MyClass( );
$ob->tets("Ahmed");
لاحظ بأننا ھنا أخطأنا في كتابة اسم الدالة لكن سیطھر لنا المتصفح اسم الدالة التي أخطأنا فیھا 
وھي tets عند تنفیذ الكود, وبعدھا سیظھر اسم الكلاس الخطأ والذي ھو في مثالنا MyClass , 
        ولو كنا قد أخطأنا في البارامترات فأنھ سیظھر لنا اسماء البارامترات التي اخطأنا فیھا .
```
# **ملاحظات عامة**

**أولاً -:** التعلیقات -: یحتاج المبرمج إلى التعلیقات لكي یوضح البرنامج ویكون مفھوم عند قراءة الكود , لكن ھذه التعلیقات لن تظھر ولن تؤثر على البرنامج , ویمكن كتابة ھذه التعلیقات بطریقتین

**أ-** إذا كان التعلیق في سطر واحد یمكن وضع ( **//** ) او العلامة ( # ) قبل التعلیق .

**ب-** أما إذا كان التعلیق یتكون من أكثر من سطر ( عدة أسطر ) فنضع قبل بدایة التعلیق ( **\*/** ) وفي نھایة التعلیق ( **/\*** ) .

```
<?php
echo 88;
تعلیق بسطر واحد // 
echo " Hi 77 ";
/*
تعلیق بعدة سطور
*/
 ?>
```
**ثانیاً -:** یمكن كتابة الدوال بالحروف الكبیرة أو الصغیرة فلیس ھناك مشكلة حیث لا فرق بین **echo** و **ECHO** , لكن انتبھ فبالنسبة إلى المتغیرات فالأحرف الكبیرة لیست كالصغیرة .

**ثالثاً -:** بالنسبة إلى الدالة echo فیمكن أن نضیف جزء إلى جزء آخر أي نص إلى متغیر أو إلى وسم في الدالة عن طریق إضافة نقطة ( **.** ) وھي تشبھ عملیة الجمع , لاحظ ھذا المثال -:

 **echo "Hi"."welcome"." ".Ahmed";**

لتكون النتیجة ھكذا Ahmed welcome Hi , لاحظ أن طباعة العلامتین ( **" "** ) فارغتین یؤدي إلى طباعة فراغ ( فاصلة ) .

وأیضا یمكن إضافة المتغیرات النصیة إلى بعضھا , مثال -:

**\$x = "Ali"; \$y = "Ahmed"; \$z = \$x . \$y ;**

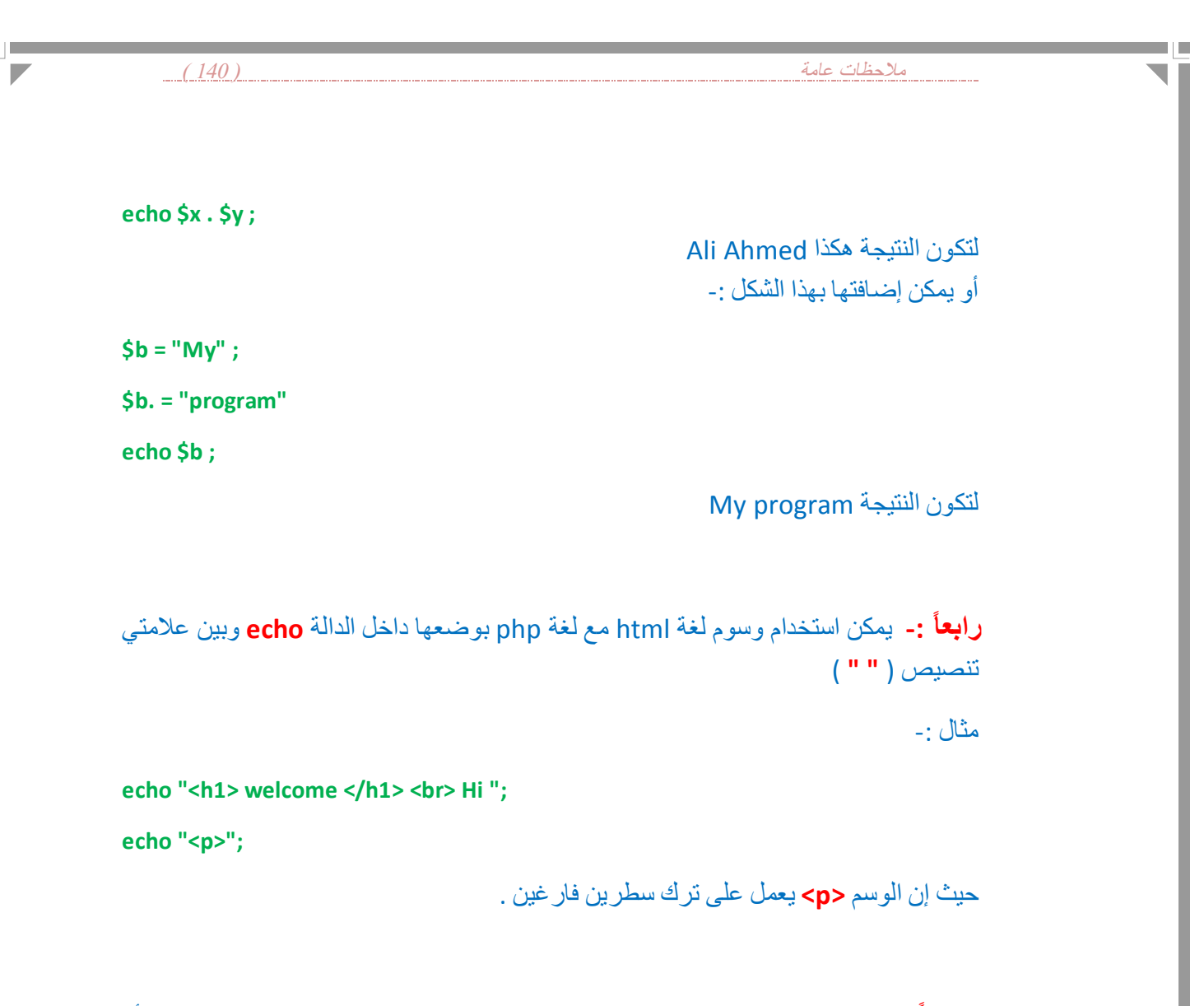

**خامساً -:** یمكن كتابة نص ( قیمھ نصیة ) ونضعھا بین علامتي تنصیص مفردة ( **' '** ) أو مزدوجة ولكن إذا كانت علامة التنصیص مفردة في البدایة فلا یجوز أن تنتھي بعلامة تنصیص مزدوجة ولا یجوز العكسأیضا ً .

لا یجوز وضع علامة التنصیص المستخدمة في النص من نفس النوع , لاحظ ھذه الأمثلة -:

**; " مثال " خاطئ " =x\$ ; ' مثال ' خاطئ ' =x\$ ; " مثال ' صحیح " =x\$ ; ' مثال " صحیح ' =x\$** 

وأیضا ً یمكن إظھار علامة التنصیص في النص من خلال إضافة العلامة ( **\** ) قبل علامة التنصیص , وإن أردنا إظھار شكل ھذا الرمز یمكن كتابیھ مرتین ( **\\** ) , مثال -:

 **\$x = " Hi \" welcome " ;**

 $\Box$ 

**سادساً -:** ھناك بعض الأحرف لا یستطیع المتصفح إضافتھا إلى عنوان الصفحة بصیغتھا الحقیقیة بل یستخدم لغة التشفیر ( Encoding URL ( في التعریف عنھا وھذا جدول بالرموز التي یستخدمھا المتصفحبدلاً من عرضھا بصورتھا الحقیقیة -:

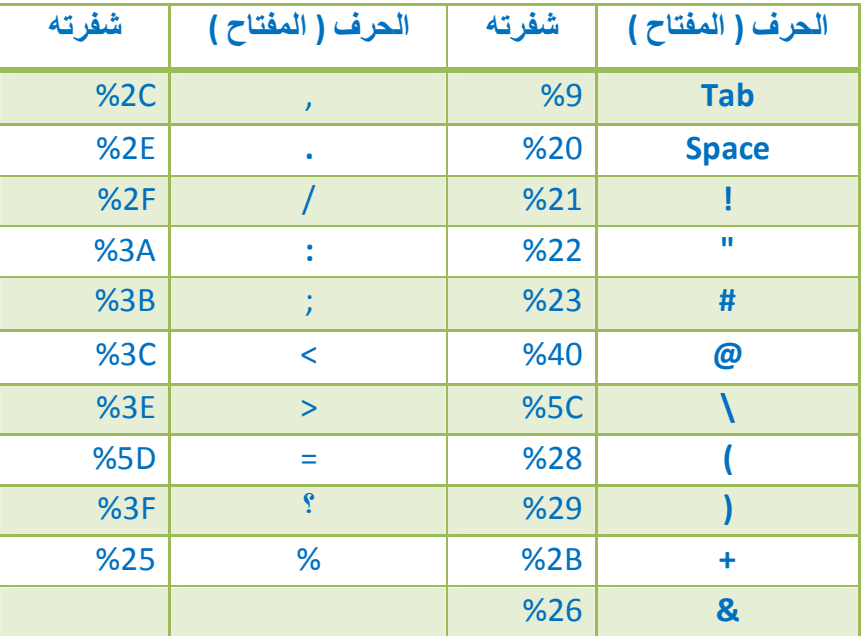

**سابعاً -:** للربط بین لغة html ولغة php ) أو إرسال البیانات من صفحة html التي فیھا النماذج وصفحة php التي تستقبل البیانات ) سنوضح ذلك في ھذا المثال التطبیقي -:

**-1** سوف نعمل صفحة html ونكتب فیھا ھذا الكود

 اسم صفحة ال ( php( **<html dir = "rtl" > <form method = "get" action = "text.php" >** ( اسم المتغیر ) **ما ھي وجبتك المفضلة في الصباح ؟ <br> <input type = "text" name = "food" value = " ومربى جبنھ< " <br>**

**<input type = "submit" value = " إرسال< " <input type = "reset" value = " مسح< " </form> </html>**

سوف نحفظ ھذه الصفحة في السیرفر المحلي باسم ( html.textbox ( **-2** ثم ننشأ صفحة php ونكتب الكود التالي

المتغیر في html **php<? ; food\$ . " " . " وجبتك المفضلة ھي " echo** 

**?>**

الآن سوف نحفظ الصفحة في السیرفر المحلي باسم ( php.textbox ( وبعد ذلك نذھب إلى المستعرض ونكتب عنوان صفحة html ھكذا -: html.textbox/localhost//http بعد ذلك نكتب وجبتنا المفضلة وإرسالھا , سوف تلاحظ ظھور النتیجة في العنوان وذلك لأننا استخدمنا الخاصیة ( **get** ( ولكن ستكون النتیجة في العنوان مشفرة لأننا استخدمنا الحروف العربیة .

**ملاحظة/** یمكن ان نرسل البیانات من نموذج الأدخال الى صفحة الـ php على شكل مصفوفة وذلك فقط بكتابة قوسي المصفوفة [ ] بعد الاسم

**<input type="text" name="my\_name[ ]"> <input type="text" name="my\_name[ ]">** ولاحظ اننا اعطینا لكلاھما نفس الاسم لأنھم سیكونون في نفس المصفوفة جیث سیكون الأول یحمل المرتبة 0 والثاني یحمل المرتبة 1 وھكذا اذا كان لدینا عناصر اكثر , سوف نستقبل البیانات في صفحة الـ php بھذا الشكل

**\$\_POST[my\_name][0]; \$\_POST[my\_name][1];**

او یمكن استقبال البیانات بشكل آخر ھكذا

**\$arr = \$\_POST[my\_name] ; echo arr[0]; echo arr[1];**

**ثامناً -:** یمكن تحدید عملیة المساواة بین متغیرین بوضع علامة ( **==** ) حیث إنھا تكون صحیحة إذا كانت القیم متساویة ولا تھتم أن تكون المتغیرات من نفس النوع أو لا , لاحظ ھذه المثال -:

**\$x = " 10 " ;**

 $$y = 10;$ 

**if ( \$x == \$y ) { echo " متساویة القیم{ ; "**

لاحظ النتیجة سوف تكون متساویة وتحقق الشرط على الرغم من أن المتغیر x یحمل قیمة نصیة والمتغیر y یحمل قیمة عددیة , وإن أردنا أن تكون المساواة بین قیم المتغیرات وكذلك بین نوع المتغیرات سوف نحتاج أن نكتب المساواة المضاعفة ( **===** ) بدلاً من المساواة المزدوجة ( **==** )

**تاسعاً -:** لاحظ أن ( **break** ( تعمل على الخروج من العبارة الشرطیة الموجودة فیھا , أما ( **exit** ( فتعمل على الخروج من كامل الكود لاحظ ھذین المثالین التوضیحیین -:

مثال 1 -:

```
$x = 10;if ( $x = 10 ) { echo " 10 " ;
exit ; }
else if ( $x < 11 ) { echo " small " ; }
 else { echo " big " ; }
```
مثال 2 -:

 $Sx = 10$  :  **if ( \$x = 10 ) { echo " 10 " ; break ; } else if ( \$x < 11 ) { echo " small " ; } else { echo " big " ; }**

**عاشراً -:** المسارات في php

لنفتر ض أننا نود التعامل مع الملف "file.txt" فیكون لدینا أحد الحالات التالیة

-1 أن یكون في نفس المجلد الذي ننفذ فیھ برنامجنا وھنا نستطیع كتابة اسم الملف فقط دون الحاجة لأي إضافات , مثال /

**"file.txt"**

-2 أن یكون الملف في مجلد نفرض أن اسمھ data داخل المجلد الموجود فیھ برنامجنا , ففي ھذه الحالة نكتب مسار الملف كما یلي

**" ./data/file.txt"**

-3 أن یكون الملف في المجلد الأب الموجود فیھ برنامجنا , وھنا یكون المسار كالتالي

**" ../file.txt"**

-4 أن نحدد المسار كعنوان انترنت

**"www.example.com/file.txt"**

**أحدعشر -:** لإضافة بیانات إلى حقول في الجدول

 اسم الحقل الثاني اسم الحقل الأول **\$x = " insert into bb set bt1='\$y' , bt2=curdate( ) " ;** لإضافة التاریخ إلى الحقل 2bt دالة إدخال البیانات إضافة البیانات الموجودة في ھذا المتغیر إلى الحقل 1bt اسم الجدول لإضافة البیانات التي بعدھا ( وھي ثابتة set(

**إثنى عشر -:** إذا أنشأنا نموذج إدخال في الـ html فیجب أن نحدد الصفحة التي نرید أن نعالج البیانات التي یدخلھا المستخدم وذلك من خلال الخاصیة action والتي ھي إحدا خصائص الوسم form لكن إذا أردنا أن نعالج البیانات في نفس الصفحة التي فیھا نموذج الأدخال فیمكن أن لا نضع الخاصیة action و لكن یفضل وضع ھذه الخاصیة واضافة نفس اسم الصفحة التي فیھا النموذج ( وھي نفسھا الصفحة التي سنعالج البیانات فیھا ) لكن لو فرضا ً تم تغییر اسم الصفحة فیما بعد فسیحدث خطأ بكل تأكید ولتلافي ھذه المشكلة سنجعل قیمة الخاصیة action تساوي [' SELF\_PHP[' SERVER\_\$ وھذه التعلیمة تعني أن یتم المعالجة في نفس الصفحة .

مثال/

**<form action=" <?php \$\_SERVER[' PHP\_SELF '] ?> ">**